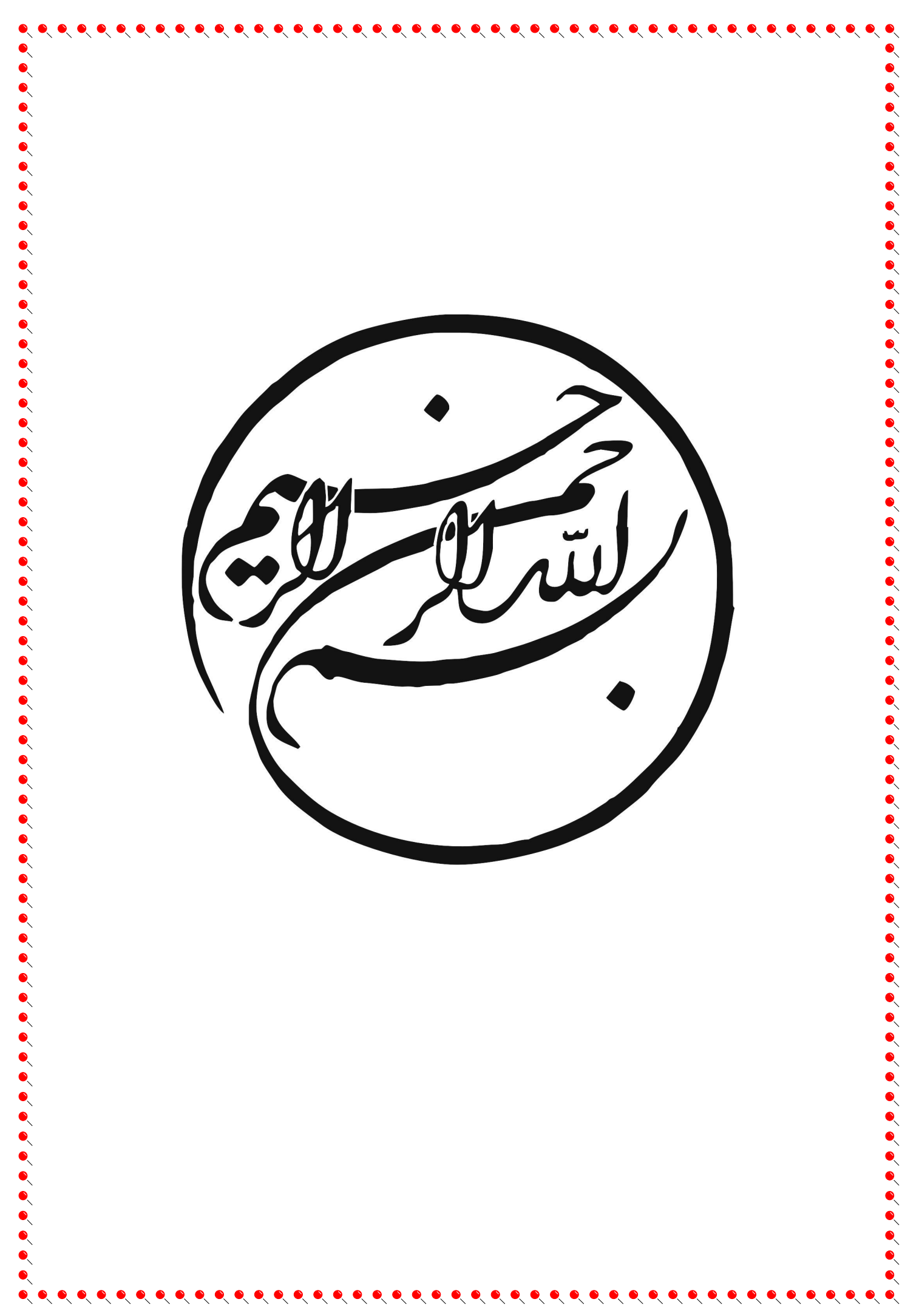

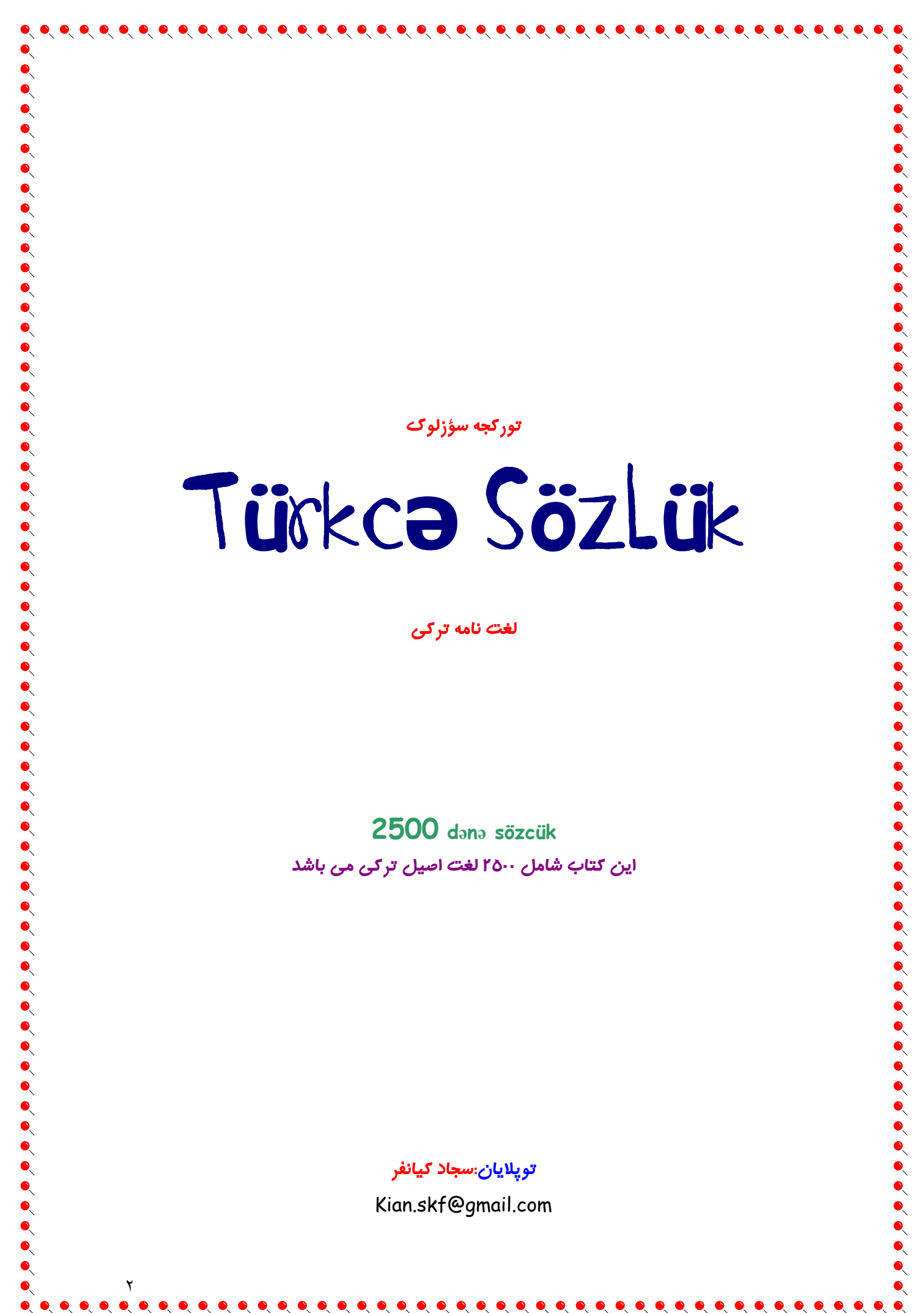

www.IrPDF.com

www.IrPDF.com

www.IrPDF.com

## **Ulu Tanrinin Adila**

Oziz və hörmətli oxiyanlar avalda lazim bildim ki siz azizdərə bağlı sözlərdən birin ikisin açıb diyəm...

Çoxlaruz bilirsüz ki bizim ana dilimiz, türk dilimiz bir odlı tahlükada va xatərdə yanır bizim dilimiz bir böyük və gaydalı dil dir və on ücün çoxlari sevir ki bizim dilimiz ölə və yavaş yavaş son çağına yetişə.ona gora dı ki bizim dilimiznan düşmançılığa galxıllar.

Mənim aziz dildaşlarım gərək bını biləsüz ki bir dilin əgər öyrətməsi olmasa o dil yavaş yavaş aradan gedəcək və itəcək misal üçün bını sizlərə deyim ki bizim mədrəsələrimizdə uşaqlara ilk oxul da (ibtidayi da) farsca üyrədillər mən demirəm bu iş pis işdir ama gərək fars dilindən qabaq uşaq öz dilin üyrənə və ondan sora yan dilində oyranmasi zarar dayir.

alan uşaqlara fikir versöz çoxı üz gatirib fars

danışmaga, mədrəsələrdə diggət etsöz bütün uşaglar fars danışır və çox ata analar da xoşı gəlir ki öz uşagı fars danışsın. mən bu ata analara da hag veriram çün ki öz dilinin şirinligin bilmir.

Mən bu kitabın yazmasın gərəklı bildim çün bu kitabın içində 2500 dənə dilimizin çılxa sözcükləri var.mən bını bilirəm ki hər kəs bu kitabın sözcüklərinə (logətlərinə) diggət etsə bilər ki öz dili bütün dillərdən başdı.

Man bını da deyim ki bazi zayalilar va dil bilgisinin mütaxassislari bizim dili bir ilahi və bəşər əlindən yüksək bir dil biliblər.

Galüz bu aziz va müqaddas dilimiz üçün öz uşaqlarımıza öz dilin öyradak ki oda öz balasına öyrədə və bizim ana dilimiz unutulmiya və həmişə yadda gala.

Galüz biz öz dilimiznan danışmağı özimiza man bilmiyak.

Galüz öz kimligimizi öz varlığımızı danmiyag.

Sagoluz...yaşasın azərbaycan...yaşasın türk...yaşasın ana

سلام خدمت شما خواننده محترم ابن كتاب.ضروري دونستم خلاصه متن بالا رو بصورت فارسبي هم بنویسـم.عزیزان من در این کتاب حدود ۲۵۰۰ لغت ترکی رو جای دادم و بیشـتر این لغات هم کلمات از یاد .<br>رفته ما آذربايجاني هاي جنوبند.حروف الفياي لاتين به خاطر اين در اولويت من قرار داره كه زبان تركي با الفباک عربی ناقص می مونه و سازگاری خوبی با این الفبا نداره.اما بالعکس الفباک لاتین خیلی خوب و واضح میی تونه زبان ترکی رو به حد اعلاک خودش برسونه.

لغت های این کتاب رو من از کتاب ها و سایت های مختلف جمع آوری کردم و حدود ۲ ماه روشون کار کردم تا اینکه تونستم معادل لاتین اونا رو هم بنویسم و یه کلمه اضافی برای لغات ترکی و یه کلمه دیگه واسه لغات فارسپي قرار بدم که شما عزیزان به خوبيي متوجه معنىي لغت بشـين. نمیخواَم این کتاب رو تعریف و تمجید کنم و میدونم که هر کاری ایرادی هم داره اما با نظرات شـما عزیزان اونا هم قابل حل اند ولی این موضوع رو میی دونم که با خوندن این کتاب شما دیگه لازم نیست

دنبال لغات ترکی تو اینترنت بگردین.در صفحه بعدک ضمن فهرست بندک حروفات سعی کردم خیلی كوتاه شما روَّ با حروفٌ الْفباي لأتين و نَحوه تلفظ اونها آشَنا كَنَم.

اميدوارم تلاشّ هاي ابن بنده حقيرٌ بتونه كمك حالّ سرزمين عزيزمون و زبان مادريمون باشبه و بتونه جاک خالی آموزش ترکی تو مدرسه ها که الآن حق هر کودک ترک زبونه رو یه کوچولو هم که شده پر کنه. به امید سر بلندی آذربایجان

ساغولوز...پاشاسین آذربایجان...پاشاسین تورک...پاشاسین آنا

 $\bullet\hspace{0.1cm} \bullet\hspace{0.1cm} \bullet\hspace{0.1cm}$ 

 $\bullet$ 

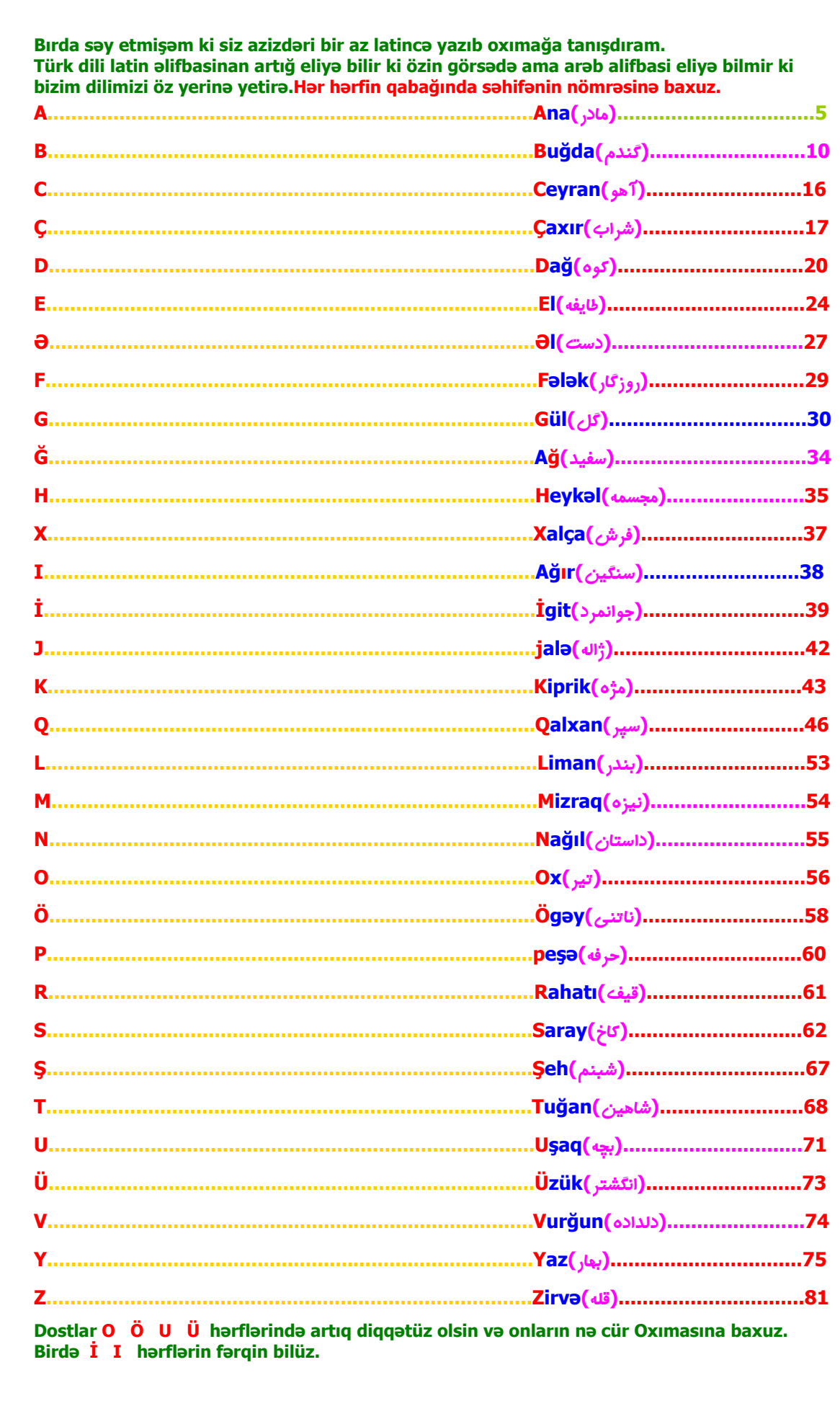

 $\bullet$ 

 $0, 0, 0, 0,$ 

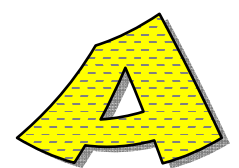

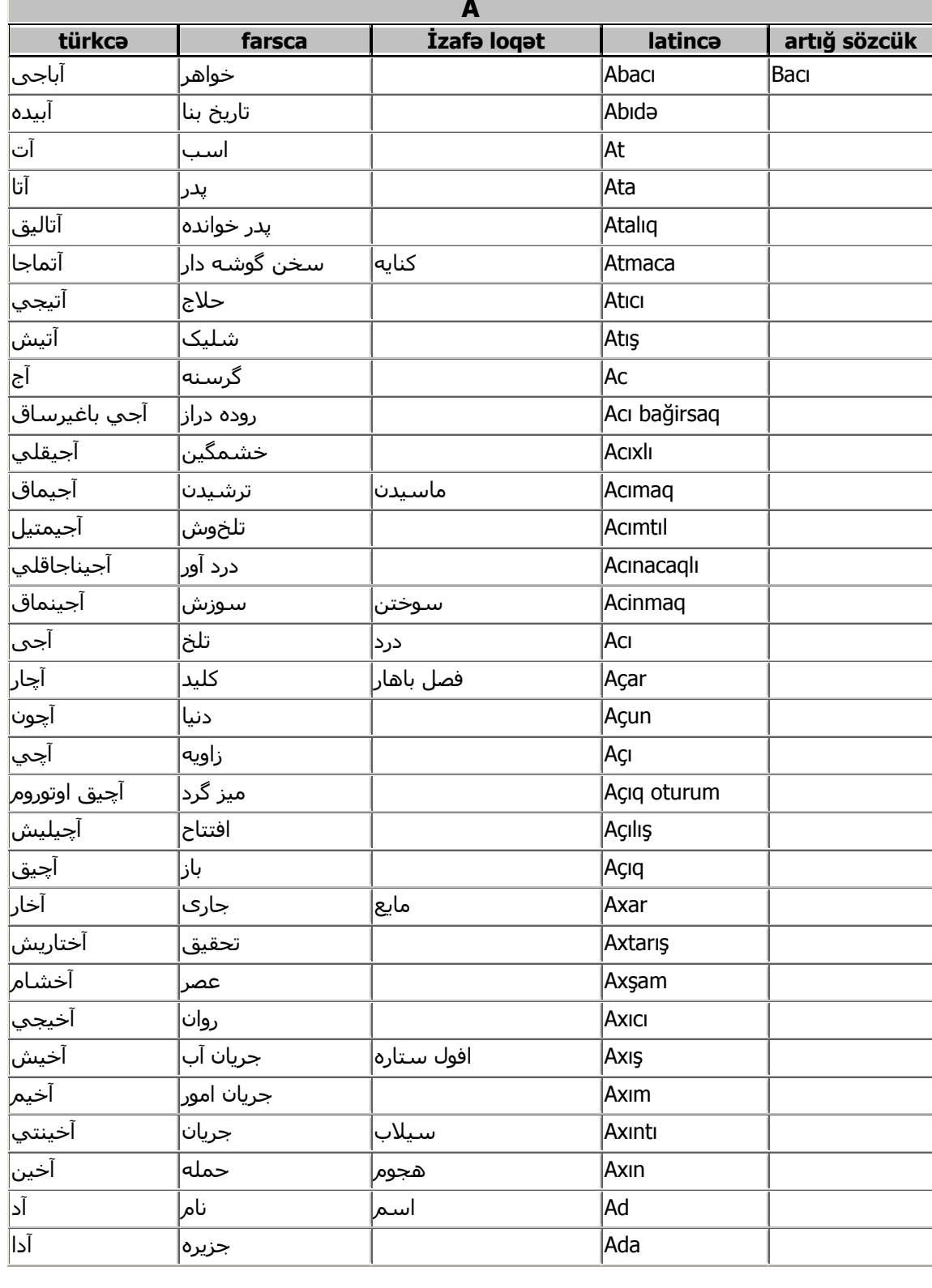

 $\bullet$ 

 $\begin{array}{c} \bullet\hspace{-4pt}0\hspace{4pt}0\hspace{4pt}0\hspace$ 

 $\bullet$ 

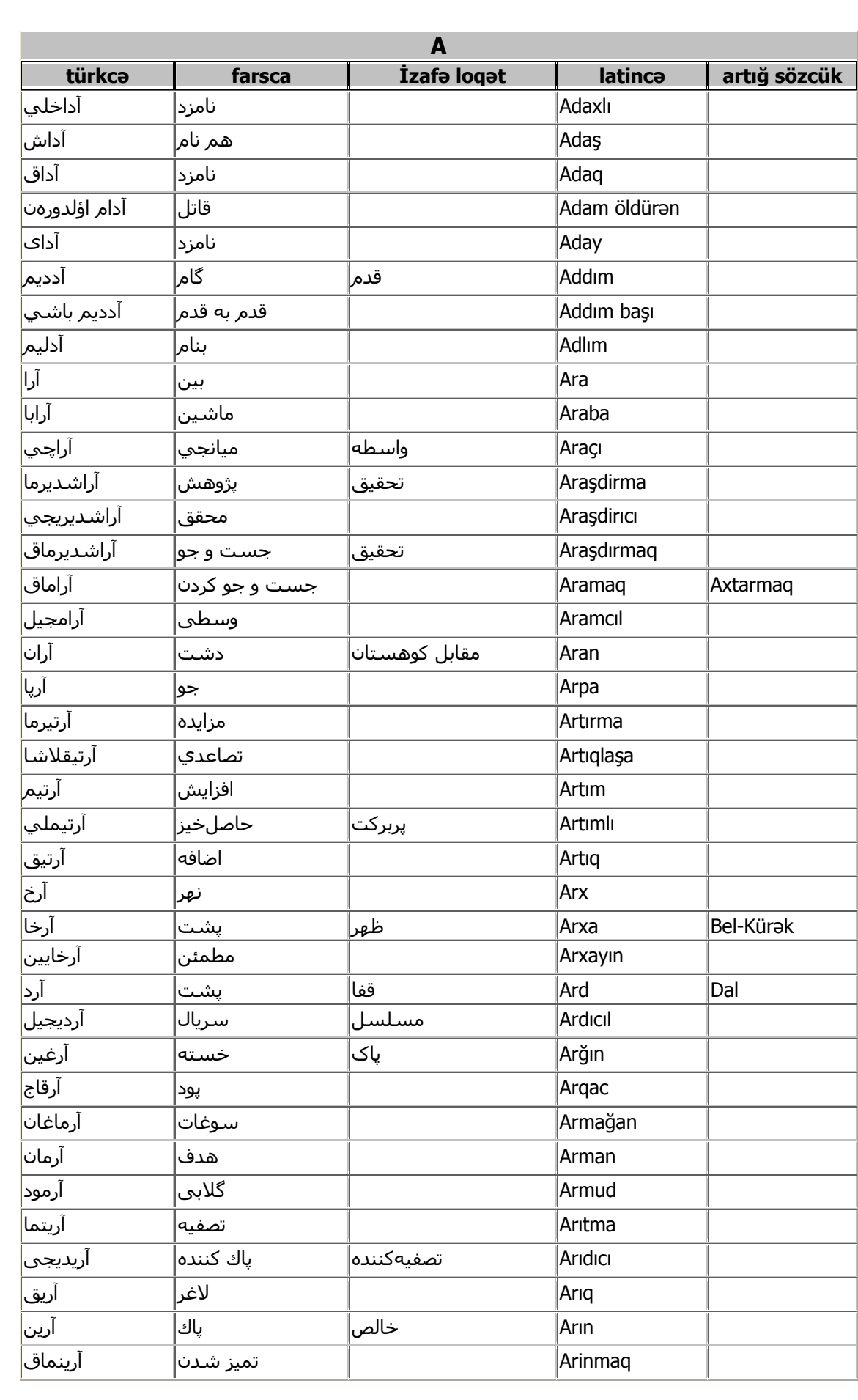

 $\bullet$ 

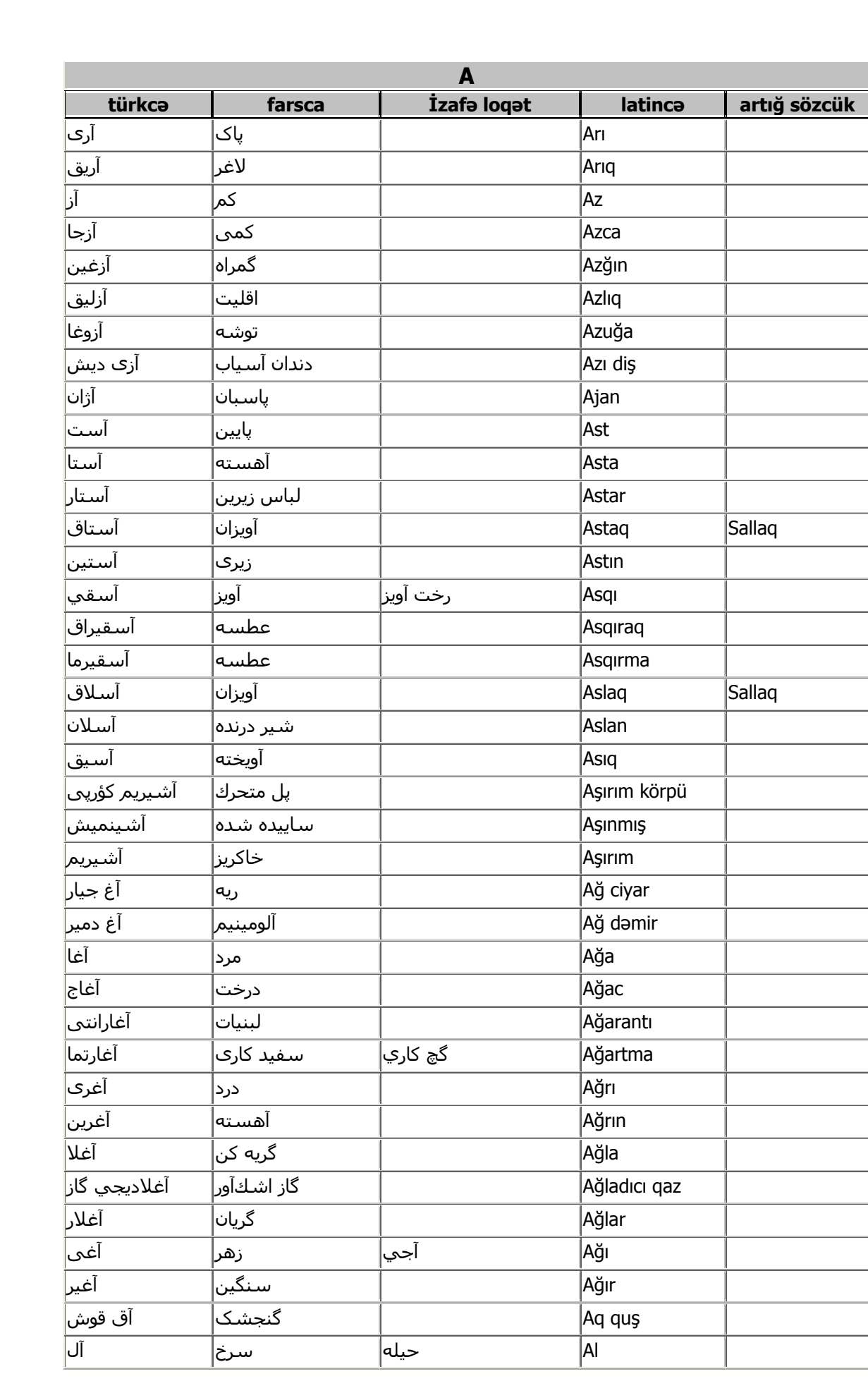

 $\bullet$ 

 $\begin{bmatrix} \bullet\hspace{-0.6mm}0\end{bmatrix}, \begin{bmatrix} \bullet\hspace{-0.6mm}0\end{bmatrix}, \begin{bmatrix} \bullet\hspace{-0.6mm}0\end{bmatrix}, \begin{bmatrix} \bullet\hspace{-0.6mm}0\end{bmatrix}, \begin{bmatrix} \bullet\hspace{-0.6mm}0\end{bmatrix}, \begin{bmatrix} \bullet\hspace{-0.6mm}0\end{bmatrix}, \begin{bmatrix} \bullet\hspace{-0.6mm}0\end{bmatrix}, \begin{bmatrix} \bullet\hspace{-0.6mm}0\end{bmatrix}, \begin{bmatrix} \bullet\hspace{-0.6mm}0\end{bmatrix}, \begin{b$ 

 $\bullet$ 

 $\bullet\hspace{0.1cm} \bullet\hspace{0.1cm} \bullet\hspace{0.1cm}$ 

 $\bullet$ 

 $\bullet$ 

 $\bullet$ 

 $\bullet$ 

 $\bullet$ 

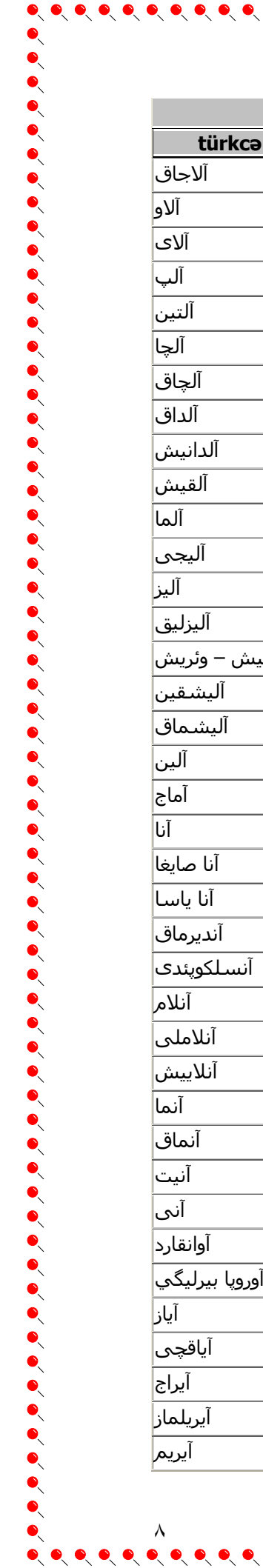

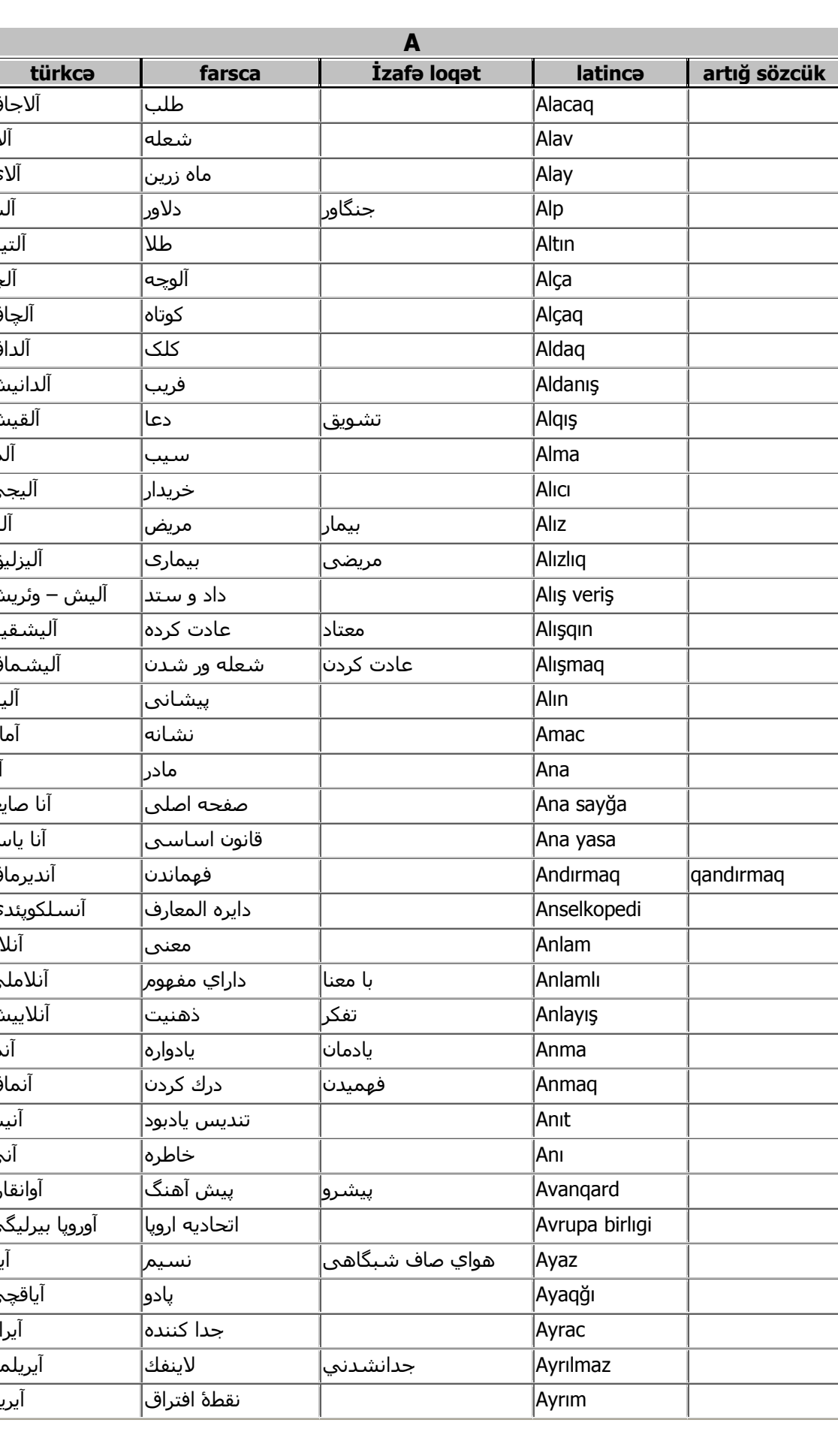

 $\bullet$ 

 $\bullet\hspace{-0.2em}\bullet\hspace{-0.2em}\bullet\hspace{-0.2em$ 

 $\bullet$  $\bullet$   $\bullet$ 

 $\bullet$ ९

 $\bullet$ 

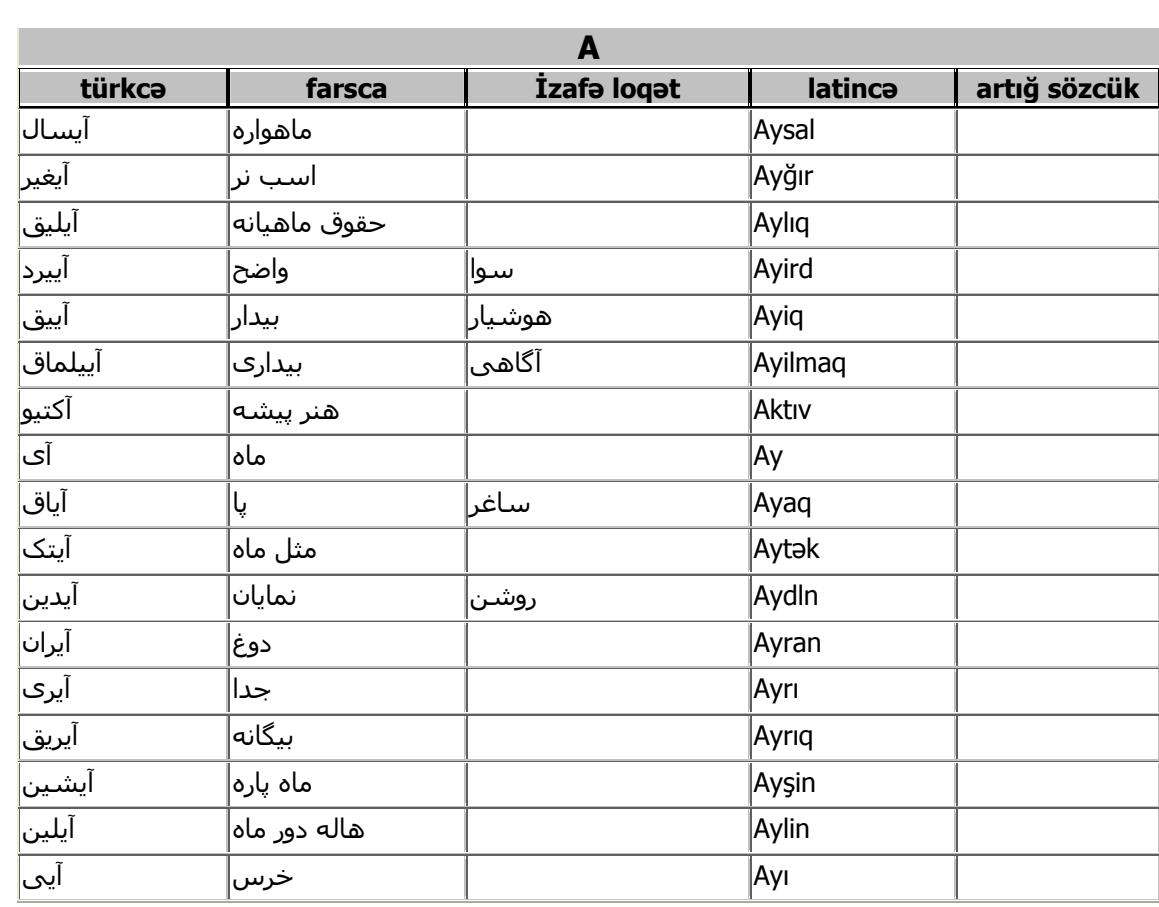

 $\bullet$ 

 $0, 0, 0, 0, 0,$ 

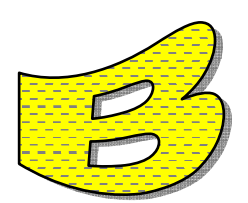

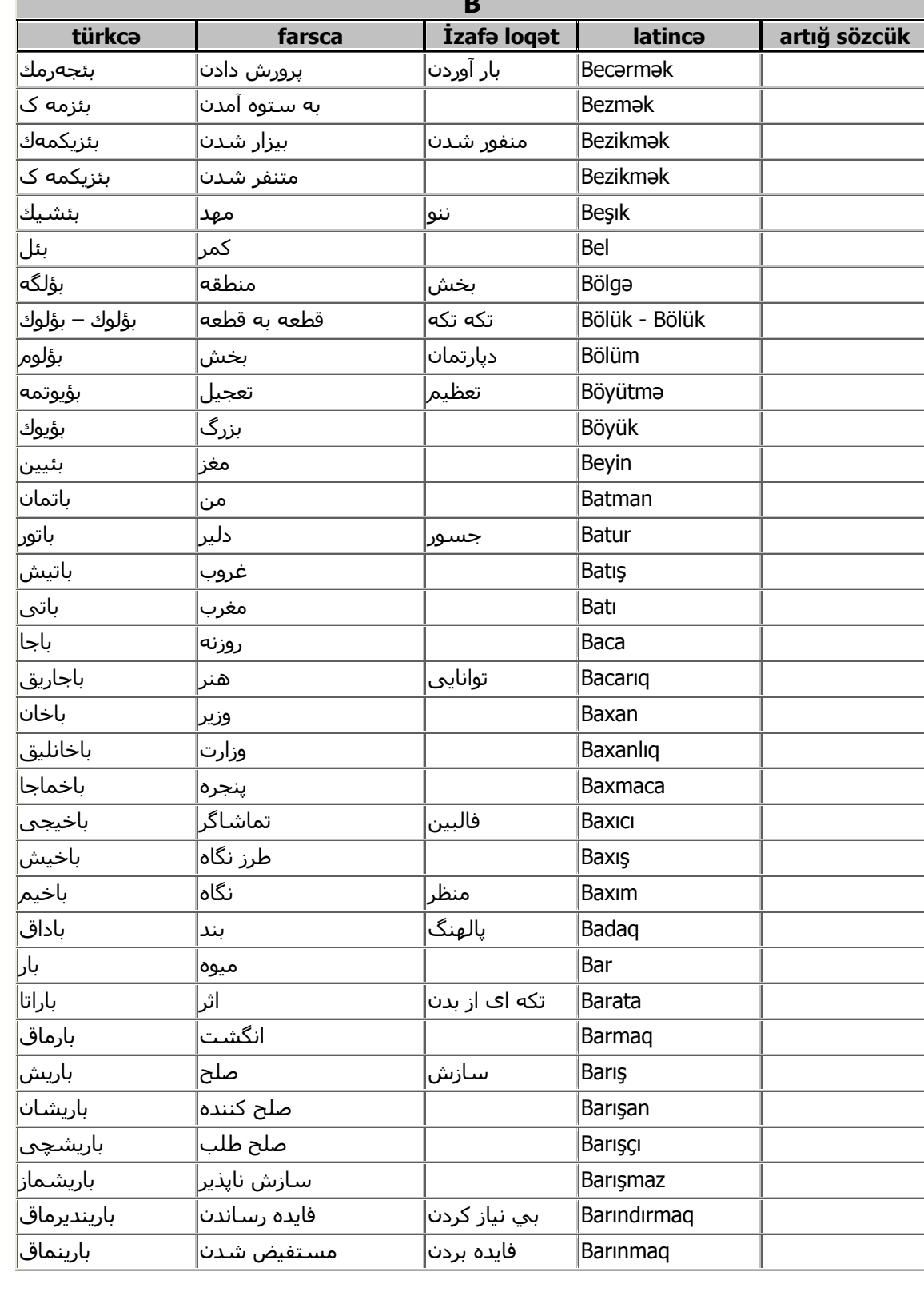

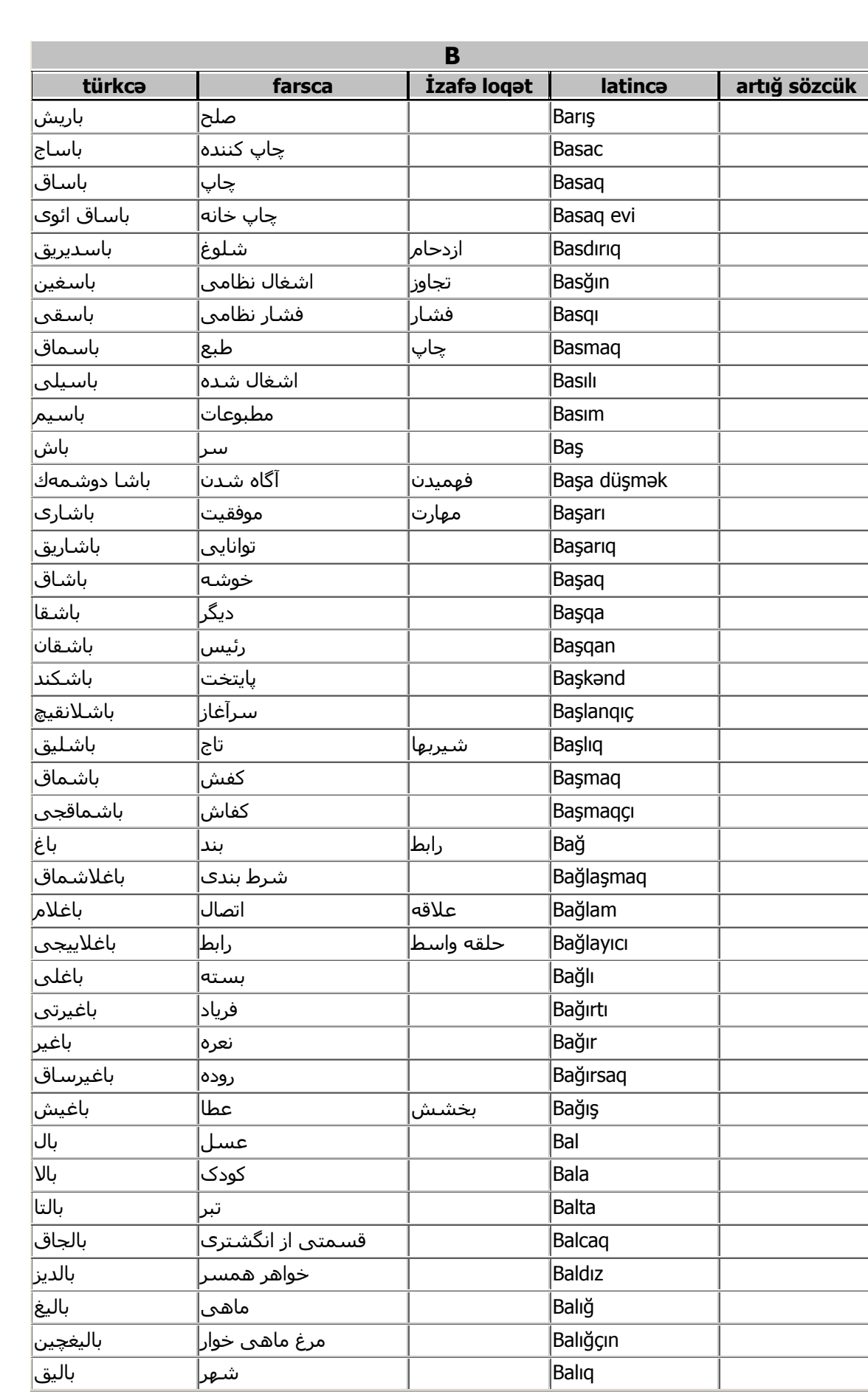

 $\bullet$ 

 $\begin{bmatrix} \bullet\hspace{-0.6mm} 0\hspace{-0.6mm} 0\hspace$ 

 $\bullet$ 

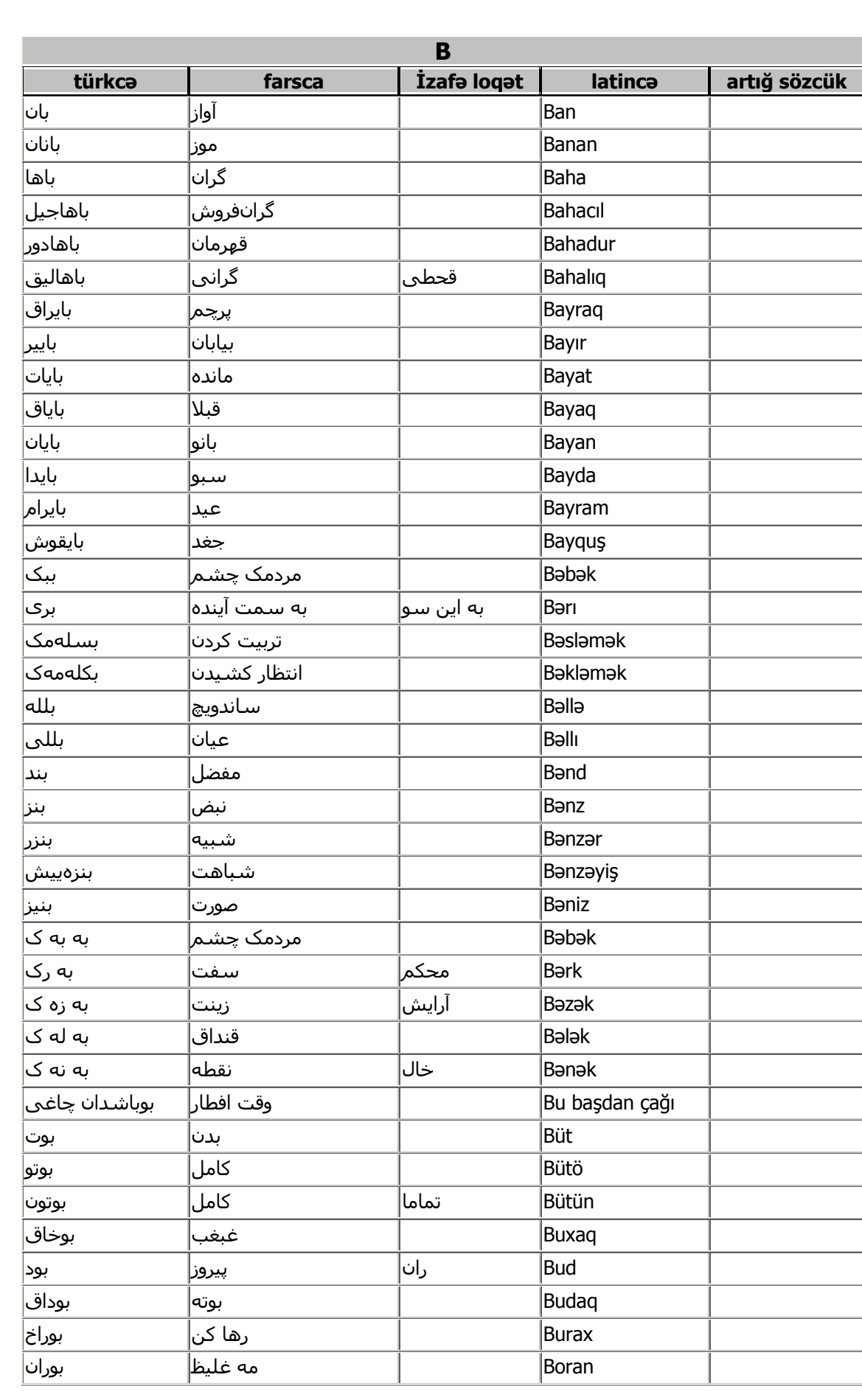

 $\bullet$ 

 $\begin{bmatrix} \bullet\hspace{-0.6mm}0\end{bmatrix}, \begin{bmatrix} \bullet\hspace{-0.6mm}0\end{bmatrix}, \begin{bmatrix} \bullet\hspace{-0.6mm}0\end{bmatrix}, \begin{bmatrix} \bullet\hspace{-0.6mm}0\end{bmatrix}, \begin{bmatrix} \bullet\hspace{-0.6mm}0\end{bmatrix}, \begin{bmatrix} \bullet\hspace{-0.6mm}0\end{bmatrix}, \begin{bmatrix} \bullet\hspace{-0.6mm}0\end{bmatrix}, \begin{bmatrix} \bullet\hspace{-0.6mm}0\end{bmatrix}, \begin{bmatrix} \bullet\hspace{-0.6mm}0\end{bmatrix}, \begin{b$ 

 $\bullet$ 

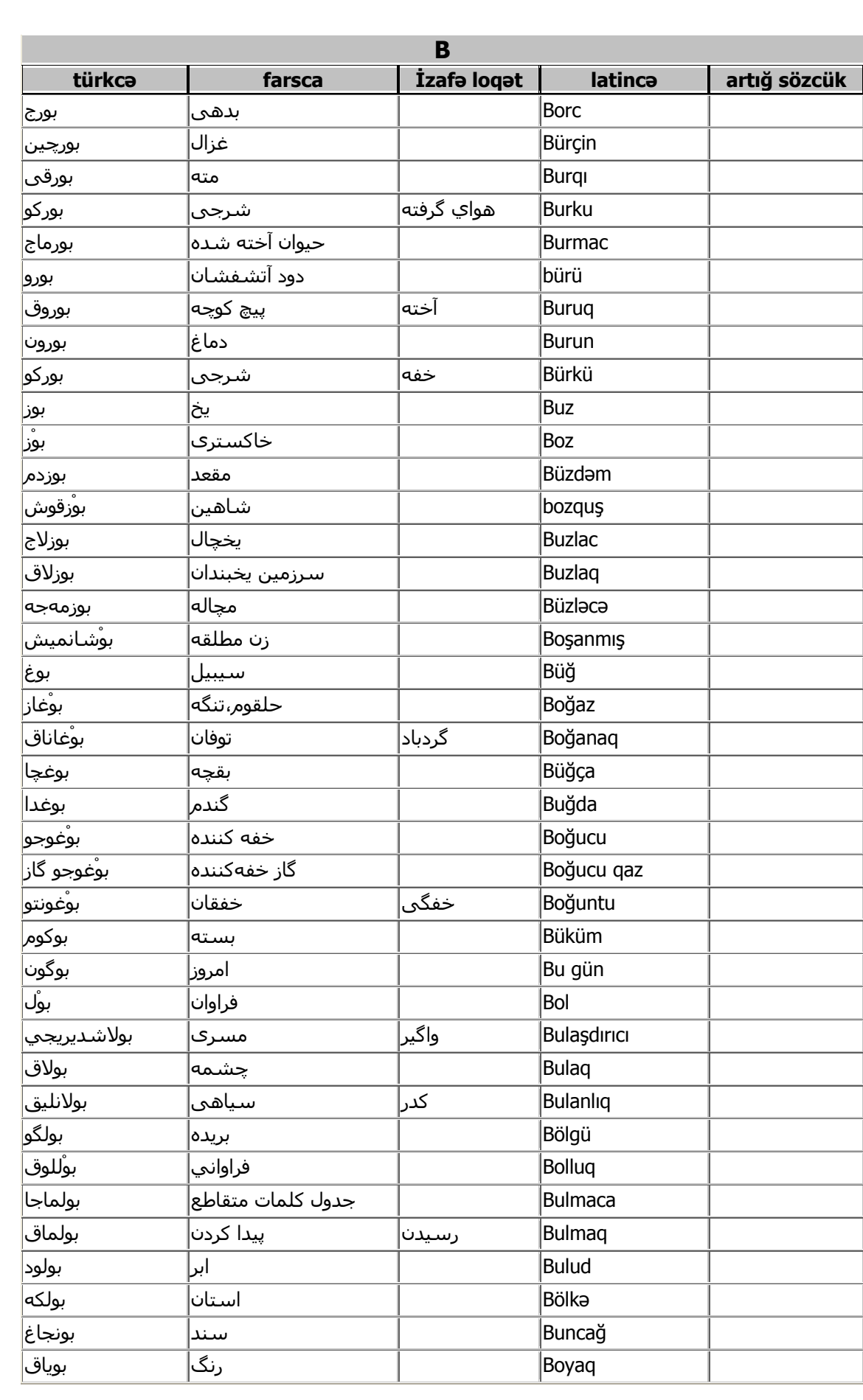

 $\bullet$ 

 $\gamma$ 

 $\bullet$ 

 $\bullet$ 

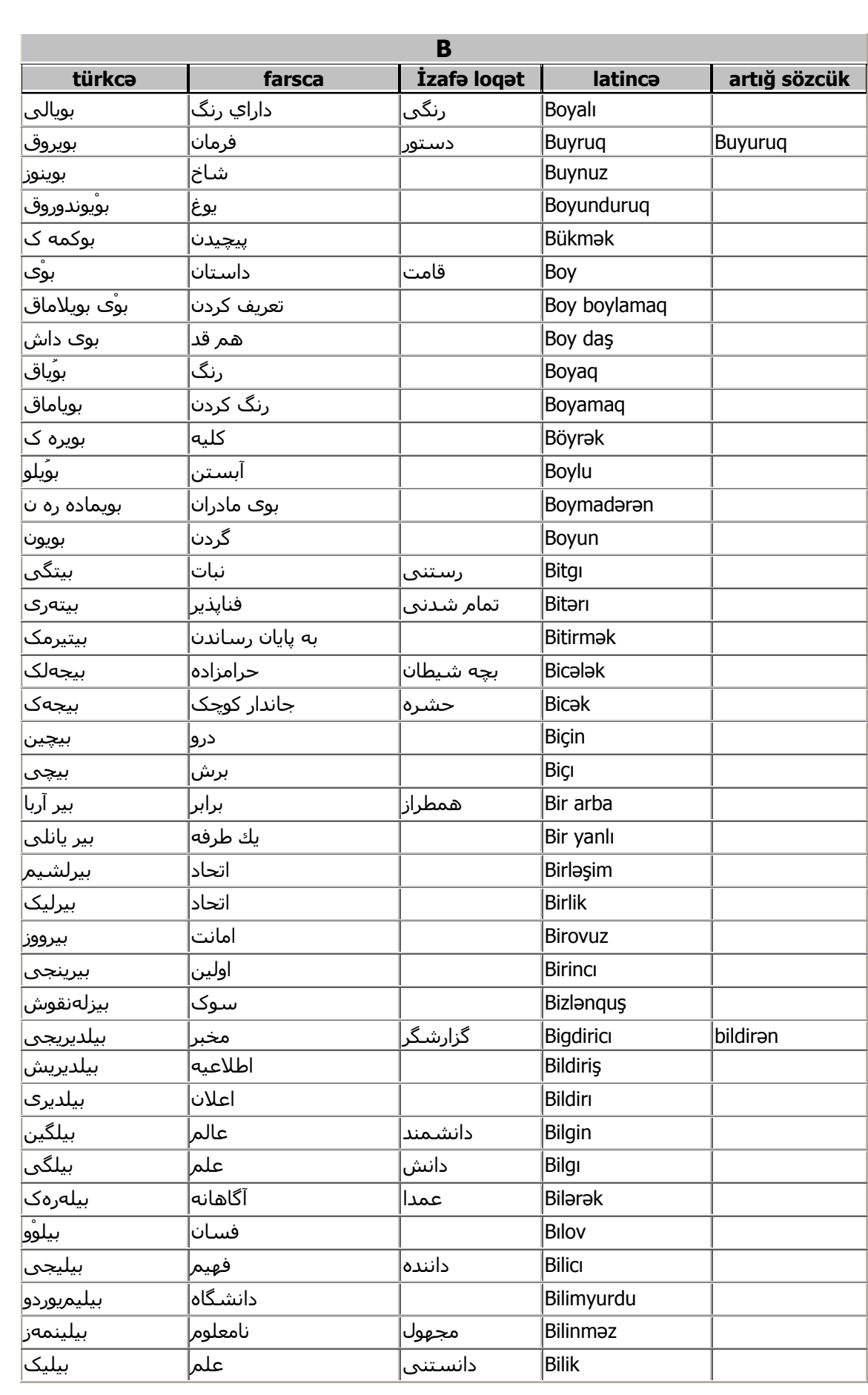

 $\bullet$ 

 $\frac{1}{2}$ 

 $\bullet$ 

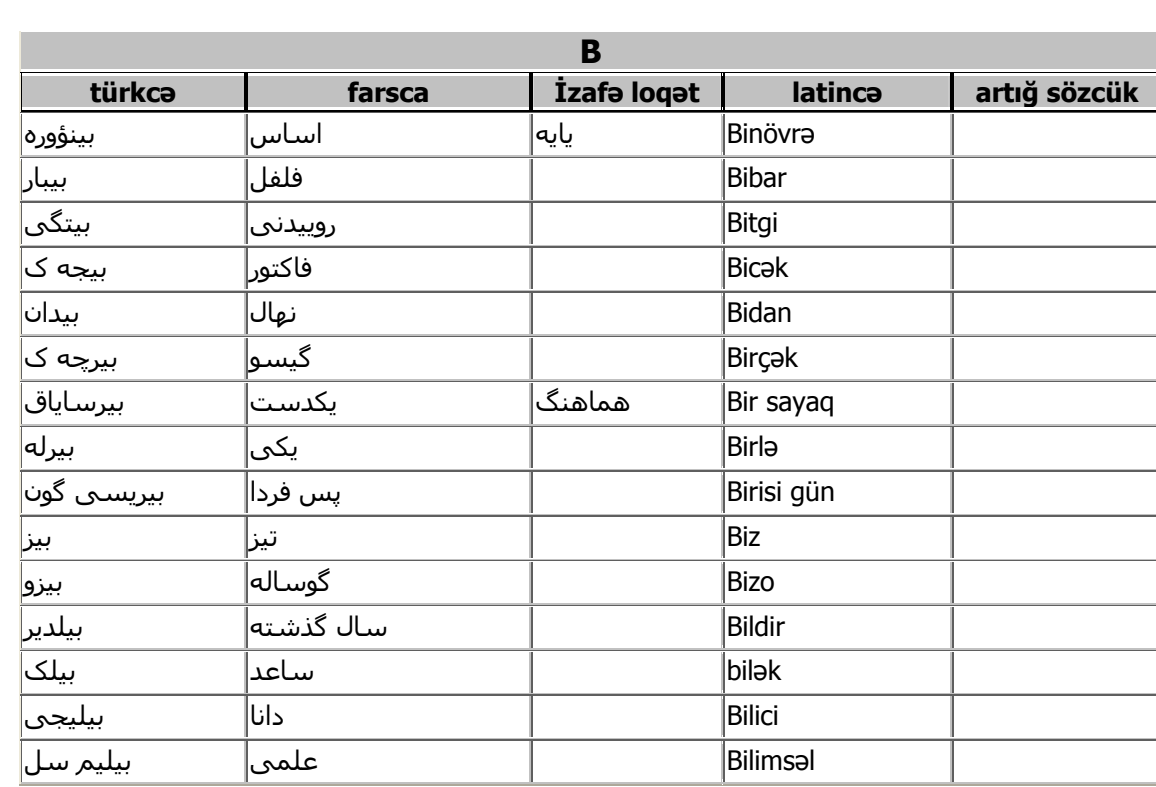

ه ۱

 $\bullet$ 

 $0, 0, 0, 0, 0,$ 

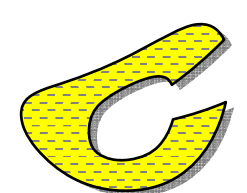

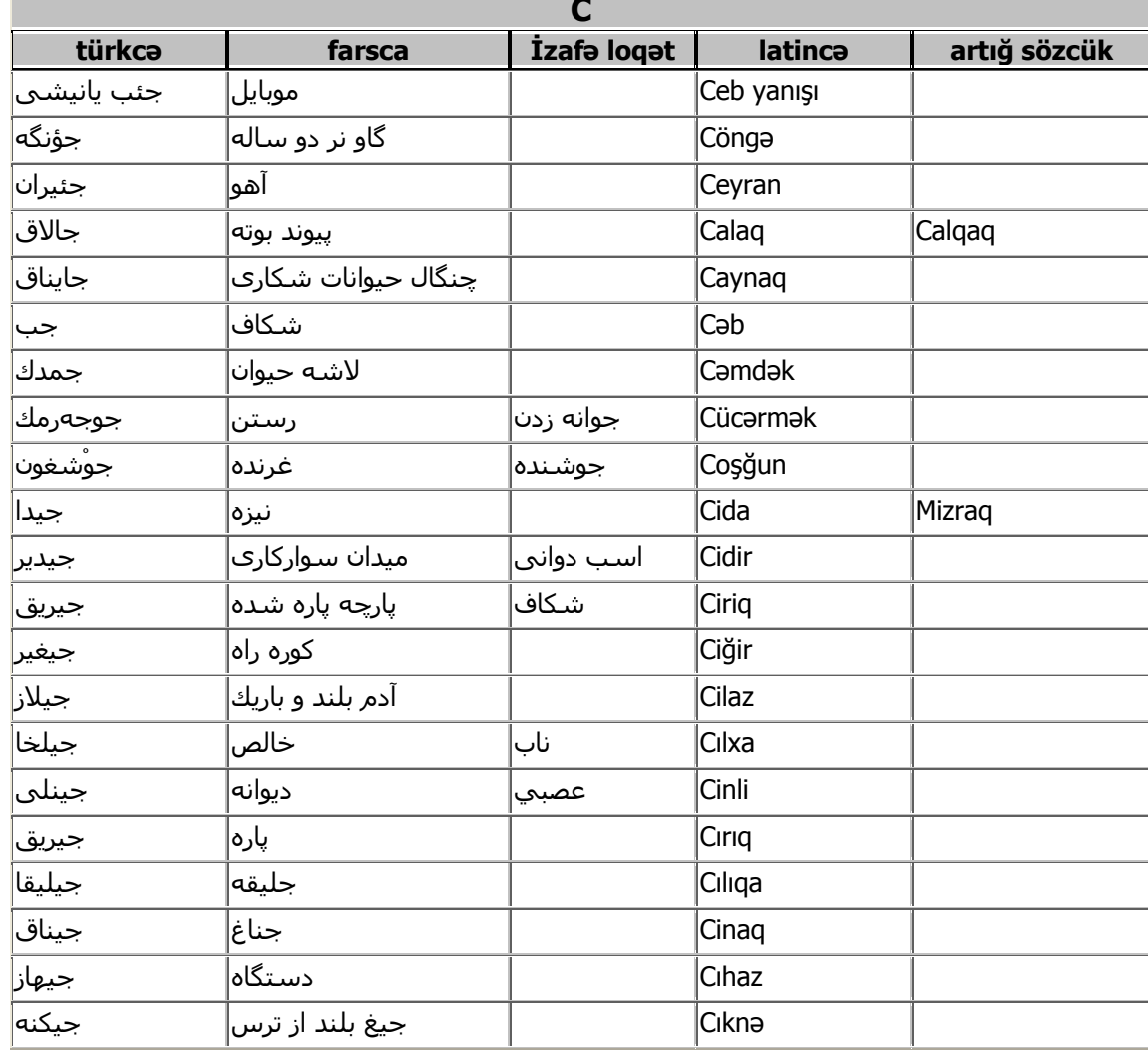

 $\bullet$ 

 $\frac{1}{2}$ 

 $0, 0, 0, 0, 0,$ 

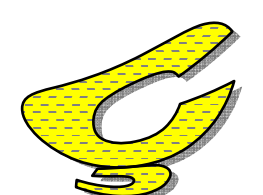

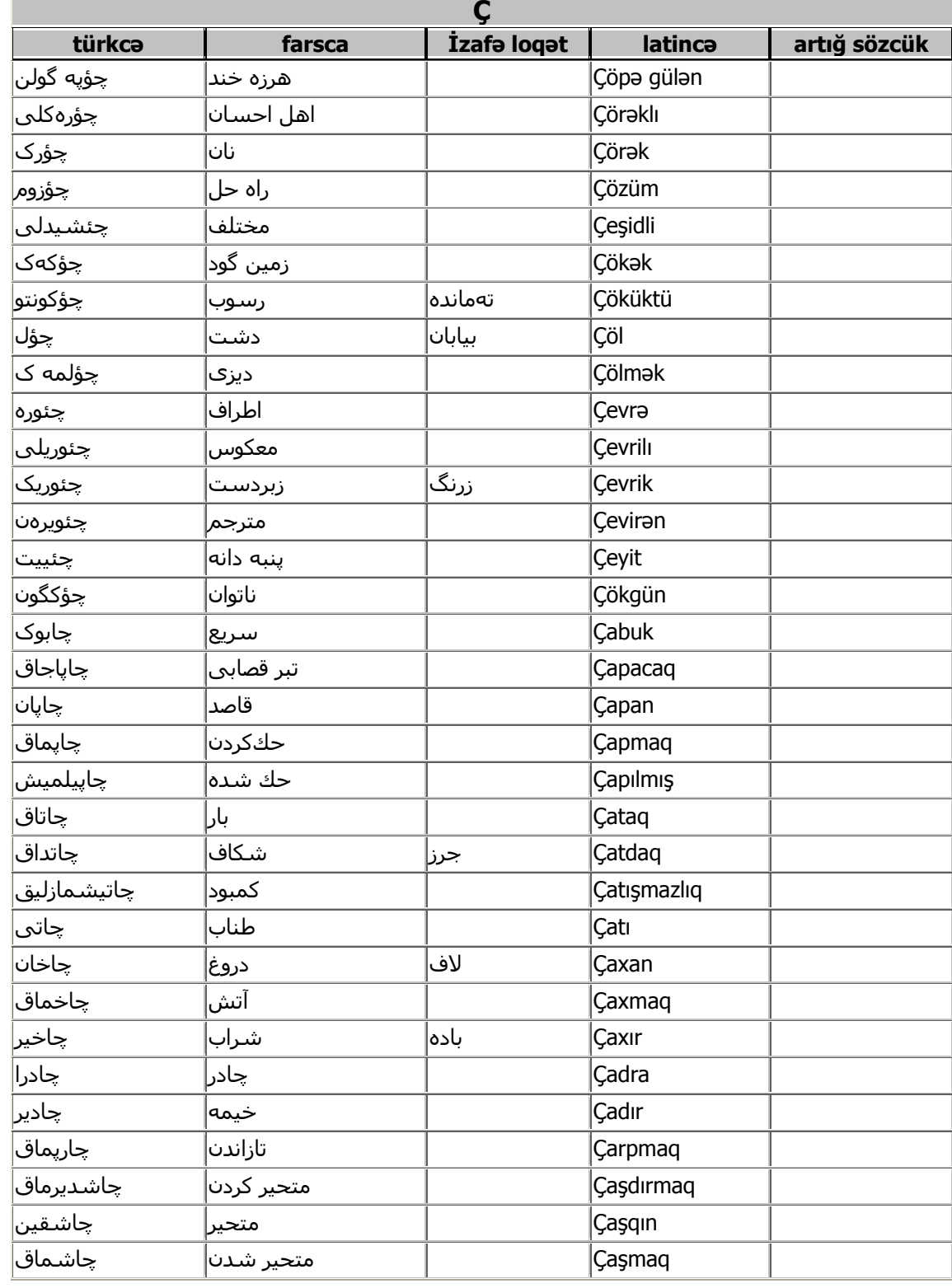

 $\bullet$ 

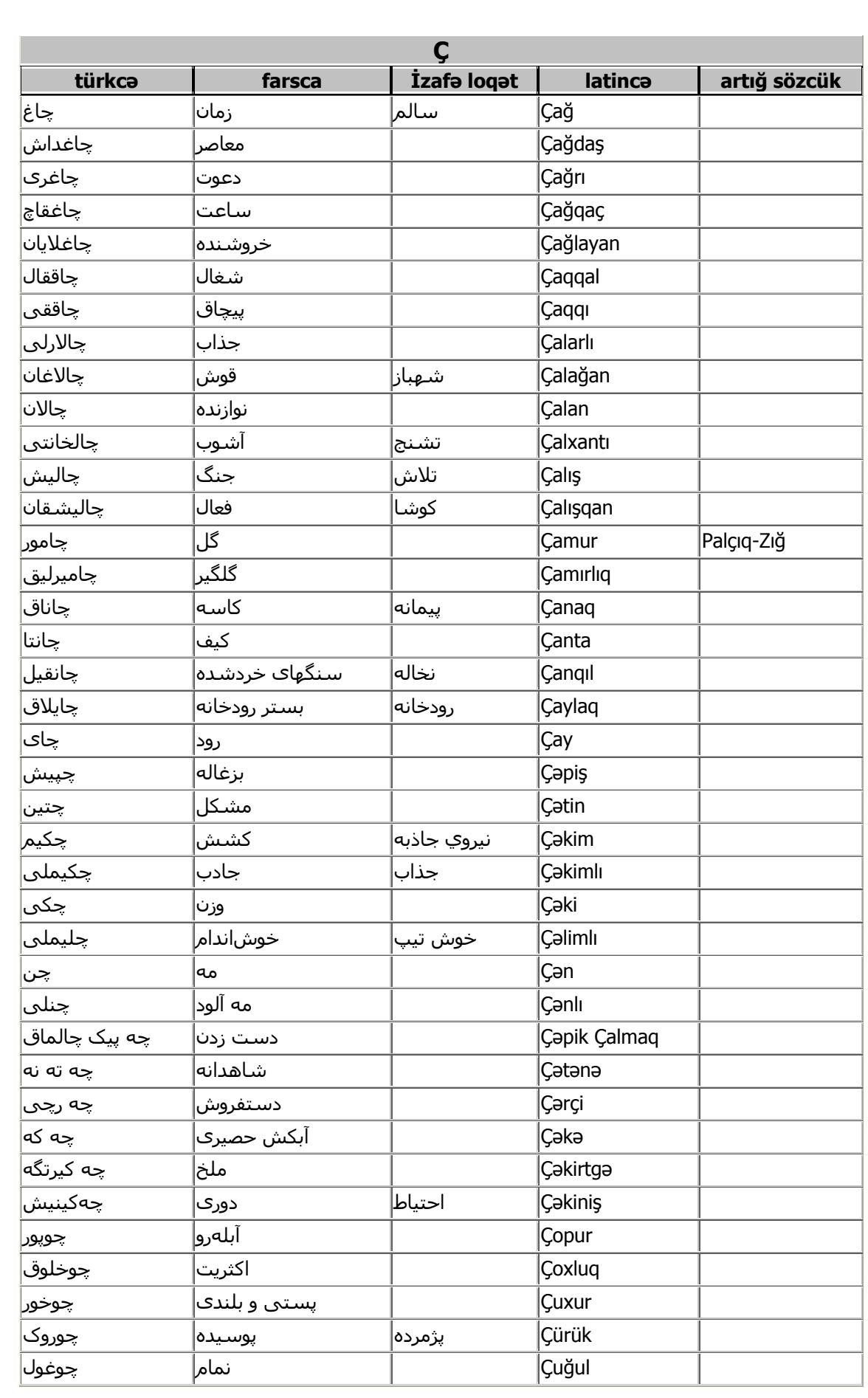

 $\bullet$ 

 $\lambda$ 

 $\bullet$ 

 $\bullet$ 

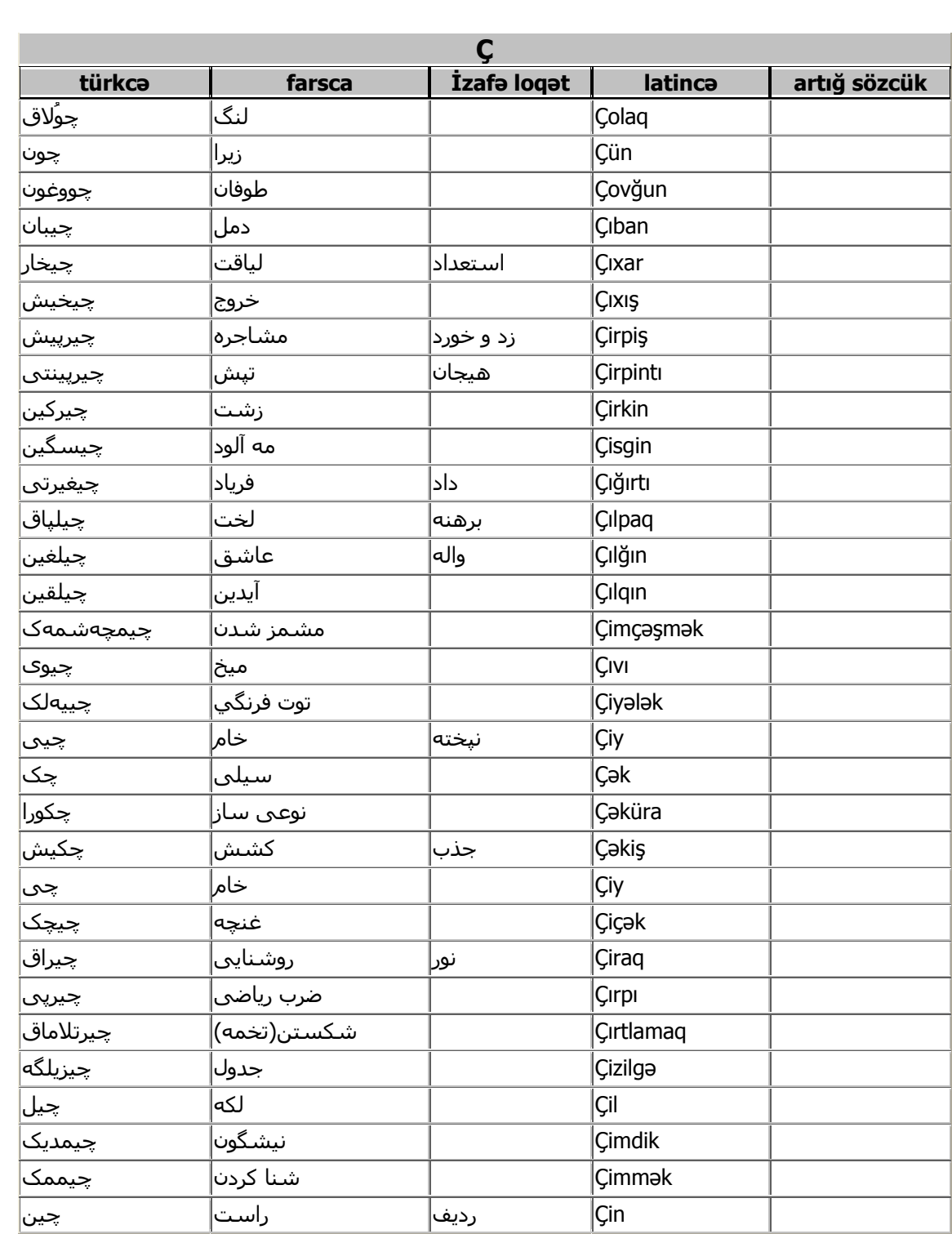

 $\bullet$ 

 $\frac{1}{2}$ 

 $\bullet$ 

 $0, 0, 0, 0, 0,$ 

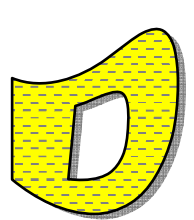

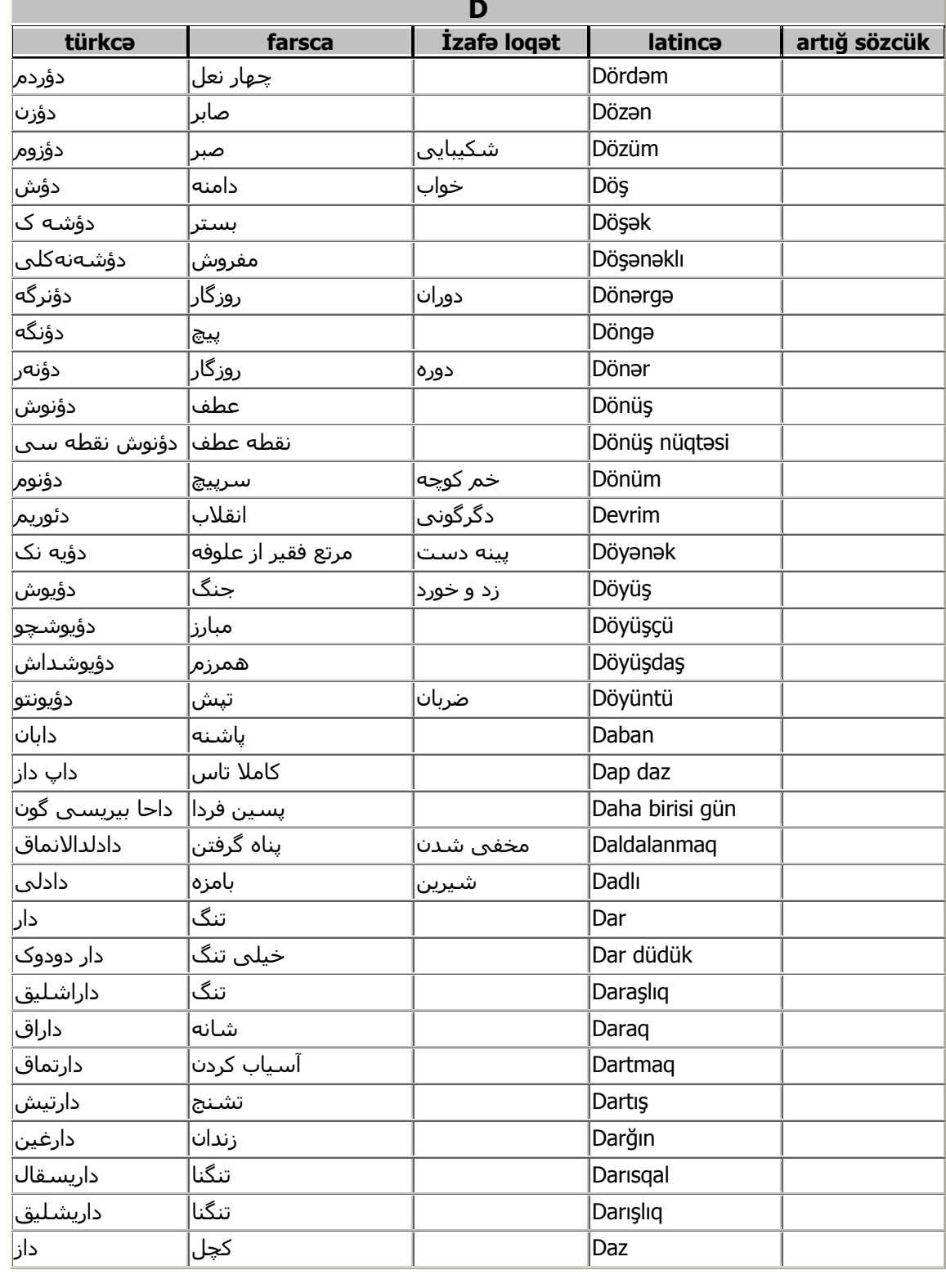

 $\bullet$ 

 $\begin{bmatrix} \bullet\hspace{-0.6mm}0\end{bmatrix}, \begin{bmatrix} \bullet\hspace{-0.6mm}0\end{bmatrix}, \begin{bmatrix} \bullet\hspace{-0.6mm}0\end{bmatrix}, \begin{bmatrix} \bullet\hspace{-0.6mm}0\end{bmatrix}, \begin{bmatrix} \bullet\hspace{-0.6mm}0\end{bmatrix}, \begin{bmatrix} \bullet\hspace{-0.6mm}0\end{bmatrix}, \begin{bmatrix} \bullet\hspace{-0.6mm}0\end{bmatrix}, \begin{bmatrix} \bullet\hspace{-0.6mm}0\end{bmatrix}, \begin{bmatrix} \bullet\hspace{-0.6mm}0\end{bmatrix}, \begin{b$ 

 $\bullet$ 

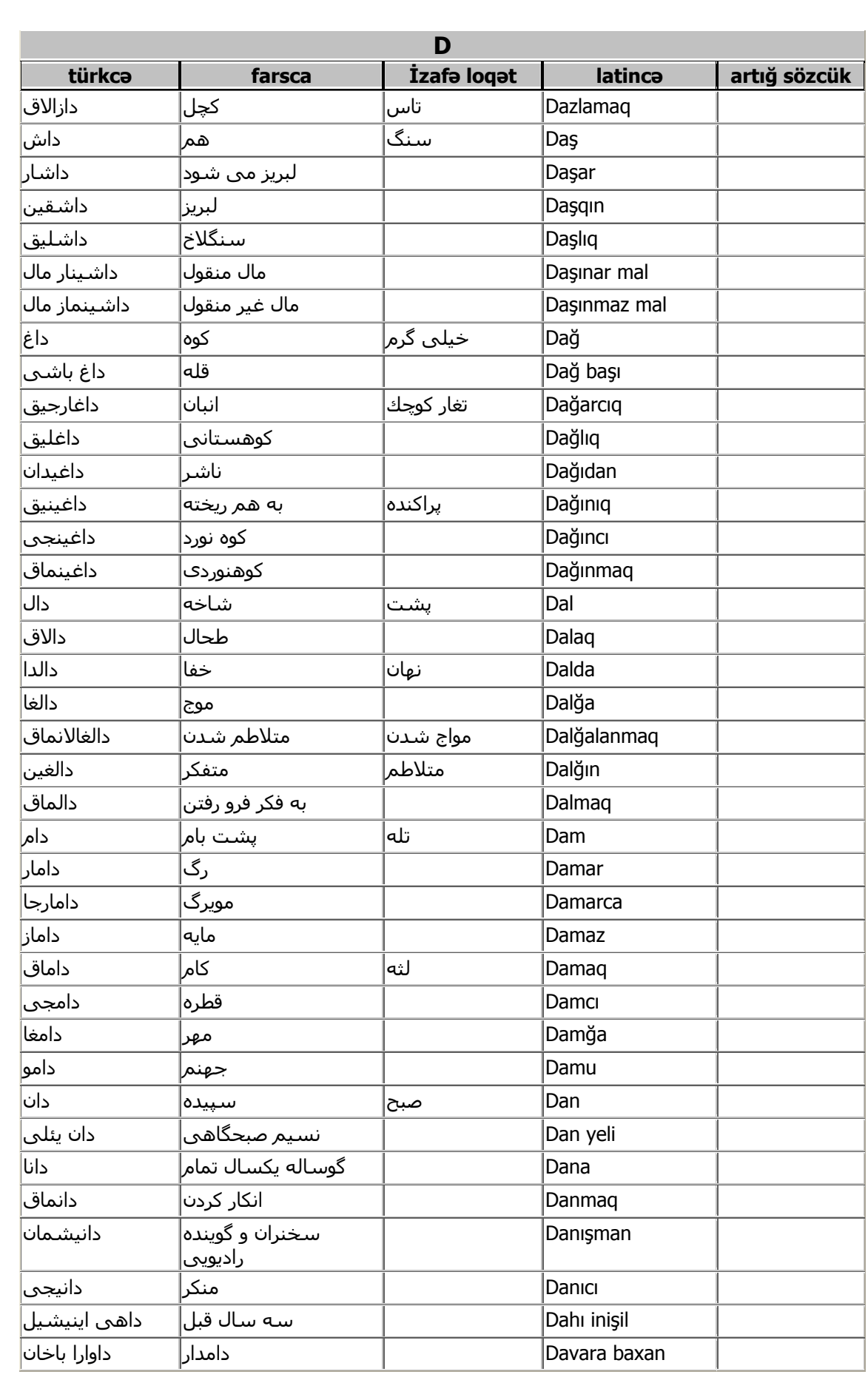

 $\bullet$ 

 $\mathbf{y}$ 

 $\bullet$ 

 $\bullet$ 

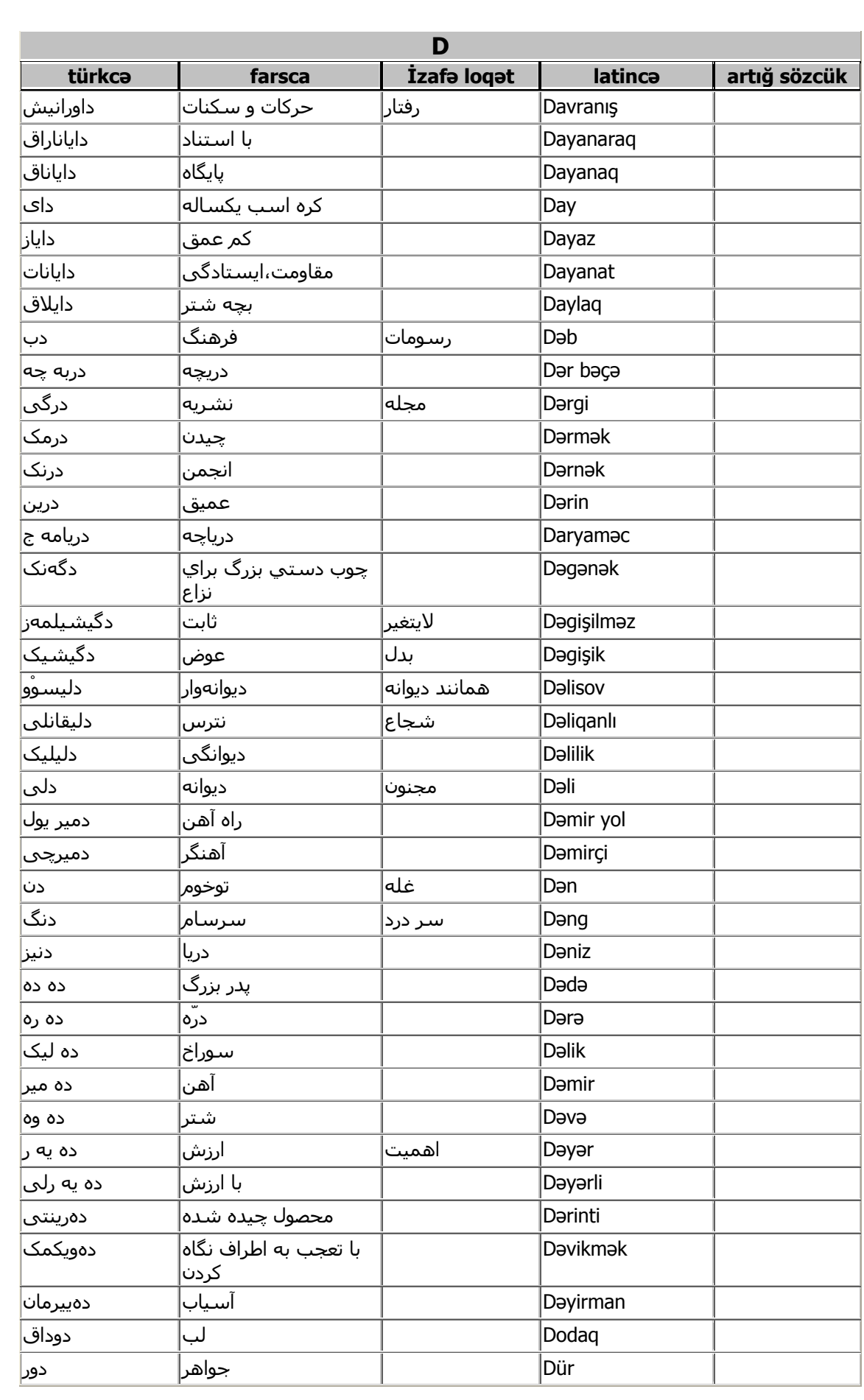

 $\bullet$ 

 $\mathbf{y}$ 

 $\bullet$ 

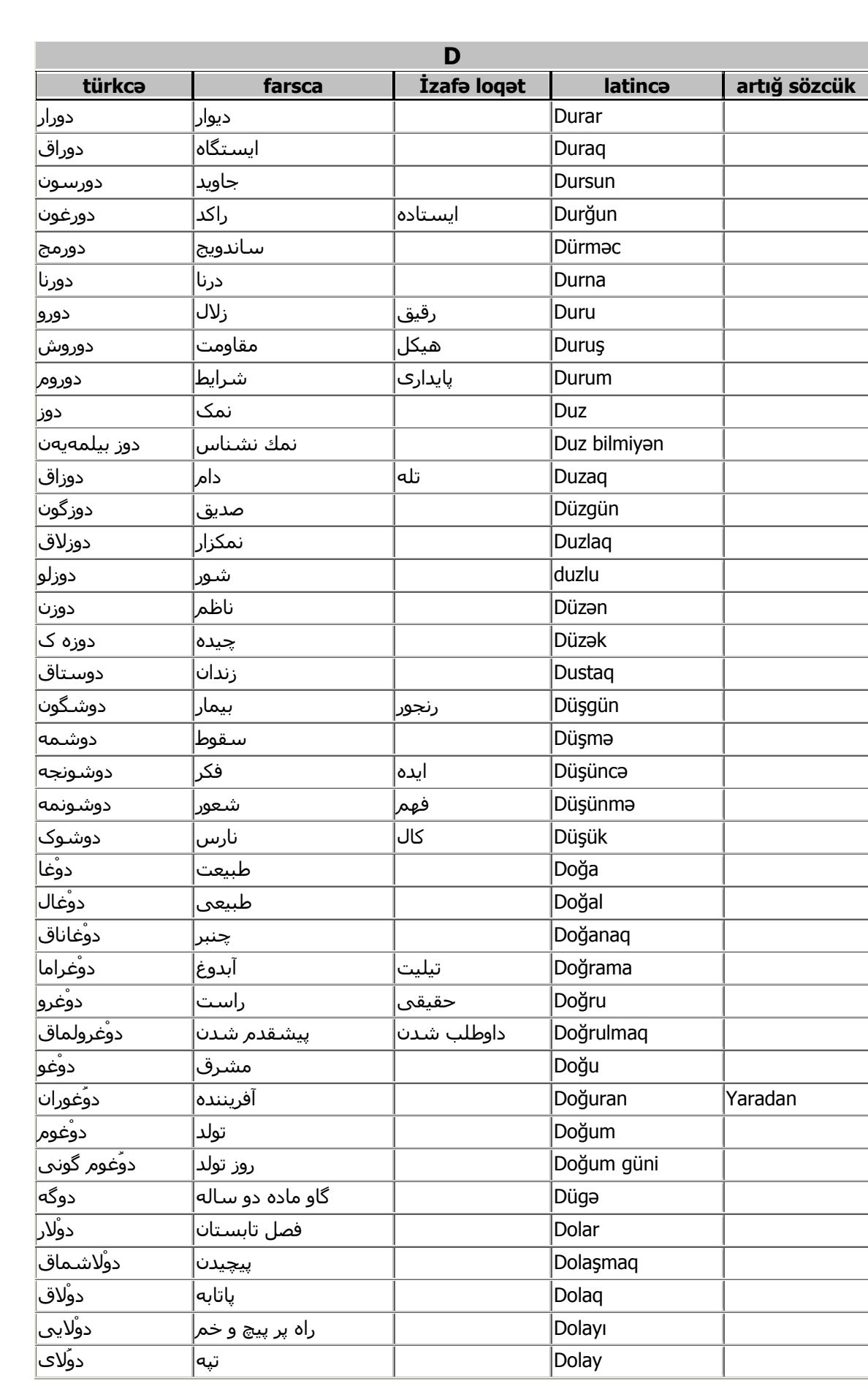

 $\gamma$ 

 $\bullet$ 

 $\begin{bmatrix} \bullet\hspace{-0.6mm}0\end{bmatrix}, \begin{bmatrix} \bullet\hspace{-0.6mm}0\end{bmatrix}, \begin{bmatrix} \bullet\hspace{-0.6mm}0\end{bmatrix}, \begin{bmatrix} \bullet\hspace{-0.6mm}0\end{bmatrix}, \begin{bmatrix} \bullet\hspace{-0.6mm}0\end{bmatrix}, \begin{bmatrix} \bullet\hspace{-0.6mm}0\end{bmatrix}, \begin{bmatrix} \bullet\hspace{-0.6mm}0\end{bmatrix}, \begin{bmatrix} \bullet\hspace{-0.6mm}0\end{bmatrix}, \begin{bmatrix} \bullet\hspace{-0.6mm}0\end{bmatrix}, \begin{b$ 

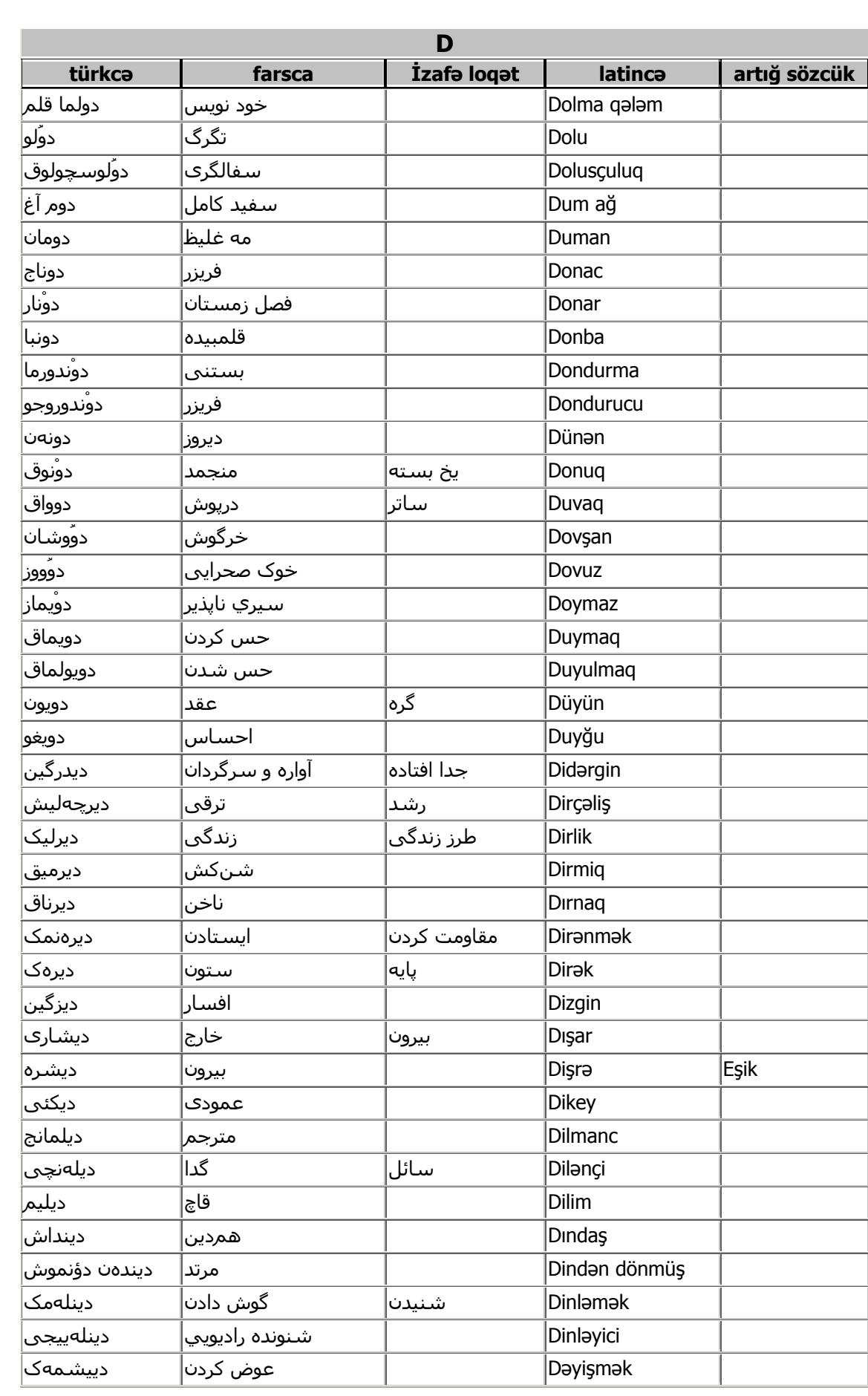

 $\bullet$ 

 $\mathbf{y}$ 

 $\bullet$ 

 $\begin{bmatrix} \bullet\hspace{-0.6mm}0\end{bmatrix}, \begin{bmatrix} \bullet\hspace{-0.6mm}0\end{bmatrix}, \begin{bmatrix} \bullet\hspace{-0.6mm}0\end{bmatrix}, \begin{bmatrix} \bullet\hspace{-0.6mm}0\end{bmatrix}, \begin{bmatrix} \bullet\hspace{-0.6mm}0\end{bmatrix}, \begin{bmatrix} \bullet\hspace{-0.6mm}0\end{bmatrix}, \begin{bmatrix} \bullet\hspace{-0.6mm}0\end{bmatrix}, \begin{bmatrix} \bullet\hspace{-0.6mm}0\end{bmatrix}, \begin{bmatrix} \bullet\hspace{-0.6mm}0\end{bmatrix}, \begin{b$ 

 $\bullet$ 

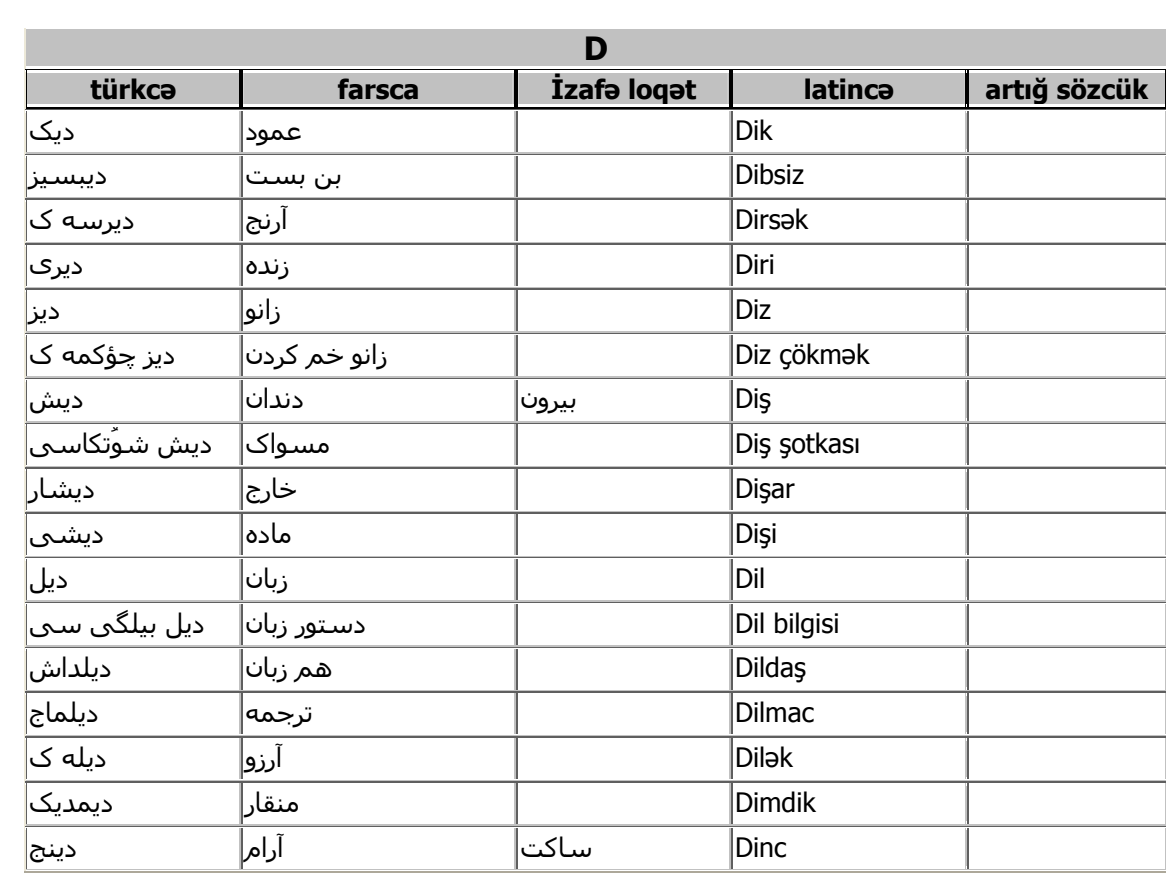

 $\bullet$ 

 $\mathbf{y}$ 

 $\bullet$ 

 $0, 0, 0, 0, 0,$ 

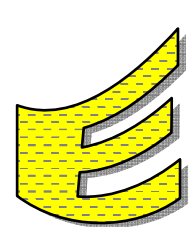

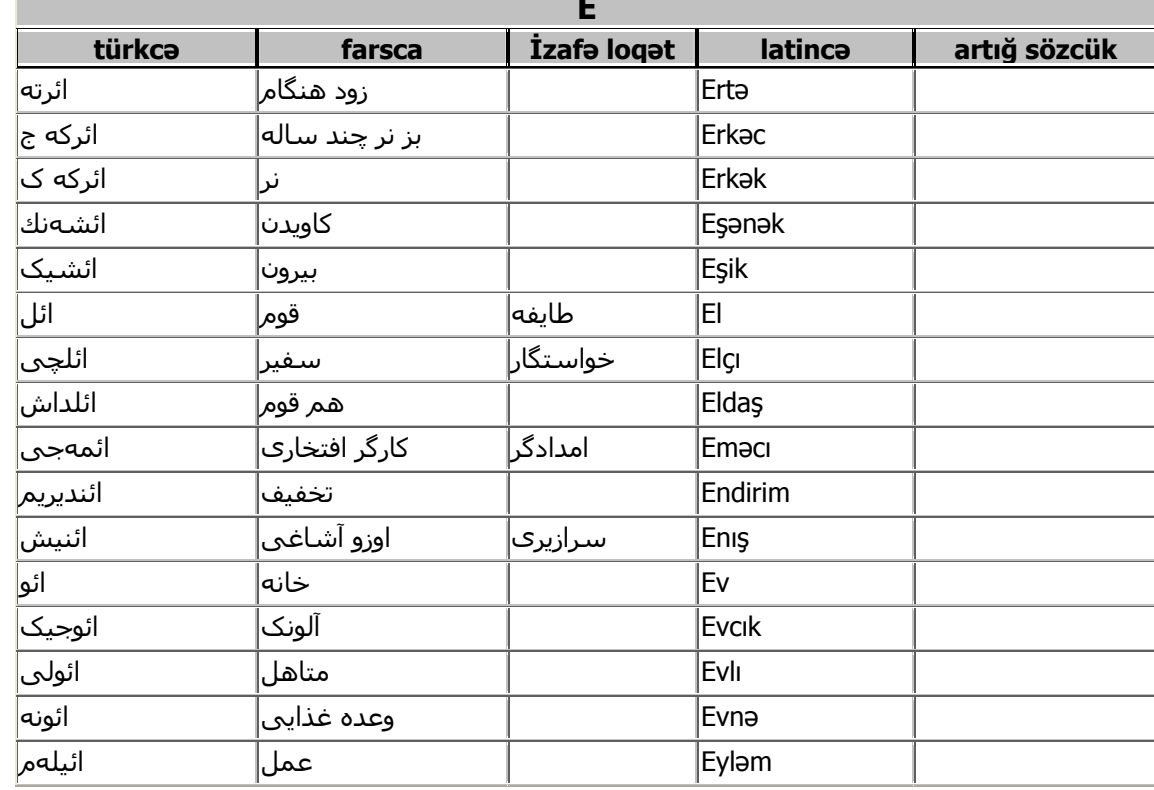

 $\bullet$ 

 $\mathbf{y}$ 

 $0, 0, 0, 0, 0,$ 

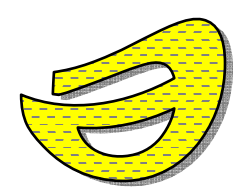

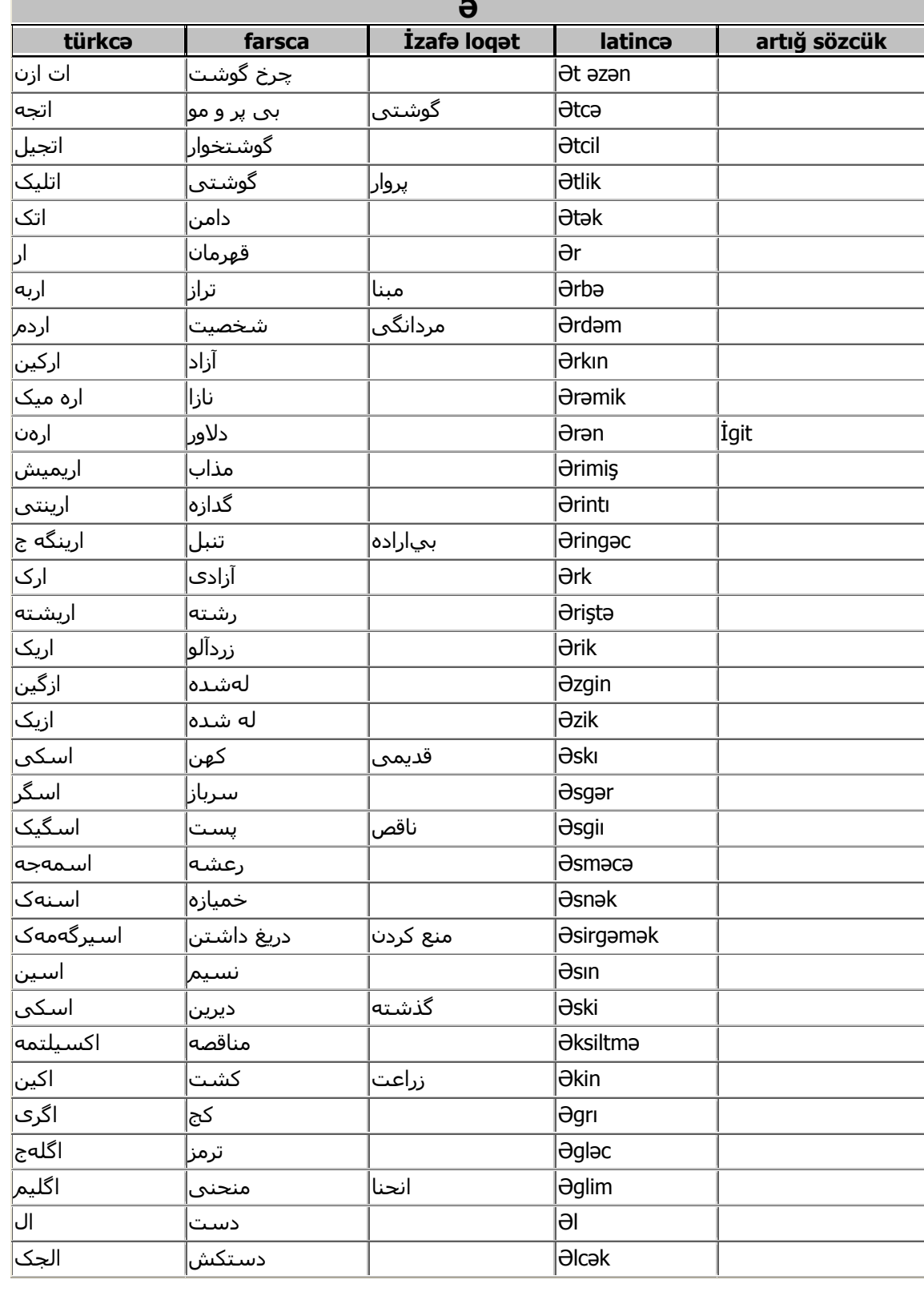

 $\mathbf{Y}$ 

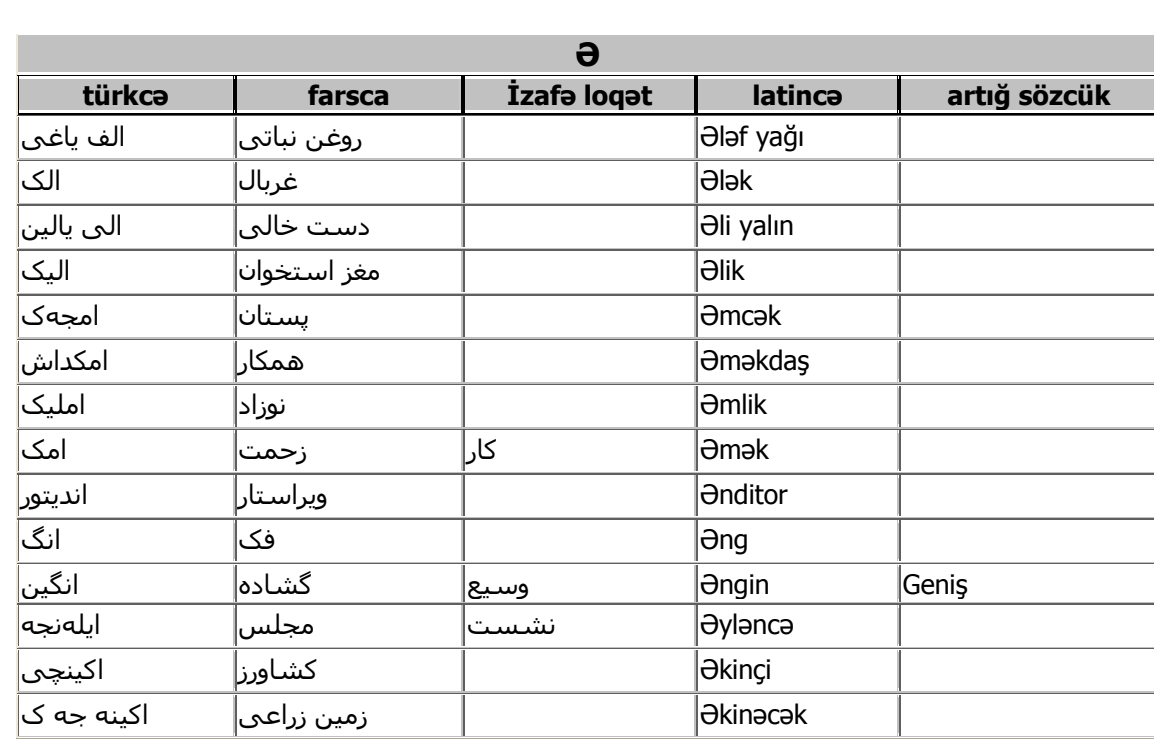

 $\bullet$ 

 $\mathsf{Y}\Lambda$ 

 $\begin{array}{ccccccccccccccccc} \bullet & \bullet & \bullet & \bullet & \bullet & \bullet & \bullet & \bullet \end{array}$ 

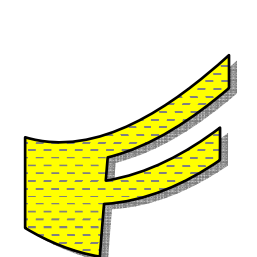

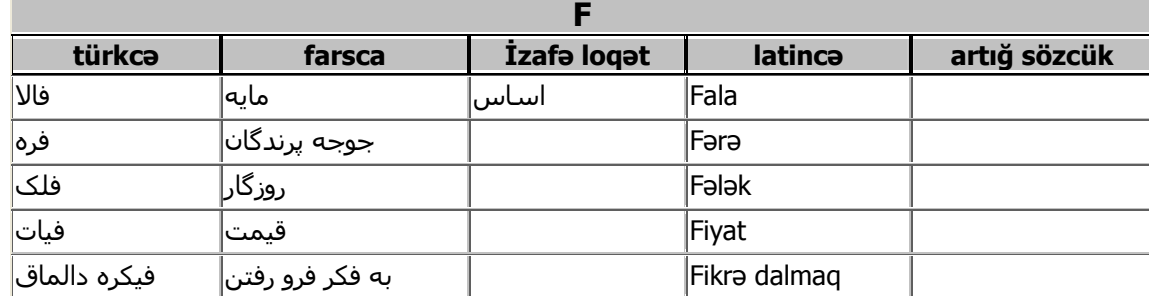

۲۹

 $\bullet\bullet\bullet\bullet$ 

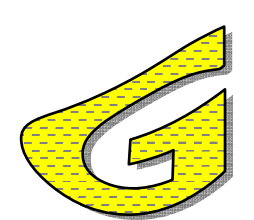

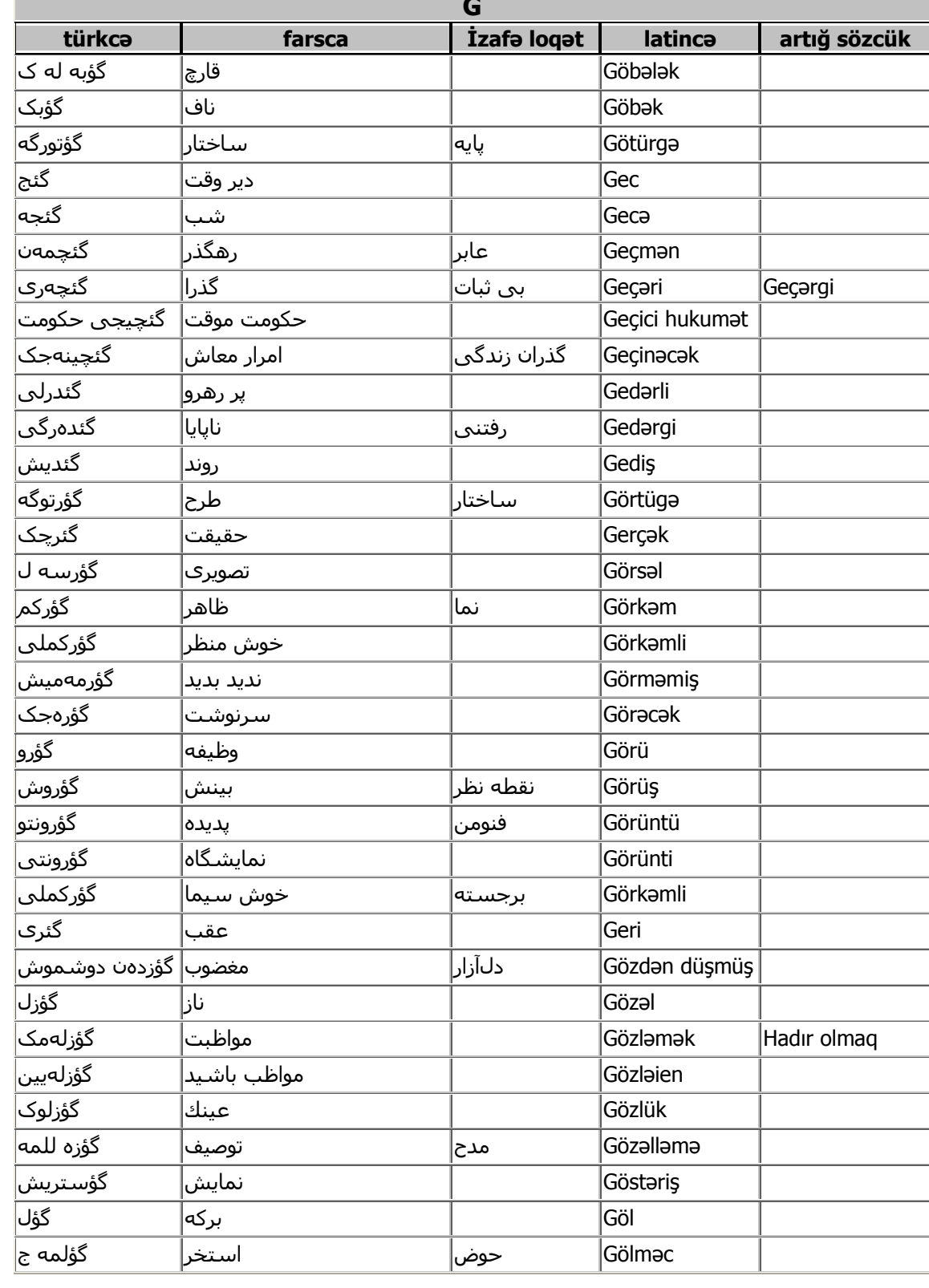

 $\mathsf{r}$ .

 $\bullet$ 

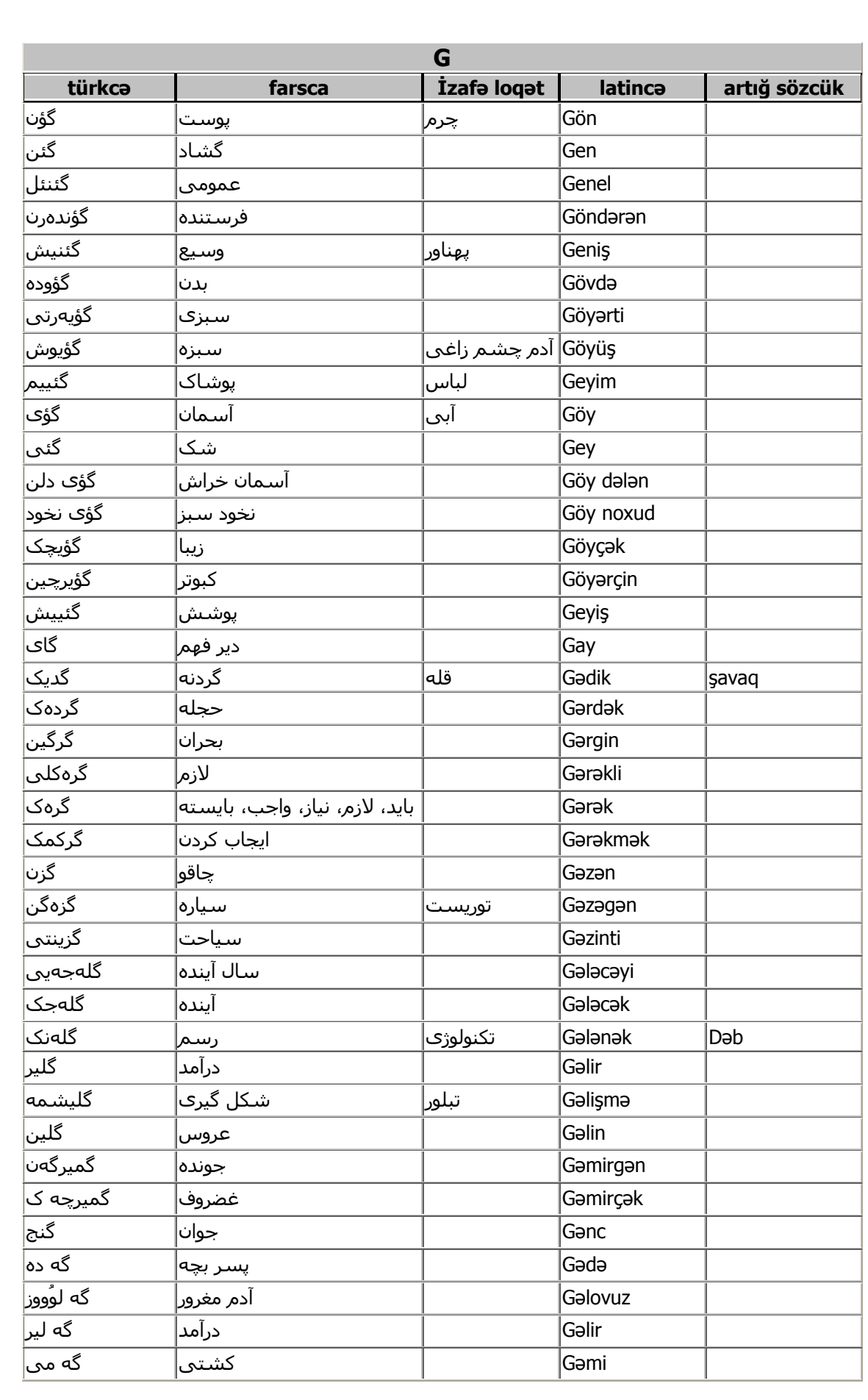

 $\bullet$ 

 $\sum_{i=1}^{n}$ 

 $\bullet$ 

 $\bullet$ 

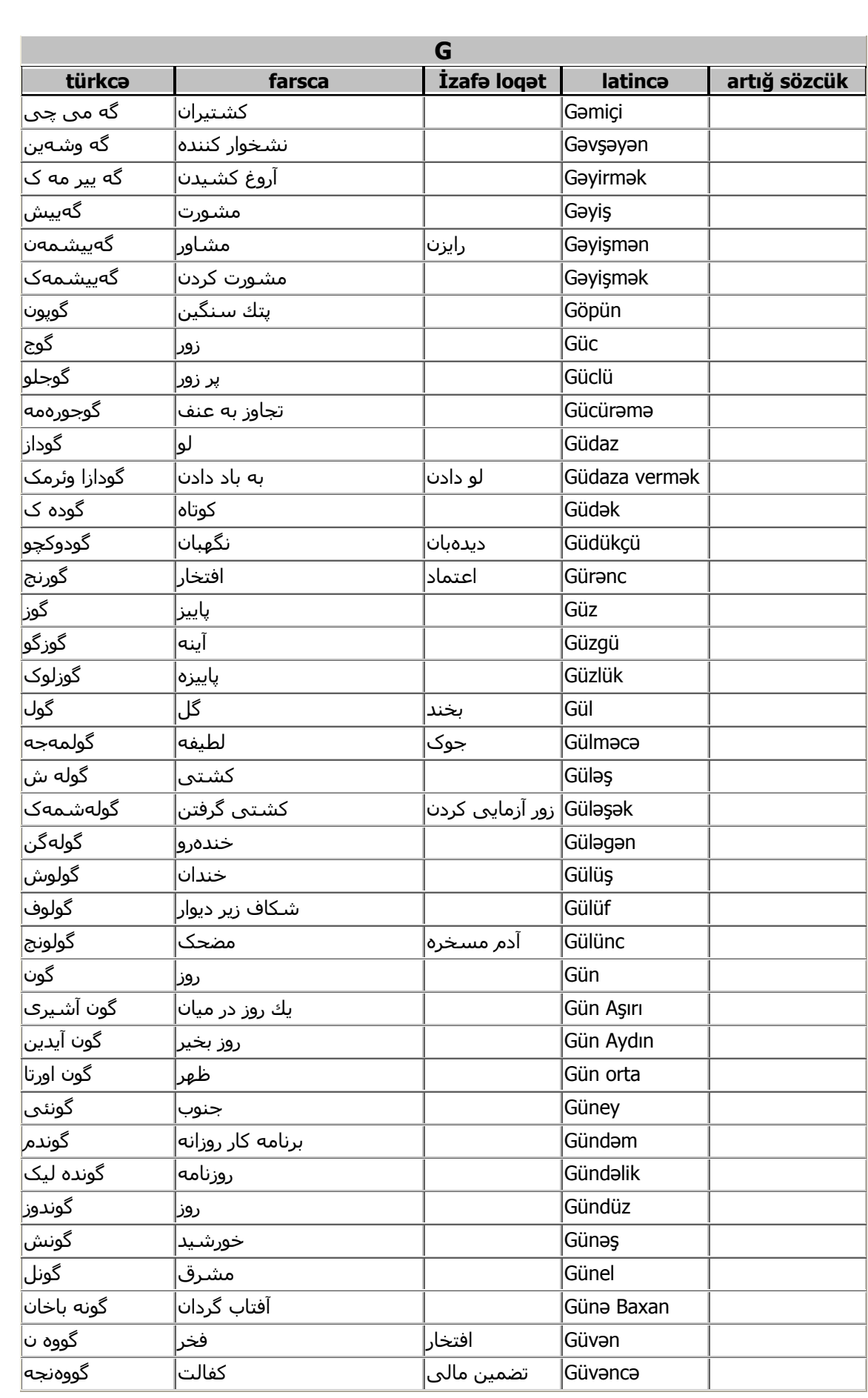

 $\bullet$ 

ry<br>Q

 $\bullet$ 

 $\bullet$ 

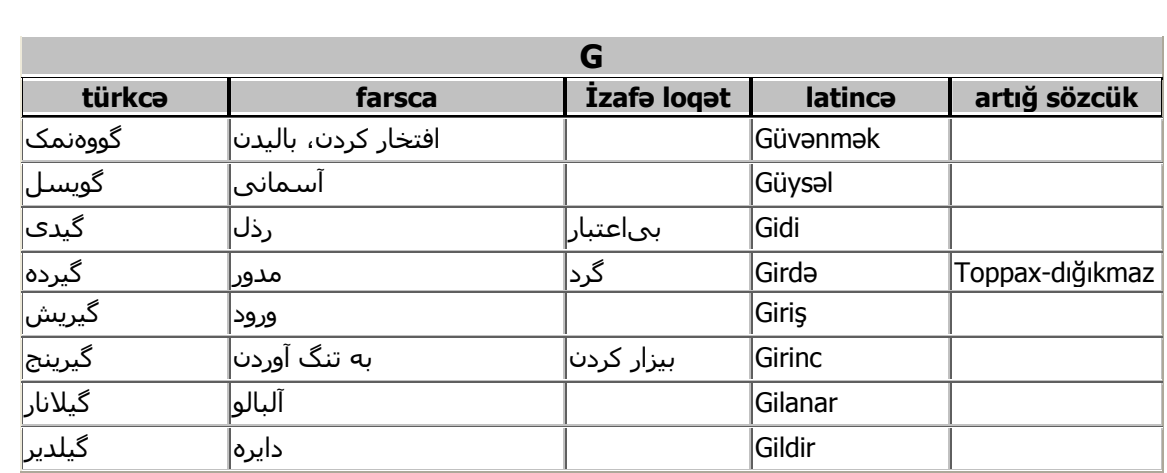

 $\bullet$ 

۳۳<br>ار

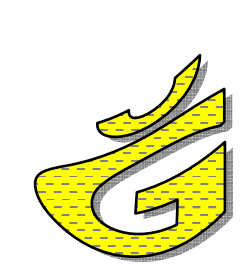

## \*\*\*\*\*\*\*\*\*\*\*\*\*\*\*

# Bu harfin Görkamlı bir Loqati Yoxdı

## این حرف کلمه قابل توجهی ندارد

## \*\*\*\*\*\*\*\*\*\*\*\*\*\*\*\*\*\*\*\*\*\*\*\*\*\*\*\*\*\*\*\*

 $\mathbf{r}$  {

 $\bullet$   $\bullet$   $\bullet$ 

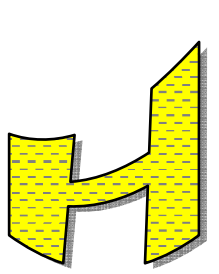

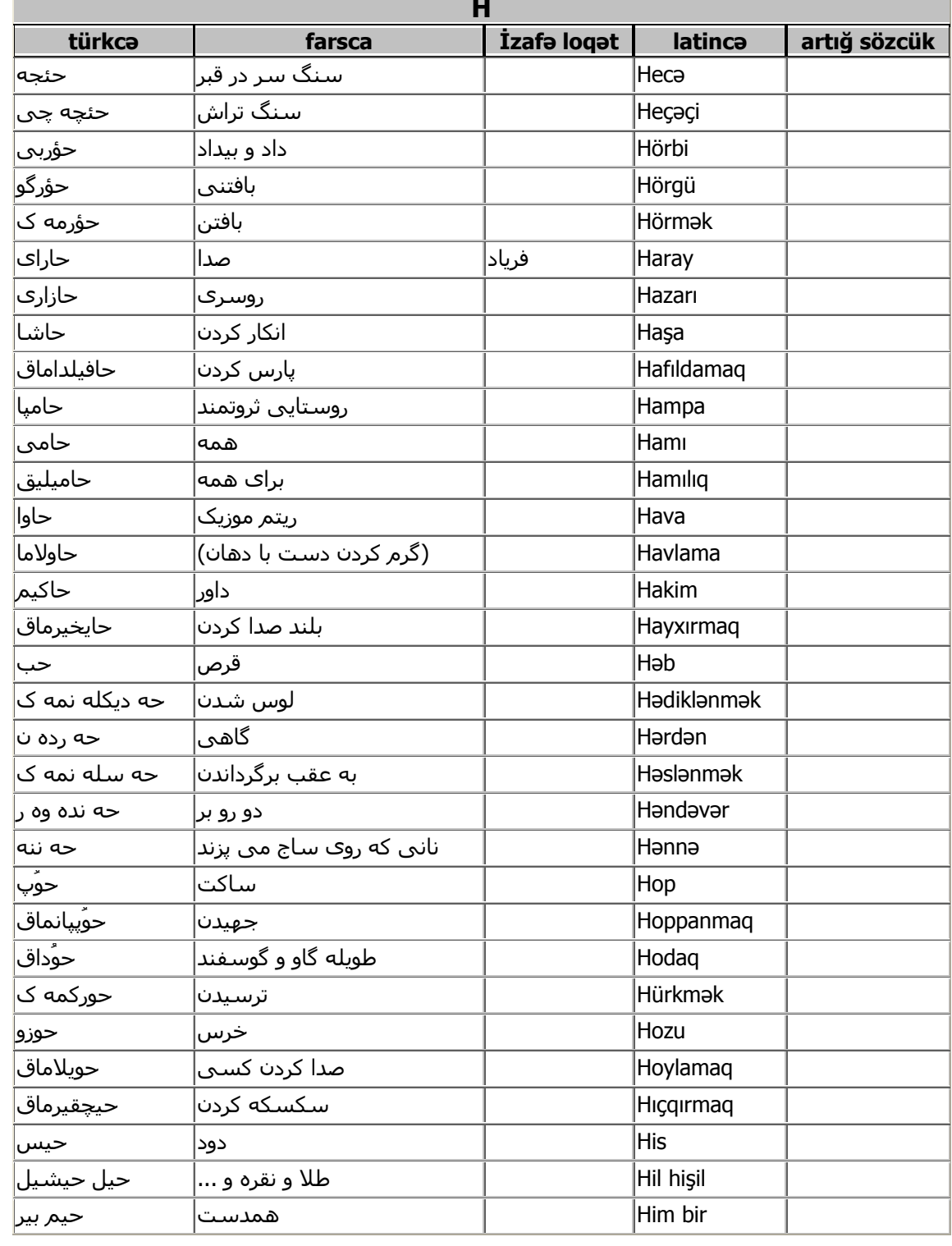

 $r \circ$ 

 $\bullet$ 

 $\bullet$ 

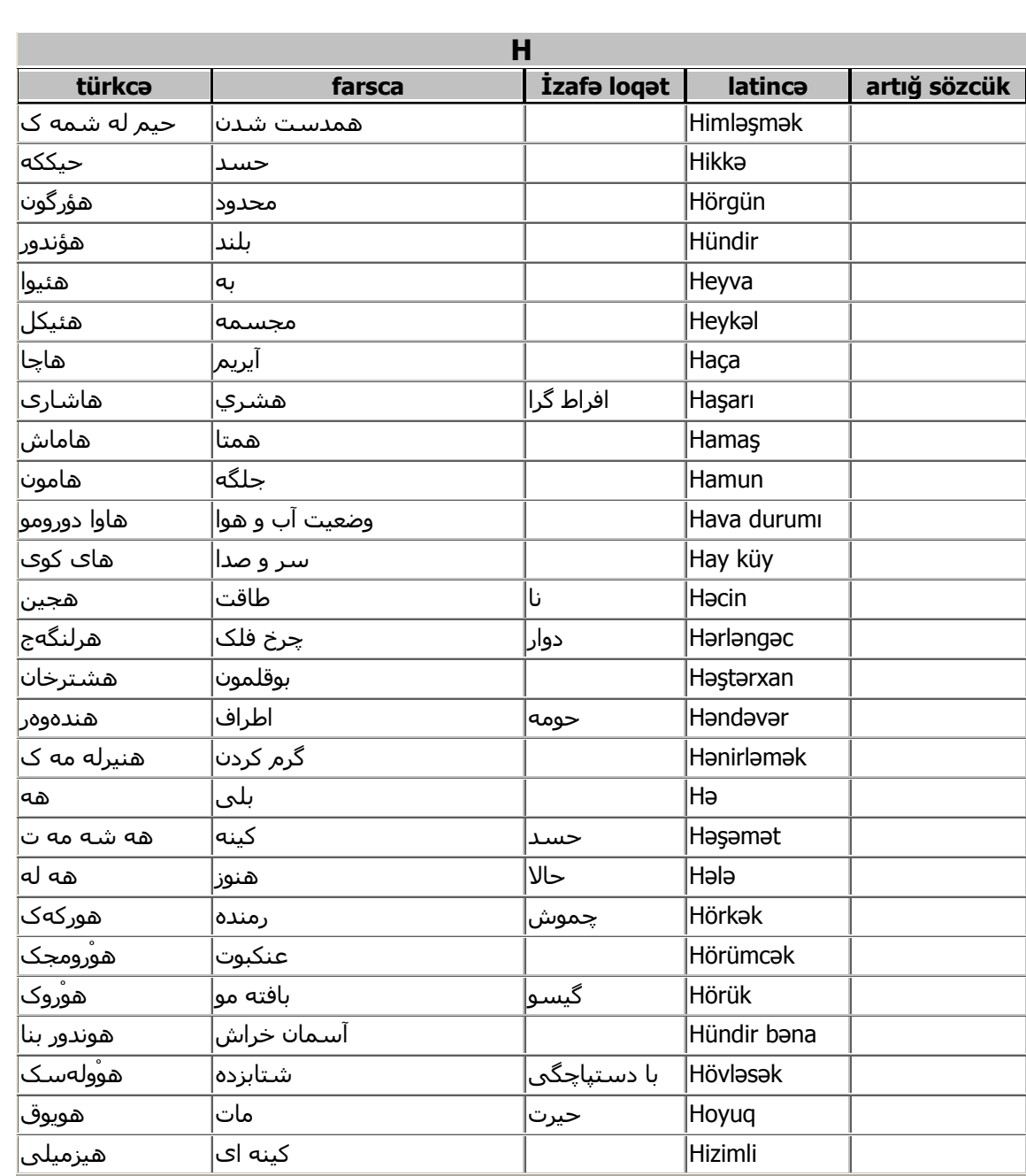

 $\bullet$ 

 $\begin{bmatrix} 1 \\ 0 \\ 0 \end{bmatrix}$ 

 $\bullet$
$\bullet\bullet\bullet\bullet$ 

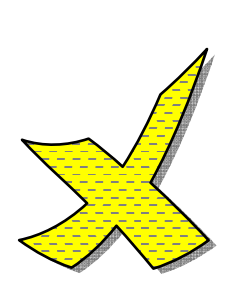

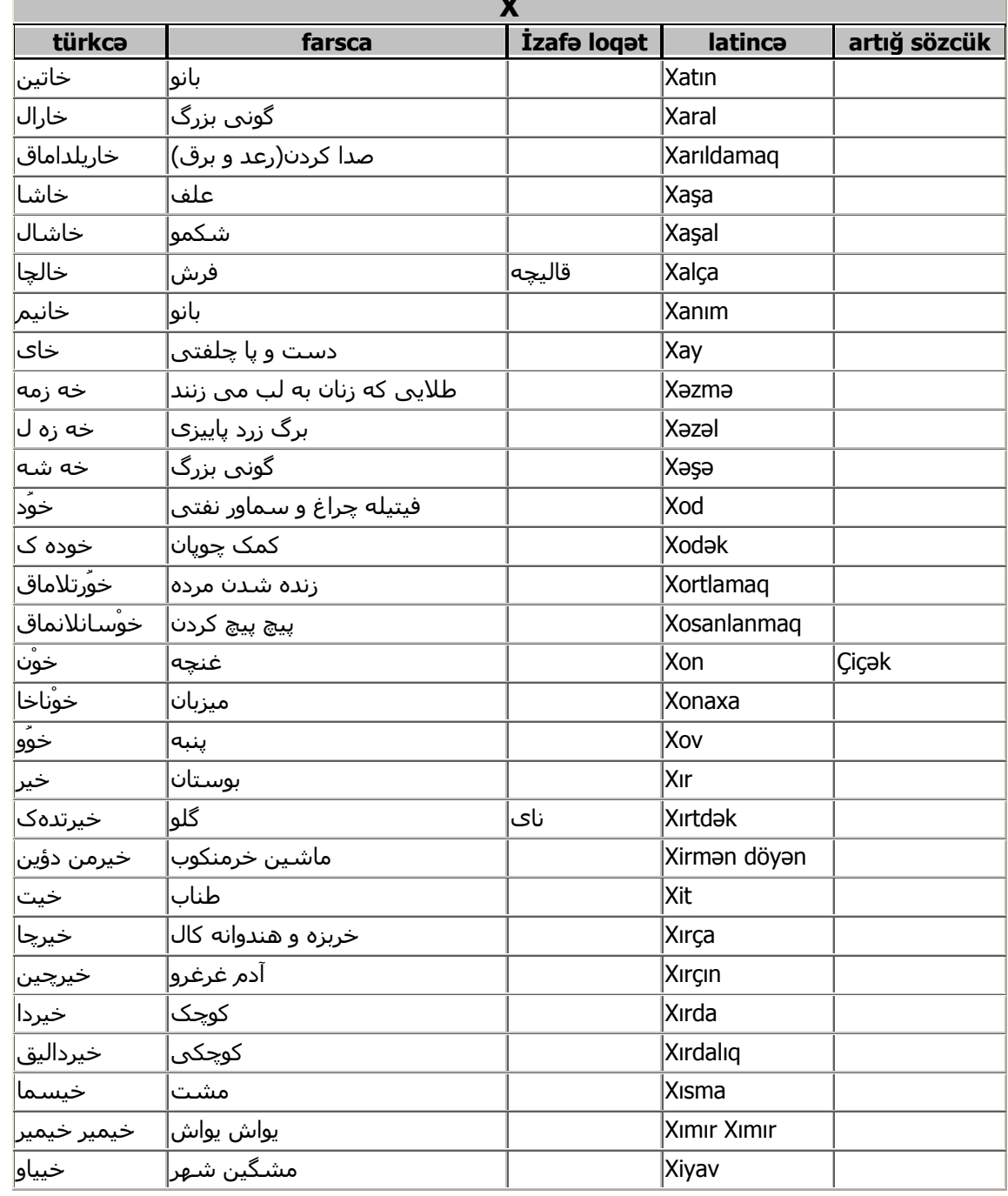

٣

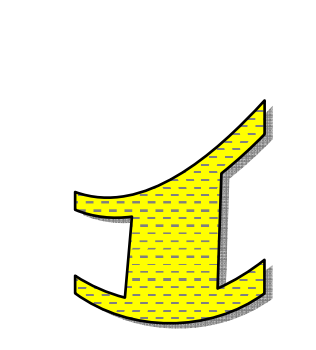

## \*\*\*\*\*\*\*\*\*\*\*\*\*\*\*\*\*\*\*\*\*\*\*\*\*\*\*\*\*

## Bu harfin Görkamlı bir Loqati Yoxdı

## این حرف کلمه قابل توجهی ندارد

\*\*\*\*\*\*\*\*\*\*\*\*\*\*\*\*\*\*\*\*\*\*\*\*\*\*\*\*\*\*\*\*

٣٨

 $\bullet$ 

 $0, 0, 0, 0, 0,$ 

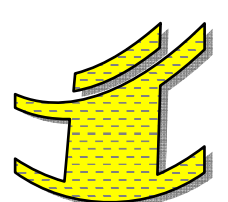

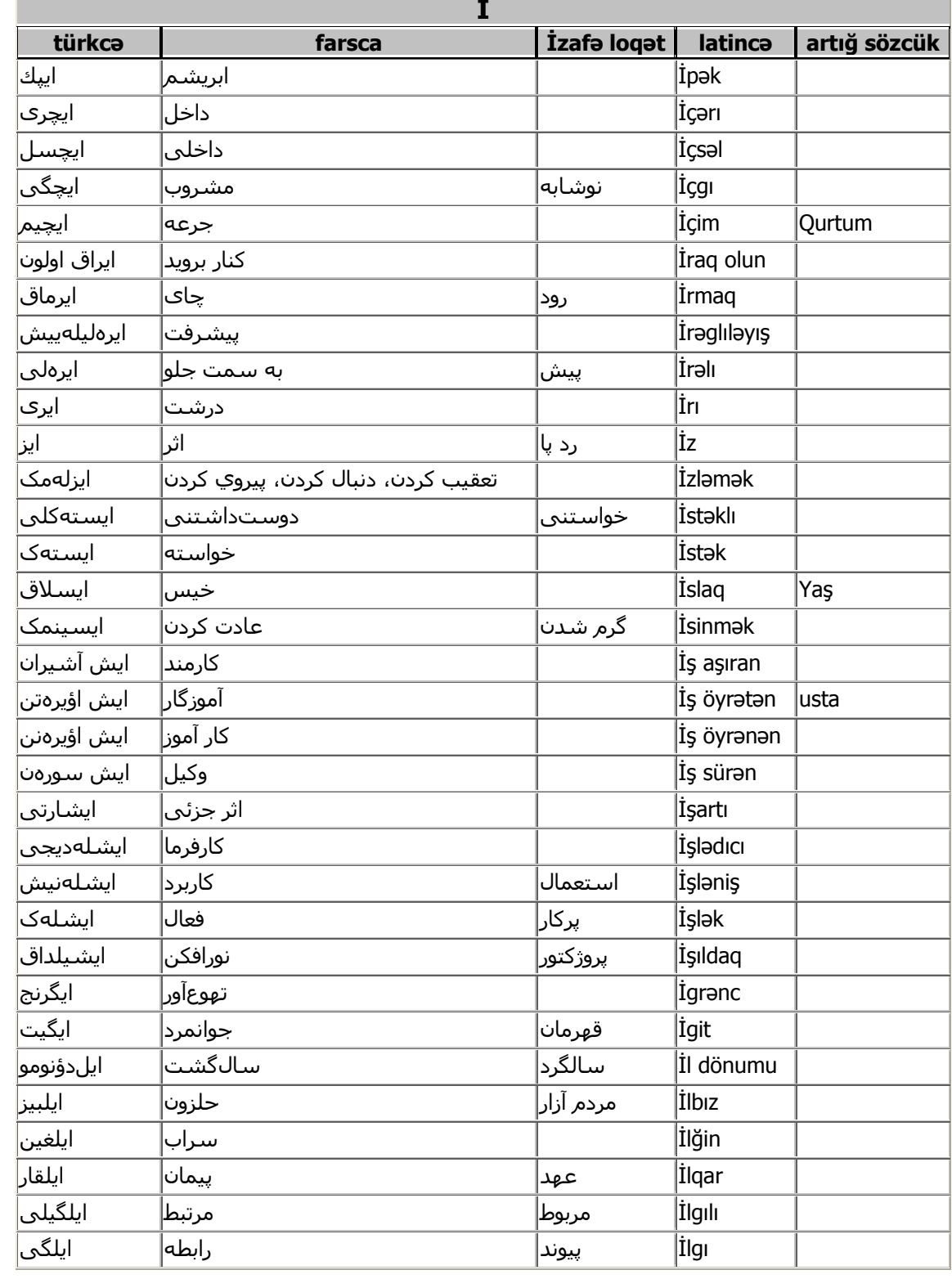

٣٩

 $\bullet$ 

 $\bullet$ 

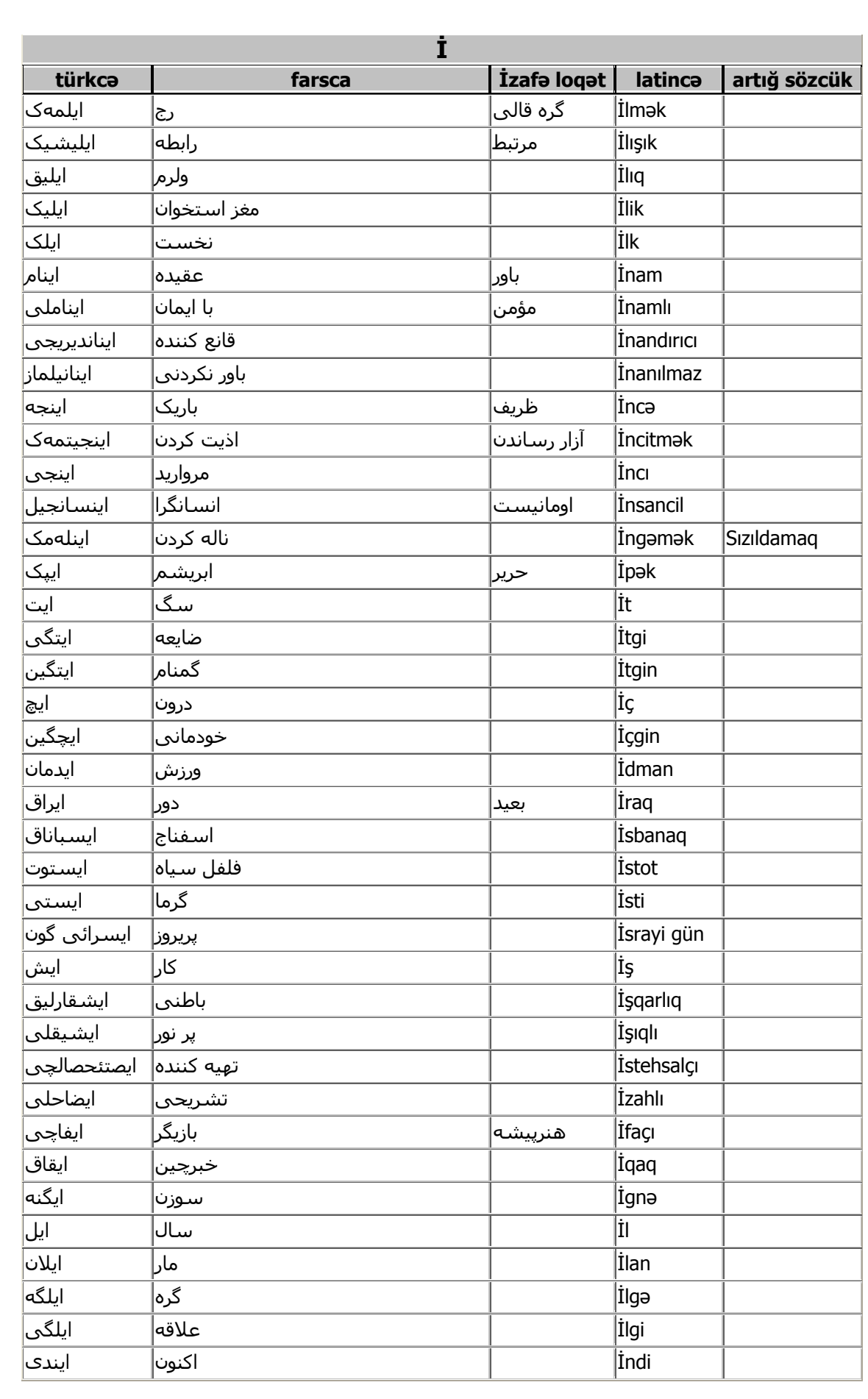

 $\bullet$ 

٤

 $\bullet$ 

 $\bullet\hspace{-4pt} \bullet\hspace{-4pt} \bullet\hspace{-4pt} \bullet\hspace{-4pt} \bullet\hspace{-4pt} \bullet\hspace{-4pt} \bullet\hspace{-4pt} \bullet\hspace{-4pt}$ 

 $\bullet$ 

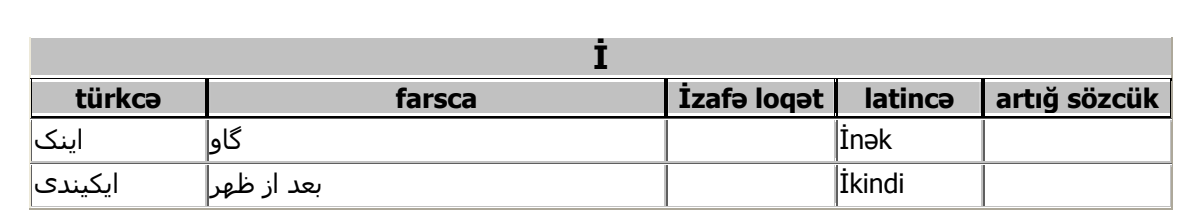

 $\bullet$ 

 $\mathfrak{t}$ 

 $\bullet$ 

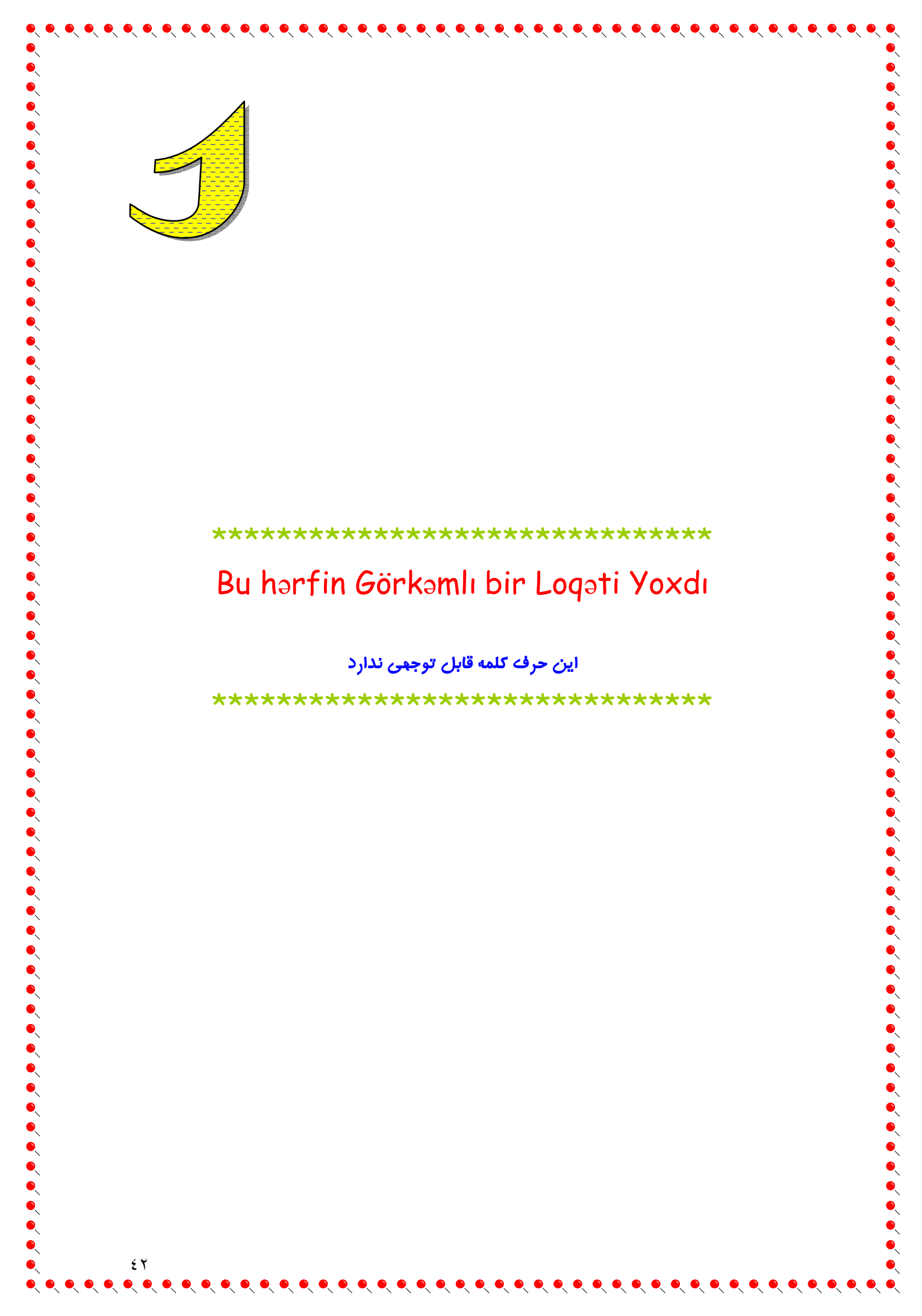

 $\bullet\bullet\bullet\bullet$ 

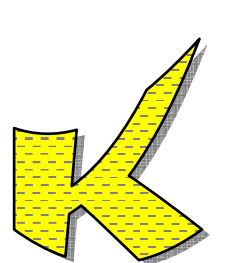

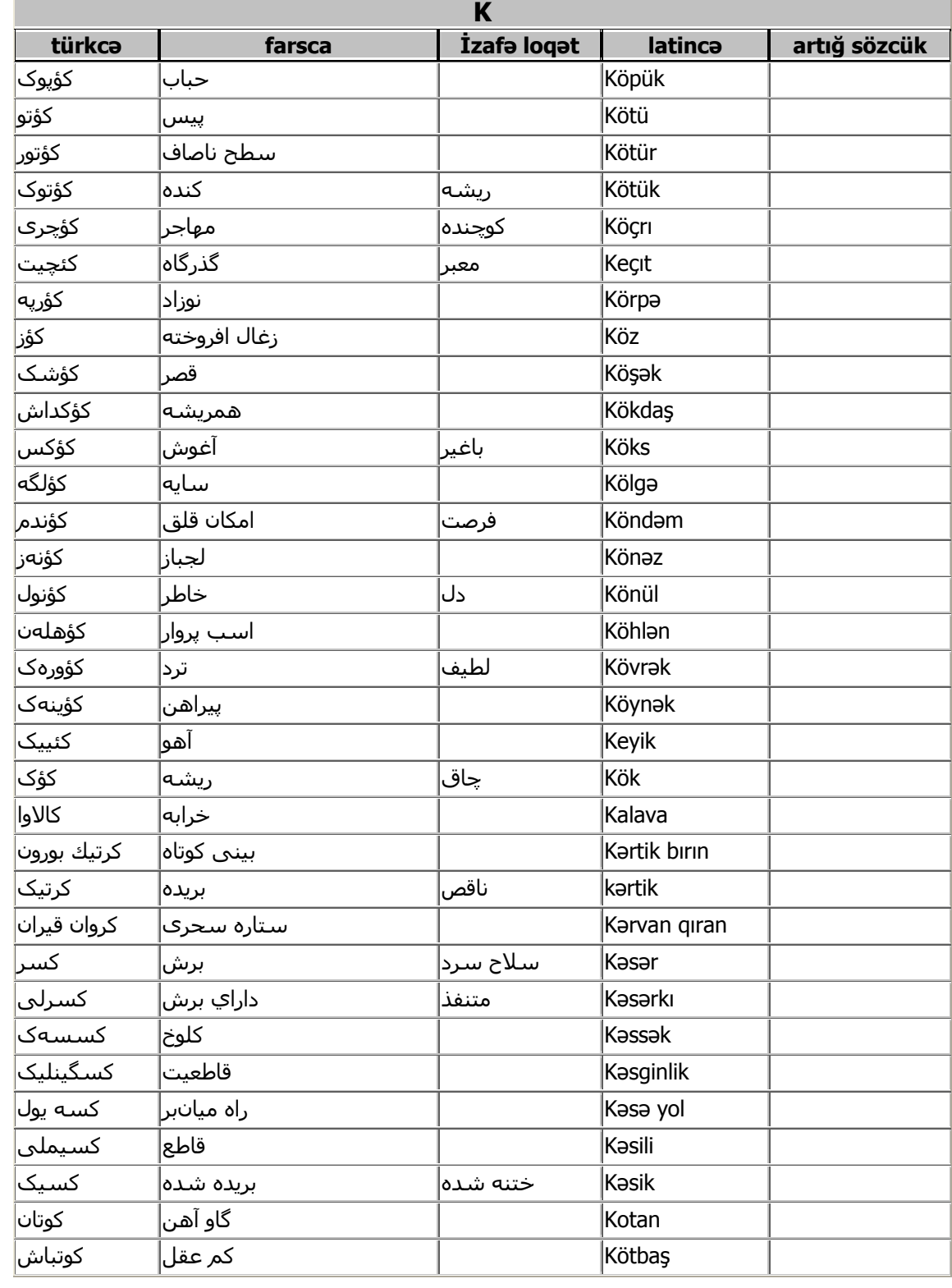

 $\epsilon$  ۳

 $\begin{array}{c} \bullet\hspace{-4pt}0\hspace{4pt}0\hspace{4pt}0\hspace$ 

 $\bullet$ 

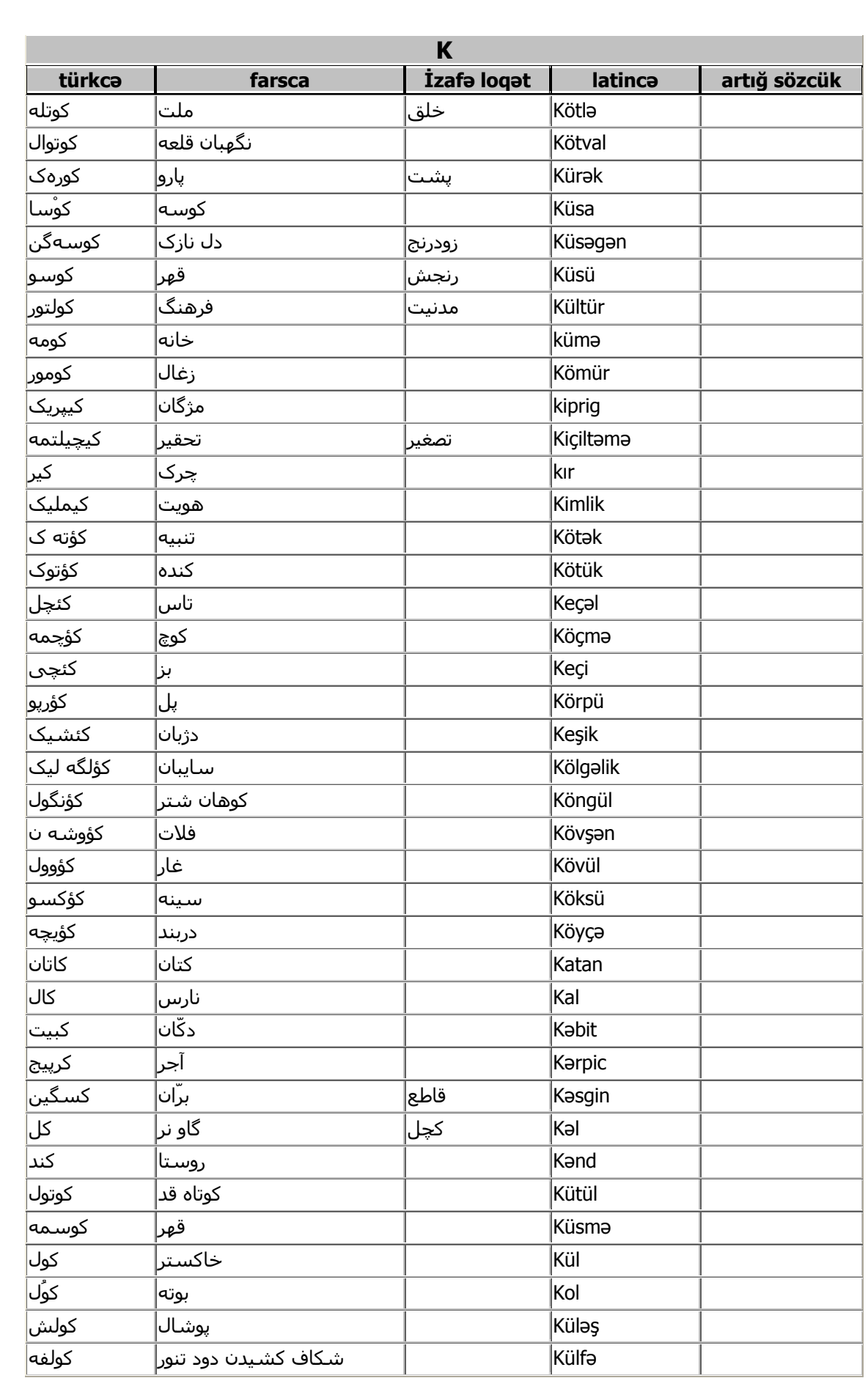

 $\bullet$ 

 $\epsilon$ 

 $\bullet$ 

 $\bullet\hspace{-4pt} \bullet\hspace{-4pt} \bullet\hspace{-4pt} \bullet\hspace{-4pt} \bullet\hspace{-4pt} \bullet\hspace{-4pt} \bullet\hspace{-4pt} \bullet\hspace{-4pt}$ 

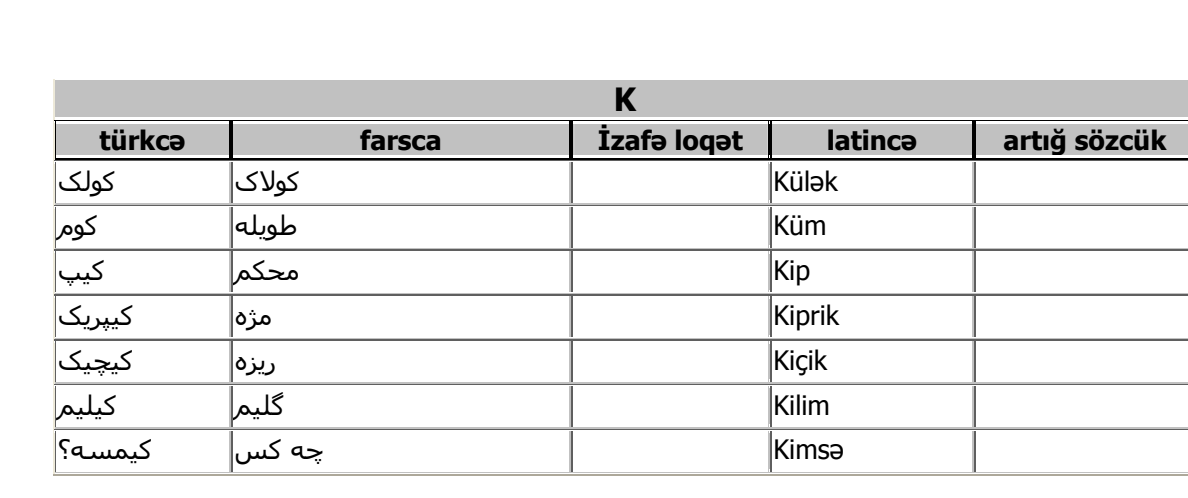

 $\bullet$ 

 $\epsilon \circ$ 

 $\bullet$ 

 $0, 0, 0, 0, 0,$ 

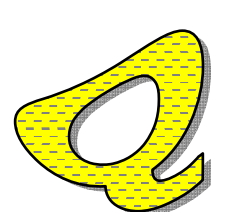

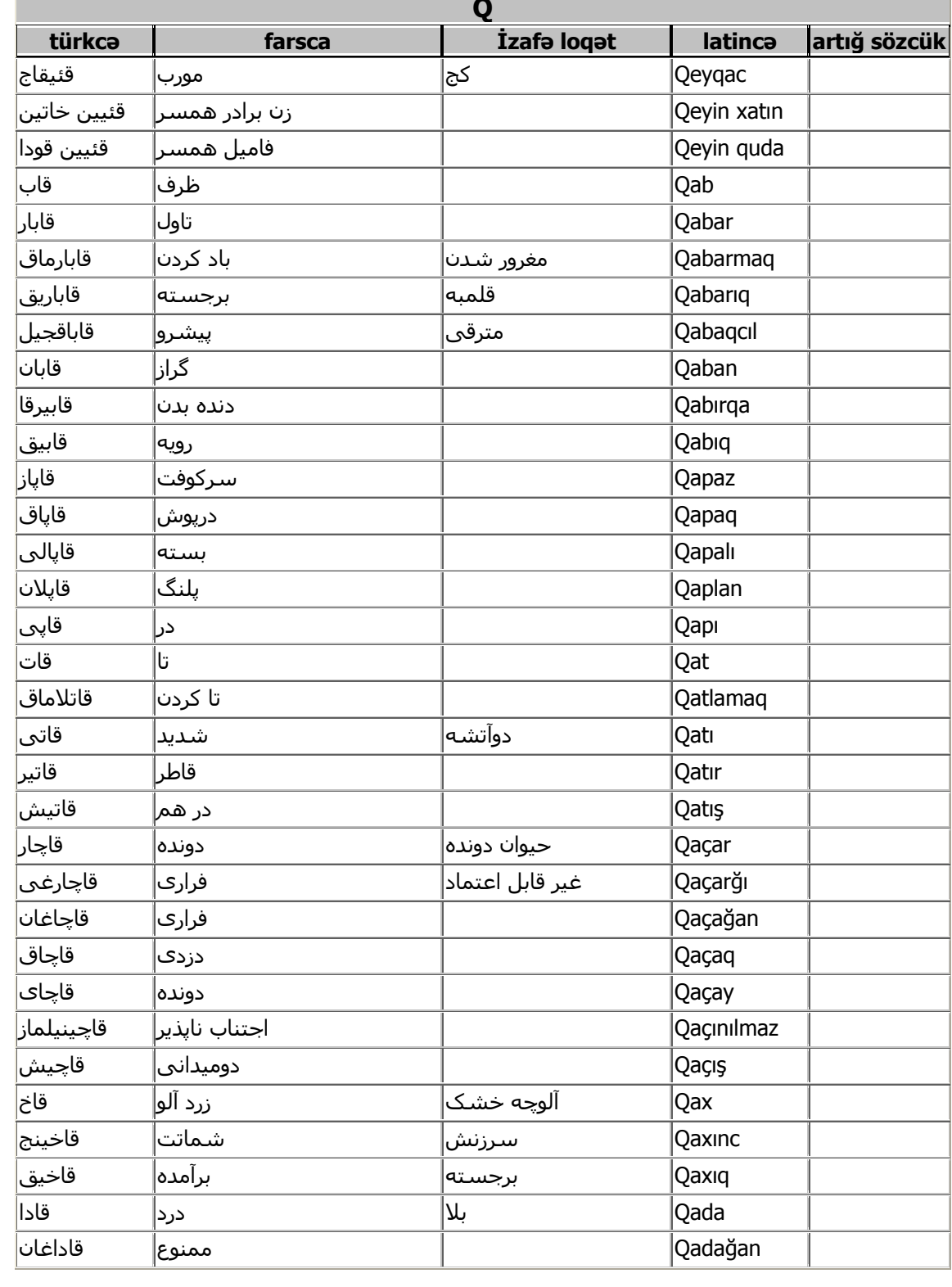

 $\zeta$ 

 $\bullet$ 

 $\bullet$ 

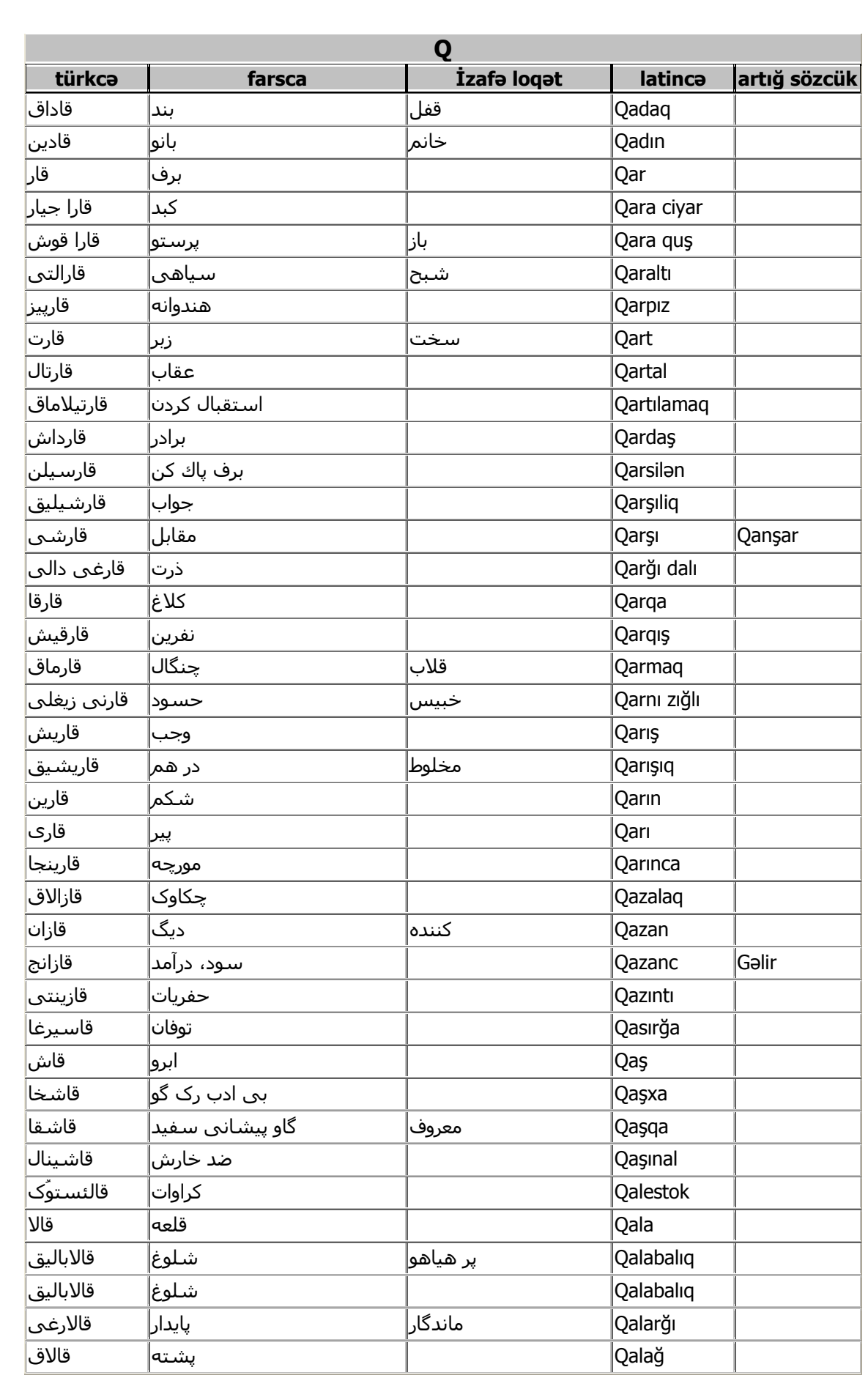

 $\mathcal{L} \vee$ 

 $\bullet$ 

 $\bullet$ 

 $\bullet$ 

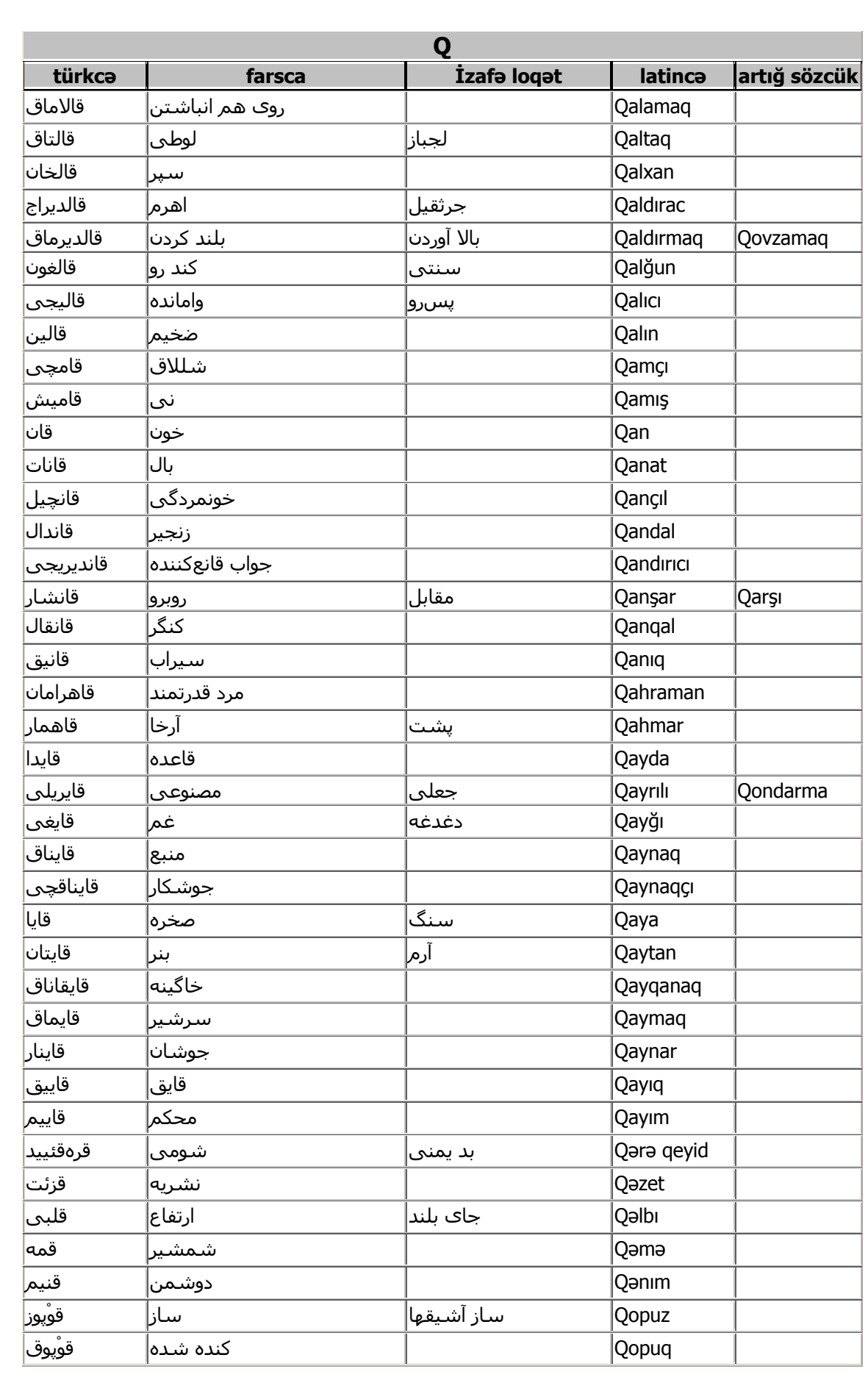

 $\bullet$ 

 $\epsilon \wedge$ 

 $\bullet$ 

 $\bullet$ 

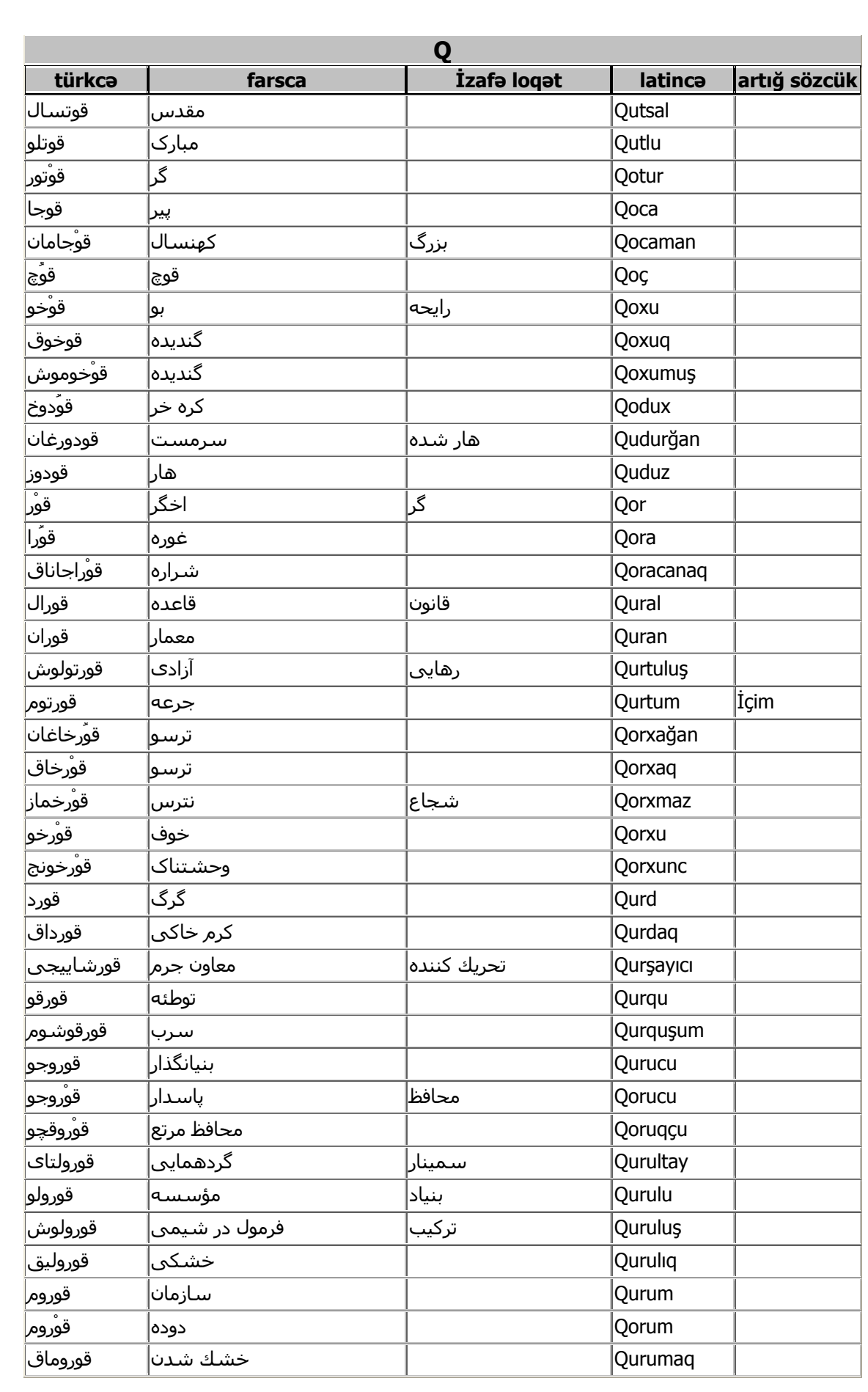

 $\bullet$ 

 $\xi$  ٩

 $\bullet$ 

 $\bullet$ 

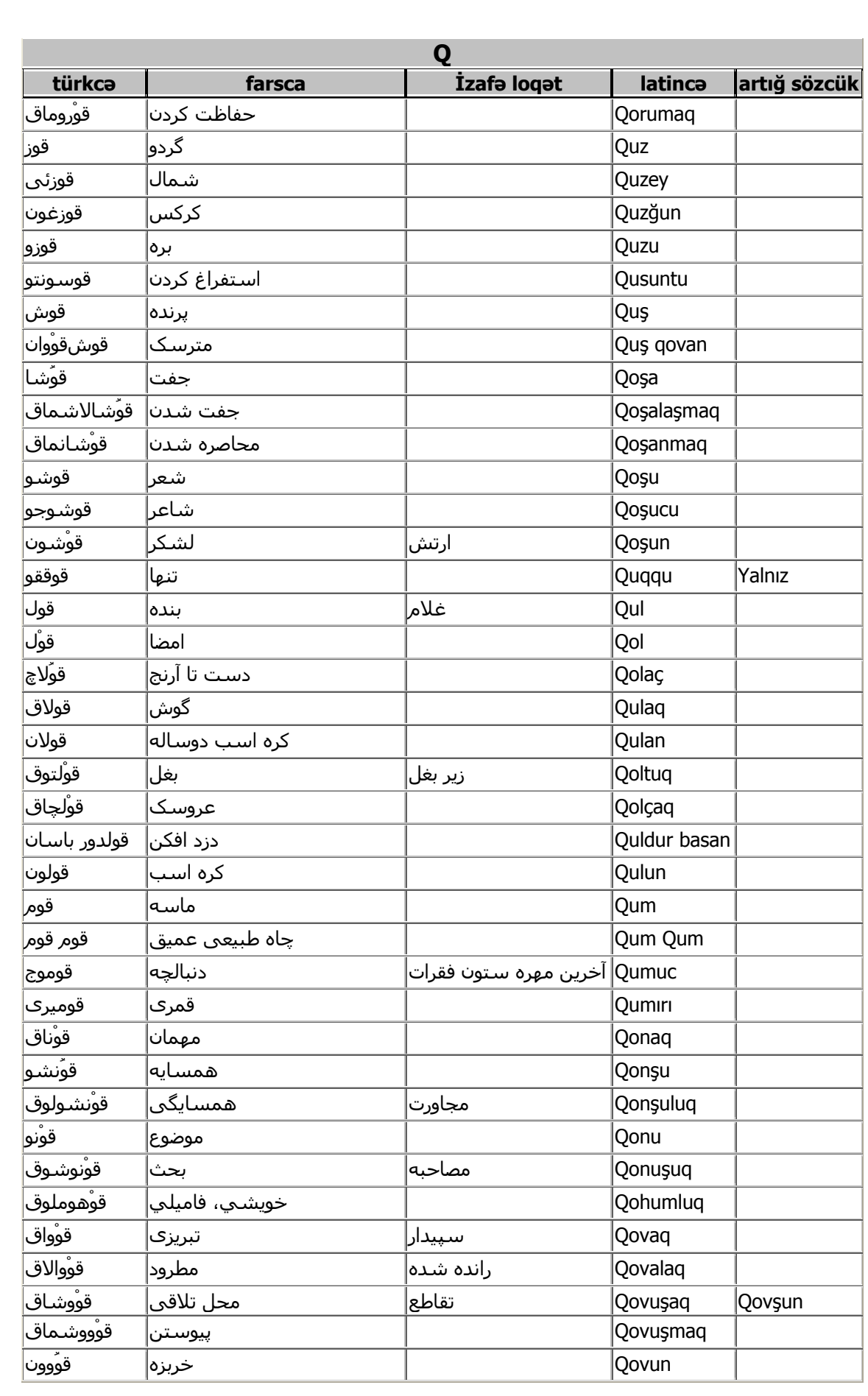

 $\bullet$ 

 $\circ$ 

 $\bullet$ 

 $\bullet$ 

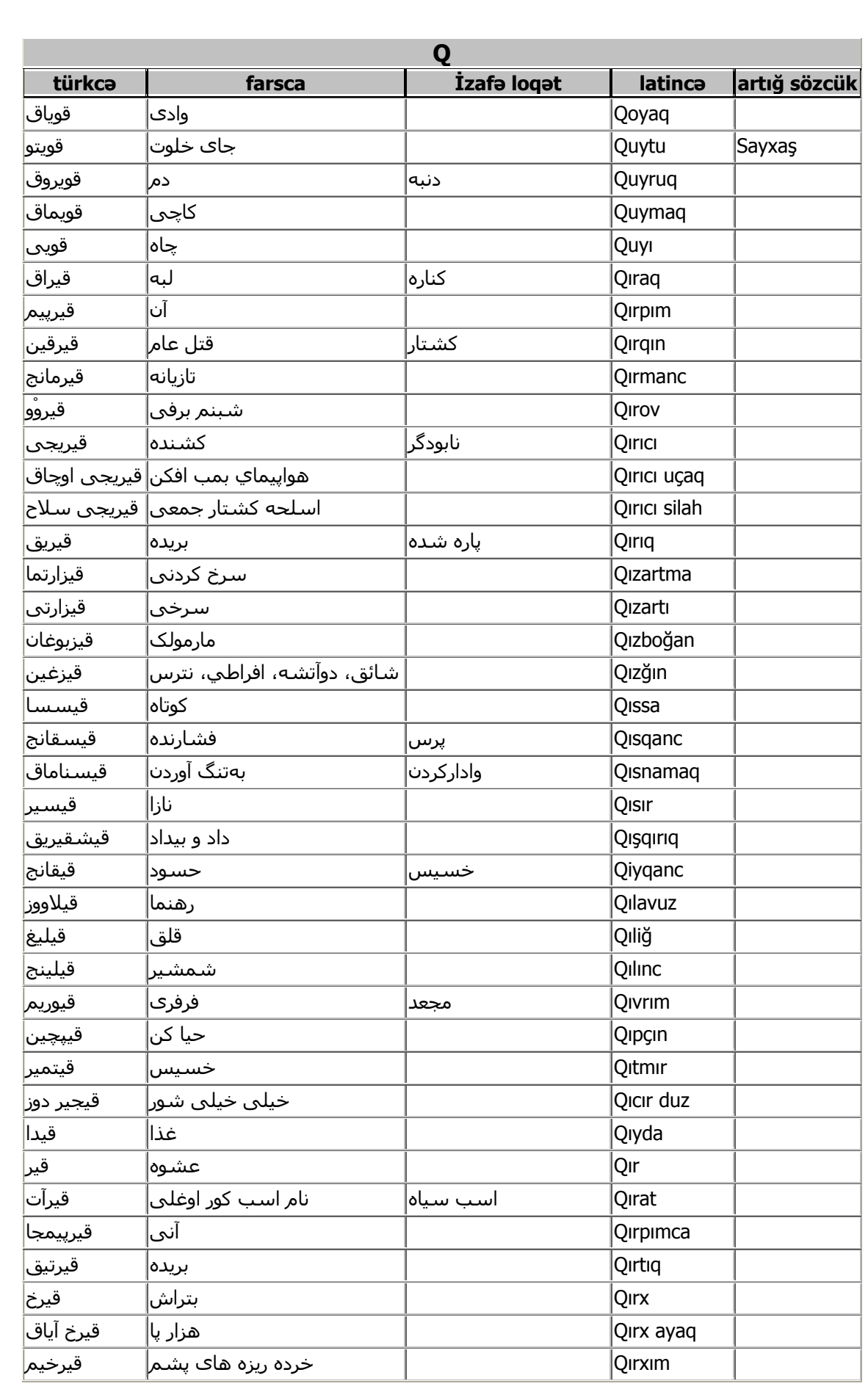

 $\bullet$ 

 $\circ$ 

 $\bullet$ 

 $\bullet$ 

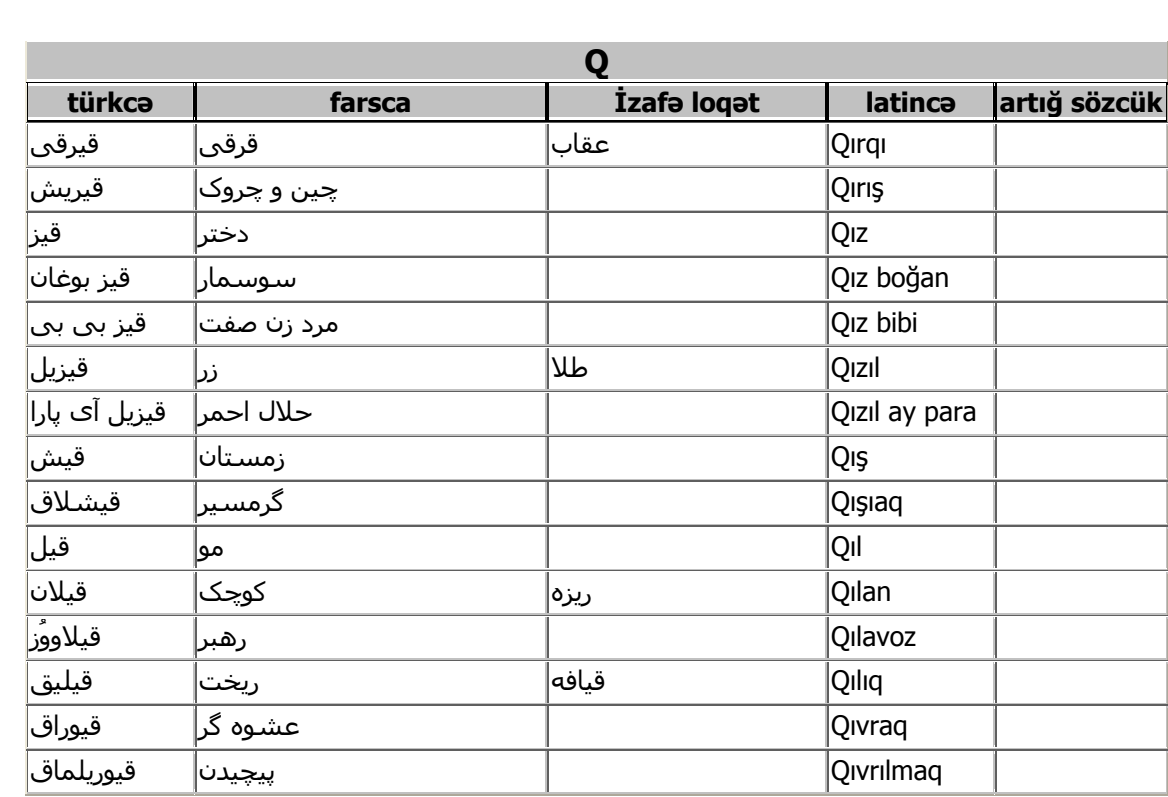

 $\bullet$ 

 $\bullet$ 

 $\circ$ 

 $\bullet\hspace{-4.5pt} \bullet\hspace{-4.5pt} \bullet\hspace{-4.5pt} \bullet\hspace{-4.5pt} \bullet\hspace{-4.5pt} \bullet\hspace{-4.5pt} \bullet\hspace{-4.5pt} \bullet\hspace{-4.5pt}$ 

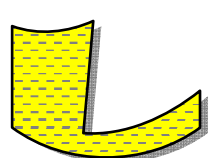

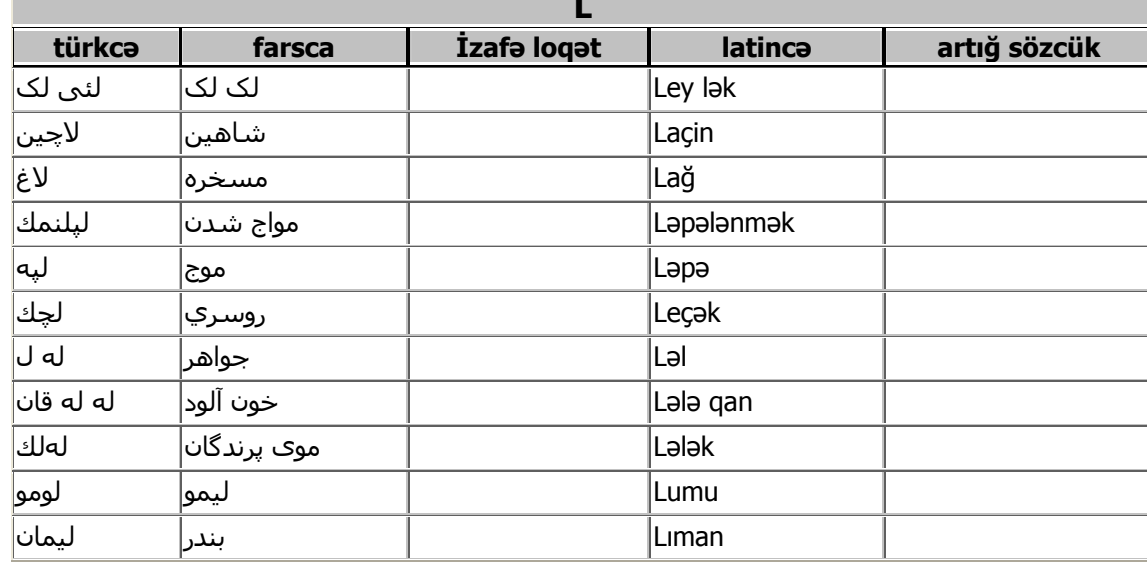

 $\circ$ 

 $\bullet$   $\bullet$ 

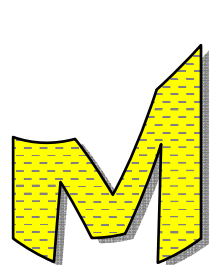

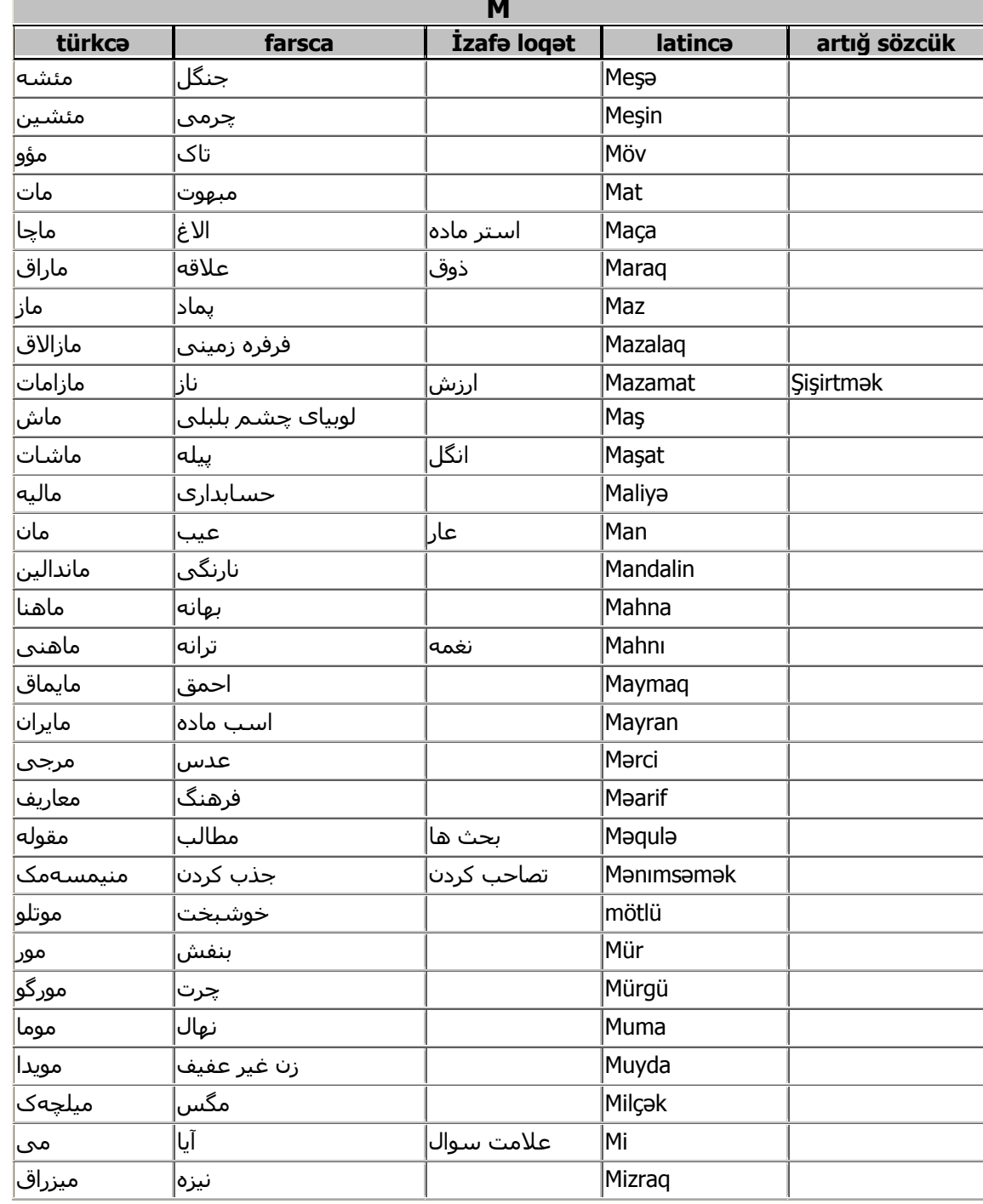

 $\circ$  {

 $\bullet$ 

 $\bullet$   $\bullet$   $\bullet$ 

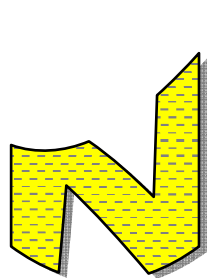

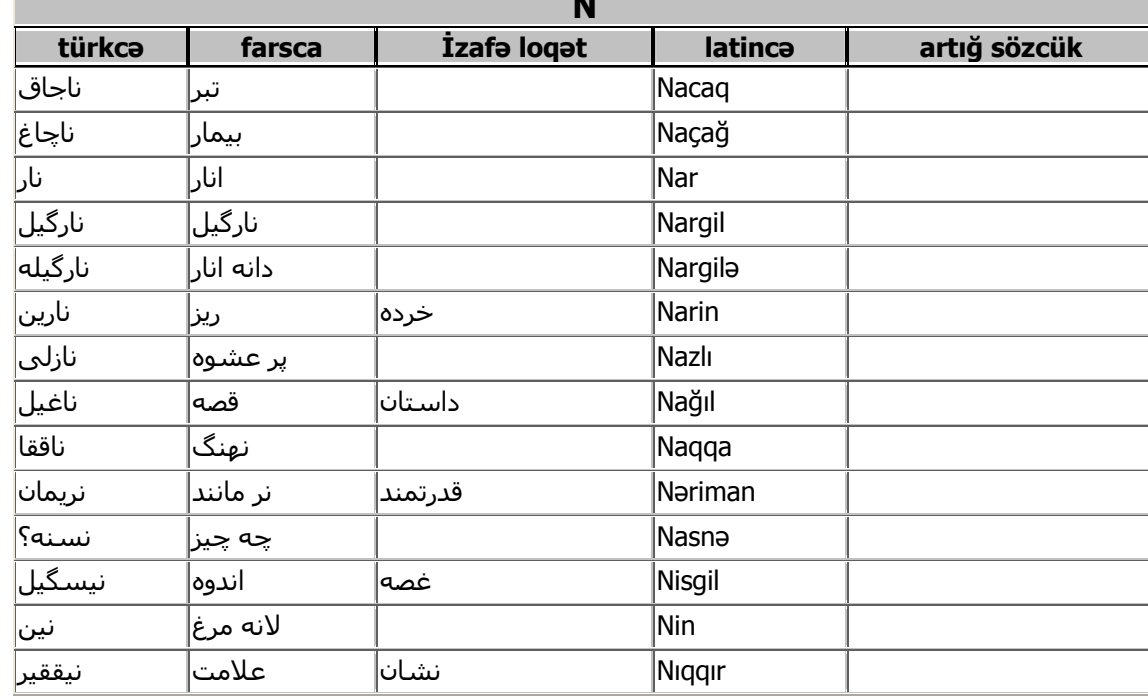

 $\circ$ 

 $0, 0, 0, 0, 0,$ 

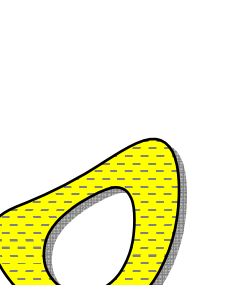

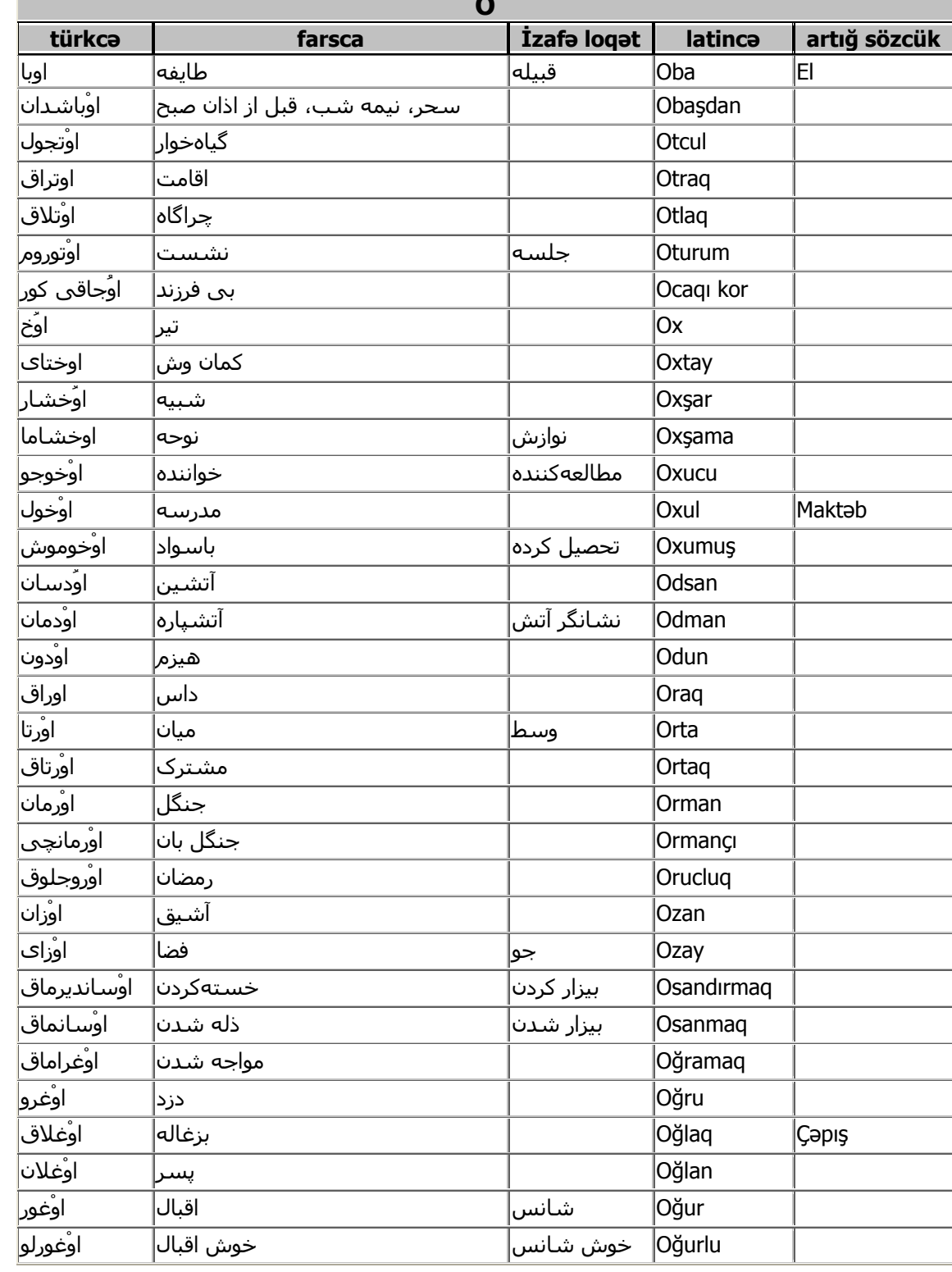

 $\begin{bmatrix} \bullet\hspace{-0.6mm}0\end{bmatrix}, \begin{bmatrix} \bullet\hspace{-0.6mm}0\end{bmatrix}, \begin{bmatrix} \bullet\hspace{-0.6mm}0\end{bmatrix}, \begin{bmatrix} \bullet\hspace{-0.6mm}0\end{bmatrix}, \begin{bmatrix} \bullet\hspace{-0.6mm}0\end{bmatrix}, \begin{bmatrix} \bullet\hspace{-0.6mm}0\end{bmatrix}, \begin{bmatrix} \bullet\hspace{-0.6mm}0\end{bmatrix}, \begin{bmatrix} \bullet\hspace{-0.6mm}0\end{bmatrix}, \begin{bmatrix} \bullet\hspace{-0.6mm}0\end{bmatrix}, \begin{b$ 

 $\bullet$ 

 $\circ$ 

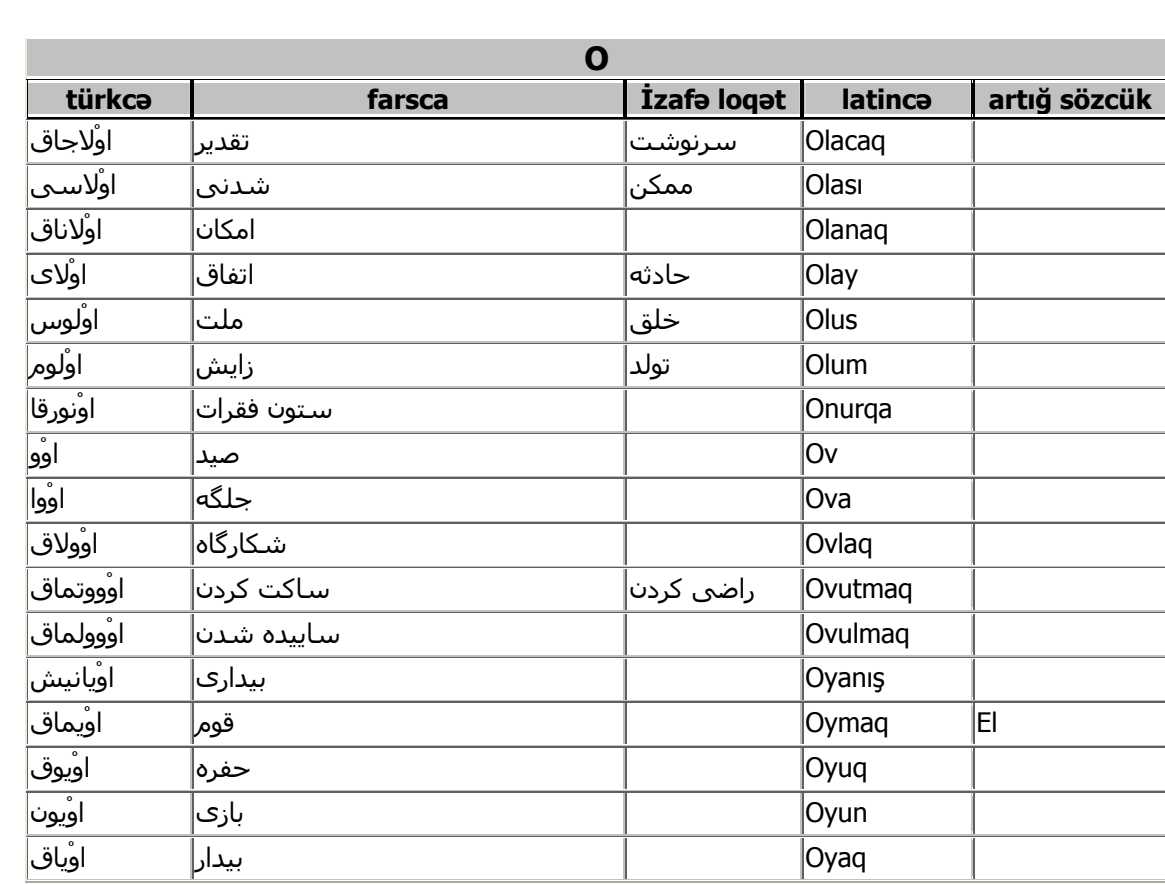

 $\bullet$ 

 $\circ \vee$ 

 $\bullet$ 

 $0, 0, 0, 0, 0,$ 

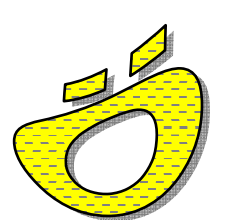

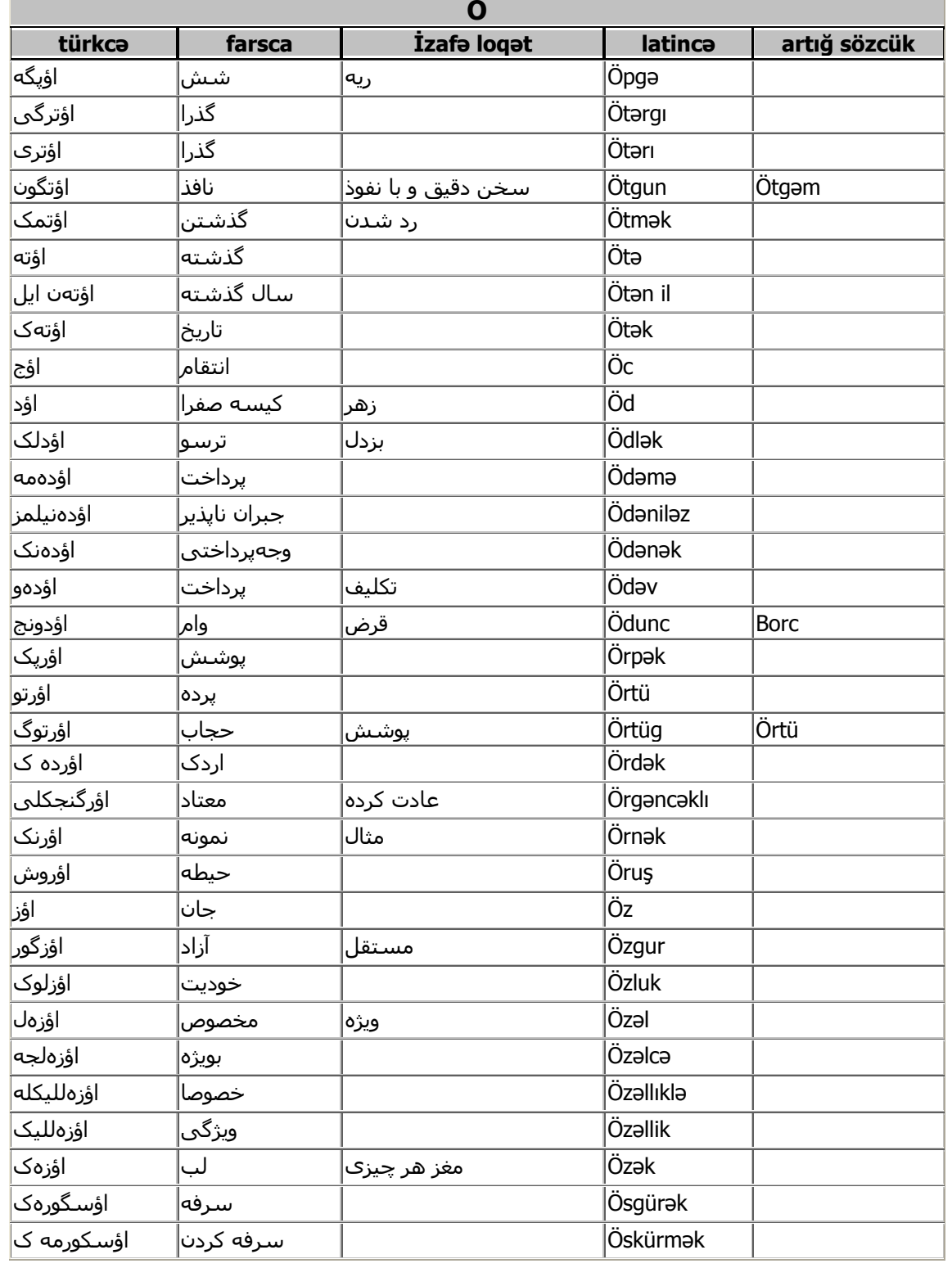

 $\bullet$ 

 $\circ \wedge$ 

 $\bullet$ 

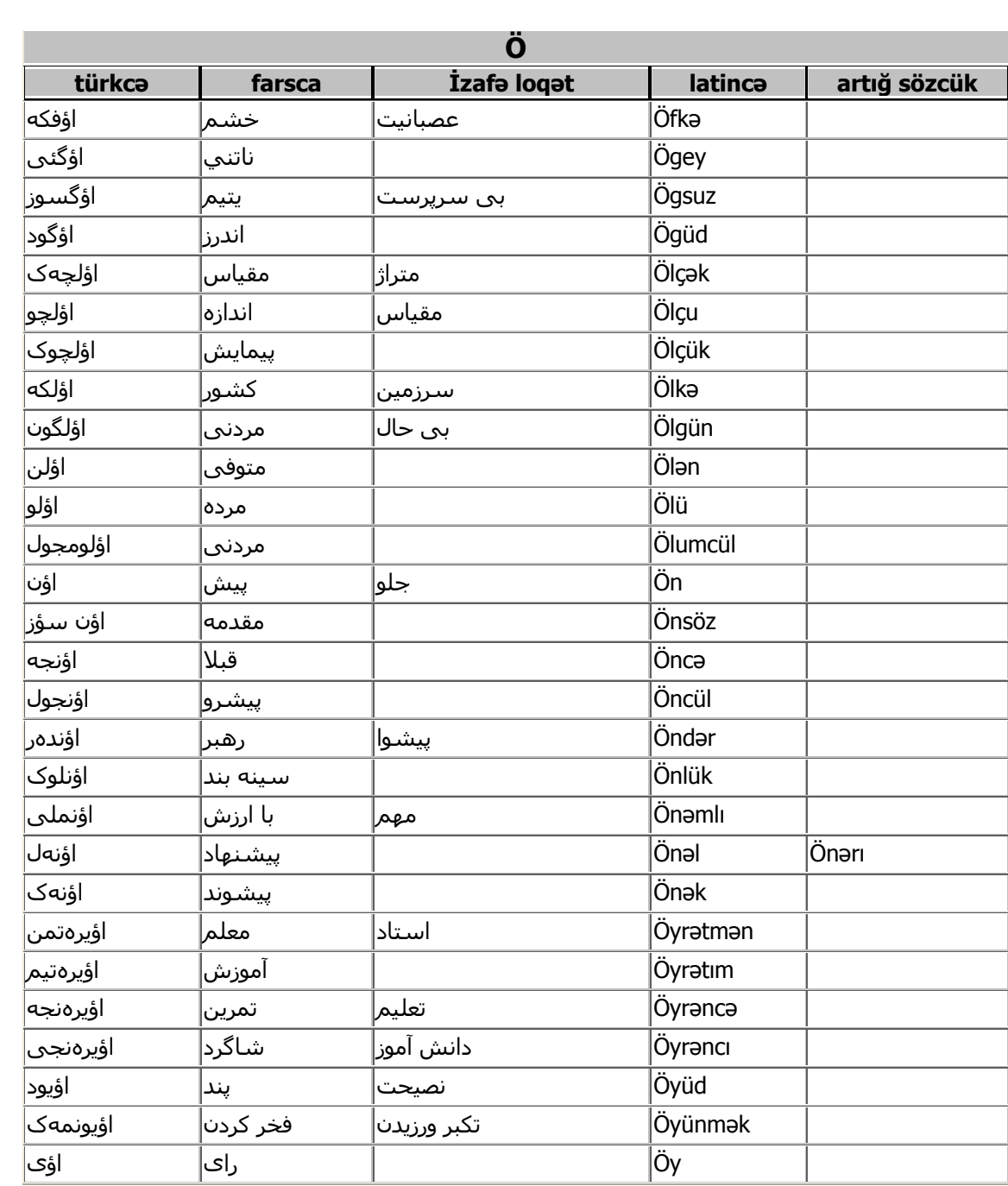

www.IrPDF.com

 $\bullet$ 

 $\circ$  ٩

 $\bullet$ 

 $0, 0, 0, 0,$ 

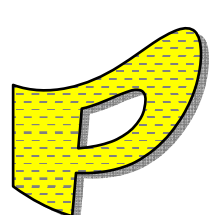

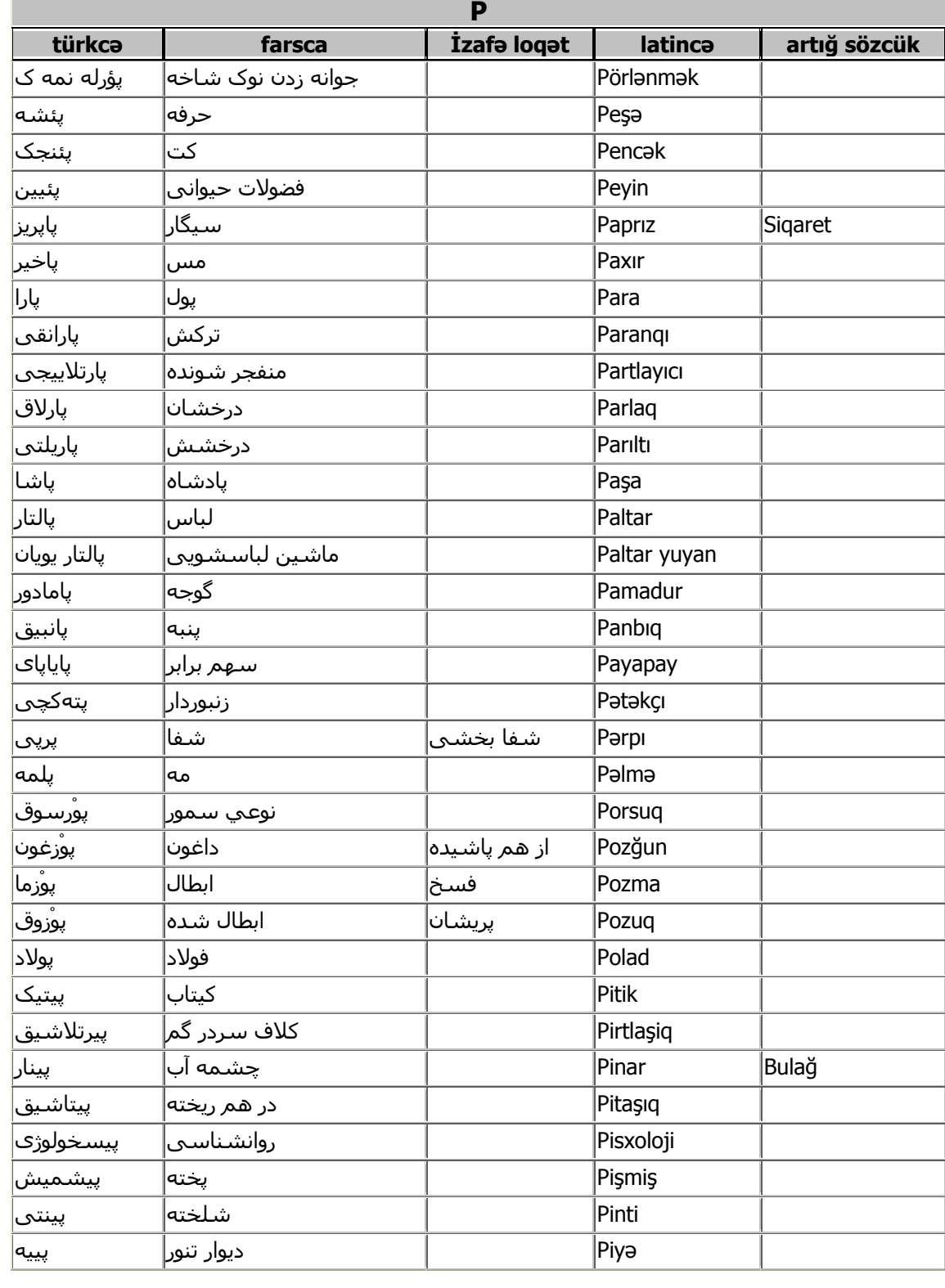

 $\bullet$ 

 $\begin{bmatrix} \bullet\hspace{-0.6mm}0\end{bmatrix}, \begin{bmatrix} \bullet\hspace{-0.6mm}0\end{bmatrix}, \begin{bmatrix} \bullet\hspace{-0.6mm}0\end{bmatrix}, \begin{bmatrix} \bullet\hspace{-0.6mm}0\end{bmatrix}, \begin{bmatrix} \bullet\hspace{-0.6mm}0\end{bmatrix}, \begin{bmatrix} \bullet\hspace{-0.6mm}0\end{bmatrix}, \begin{bmatrix} \bullet\hspace{-0.6mm}0\end{bmatrix}, \begin{bmatrix} \bullet\hspace{-0.6mm}0\end{bmatrix}, \begin{bmatrix} \bullet\hspace{-0.6mm}0\end{bmatrix}, \begin{b$ 

 $\bullet$   $\bullet$   $\bullet$ 

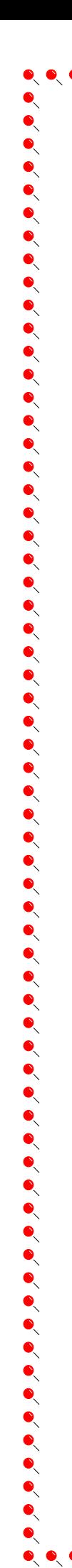

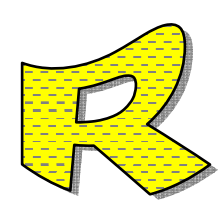

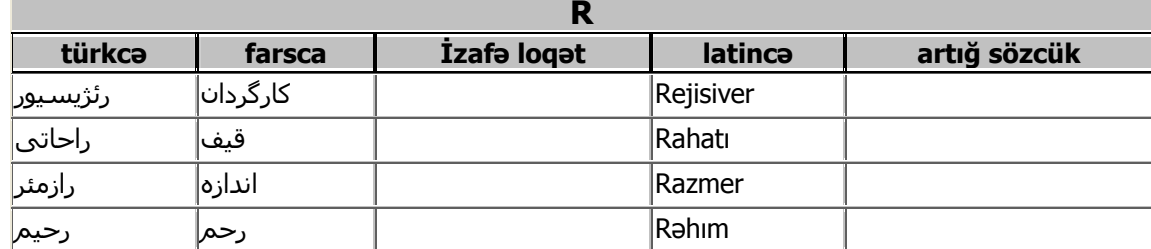

 $7)$ 

 $\begin{bmatrix} \bullet\hspace{0.15cm} \bullet\hspace{0.15cm} \bullet\hspace{0.15$ 

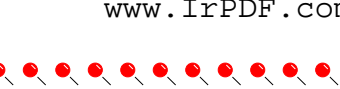

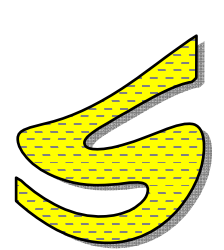

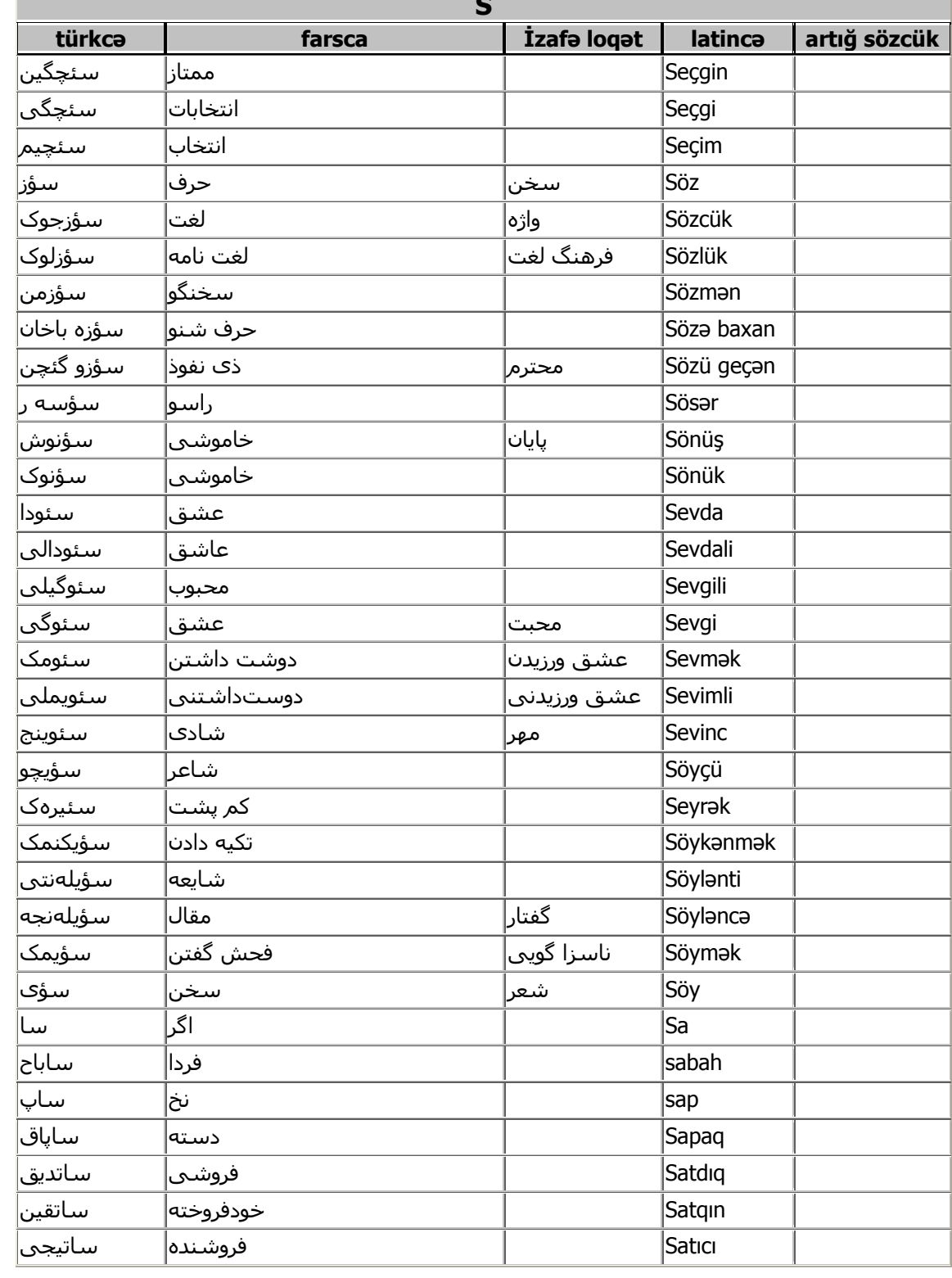

 $77$ 

 $\bullet$ 

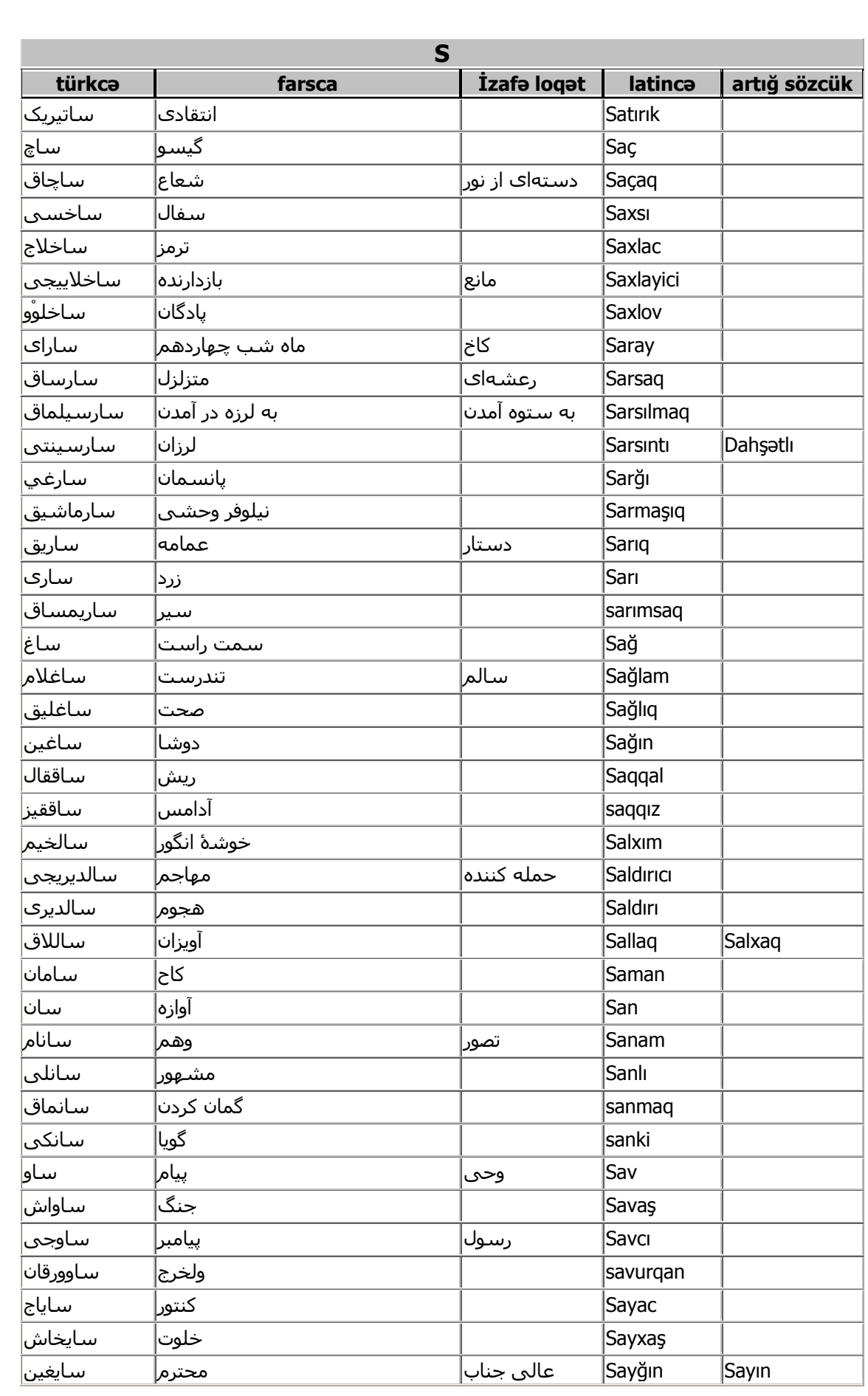

 $\bullet$ 

 $75$ 

 $\bullet$ 

 $\bullet$ 

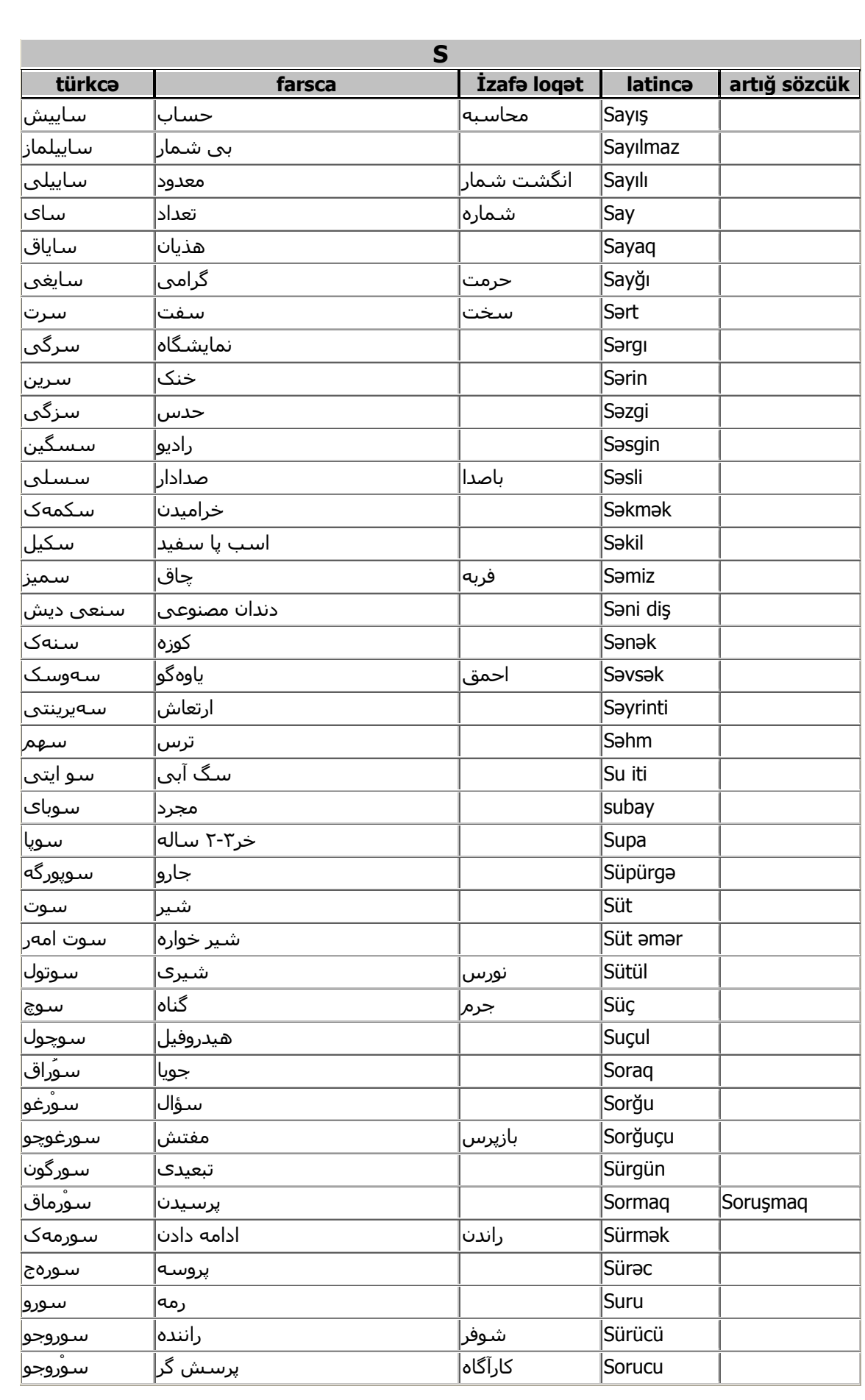

 $\bullet$ 

 $76$ 

 $\bullet$ 

 $\bullet$ 

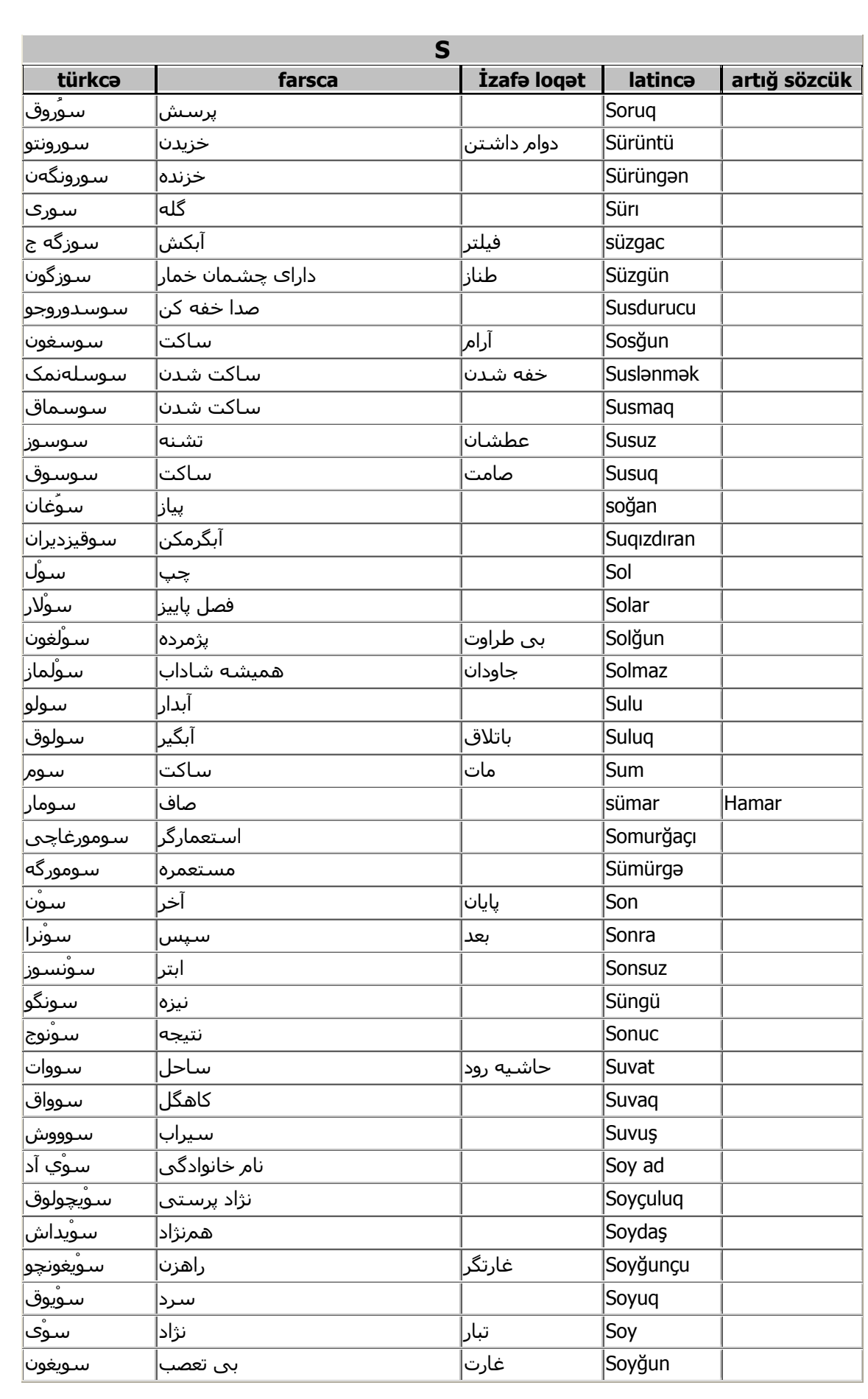

 $\bullet$ 

 $70$ 

 $\bullet$ 

 $\bullet$ 

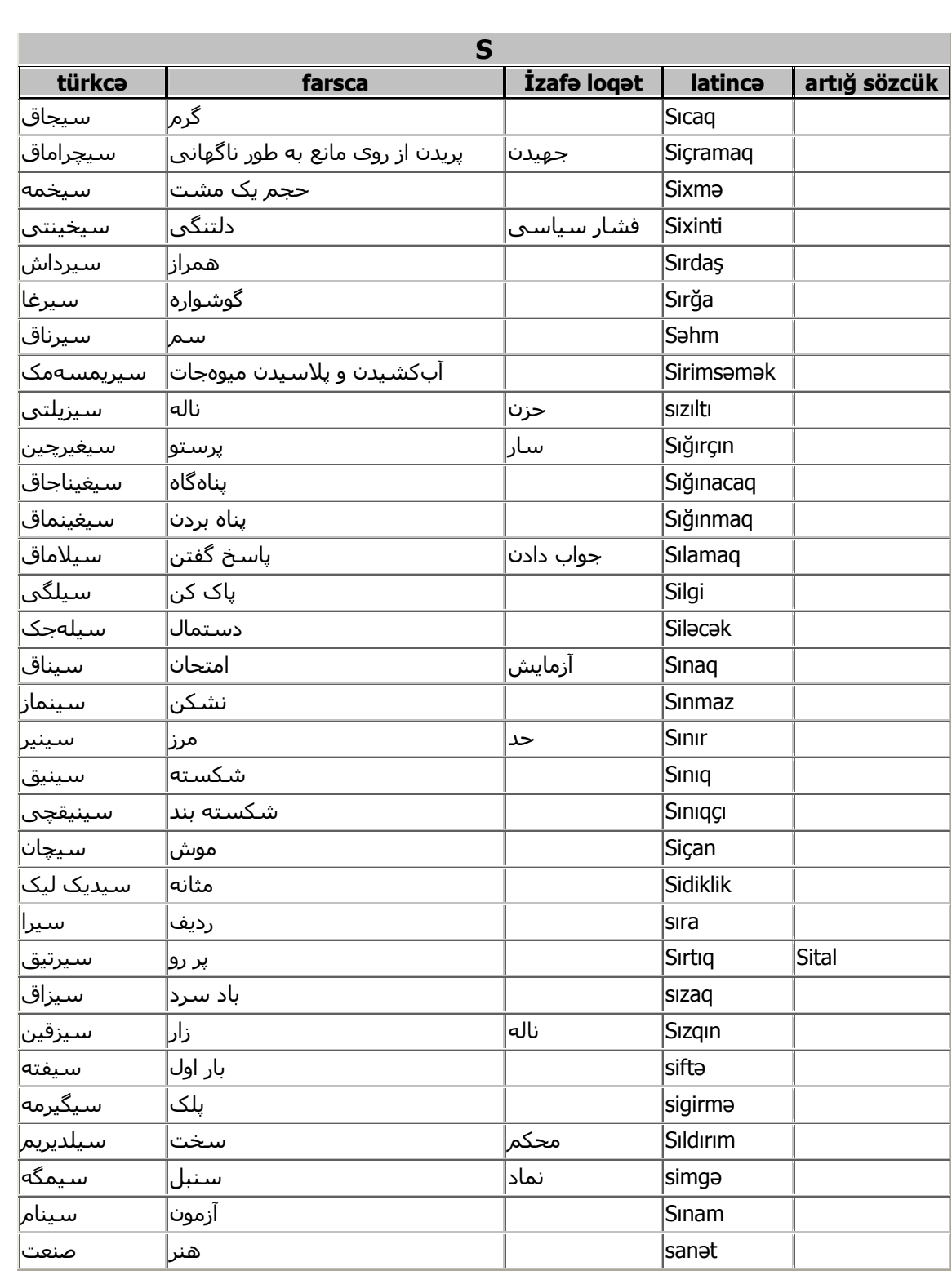

 $\bullet$ 

II<br>D. O.

 $\bullet$ 

 $0, 0, 0, 0, 0, 0,$ 

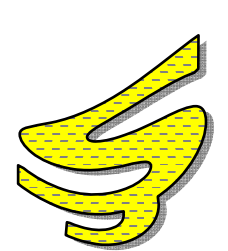

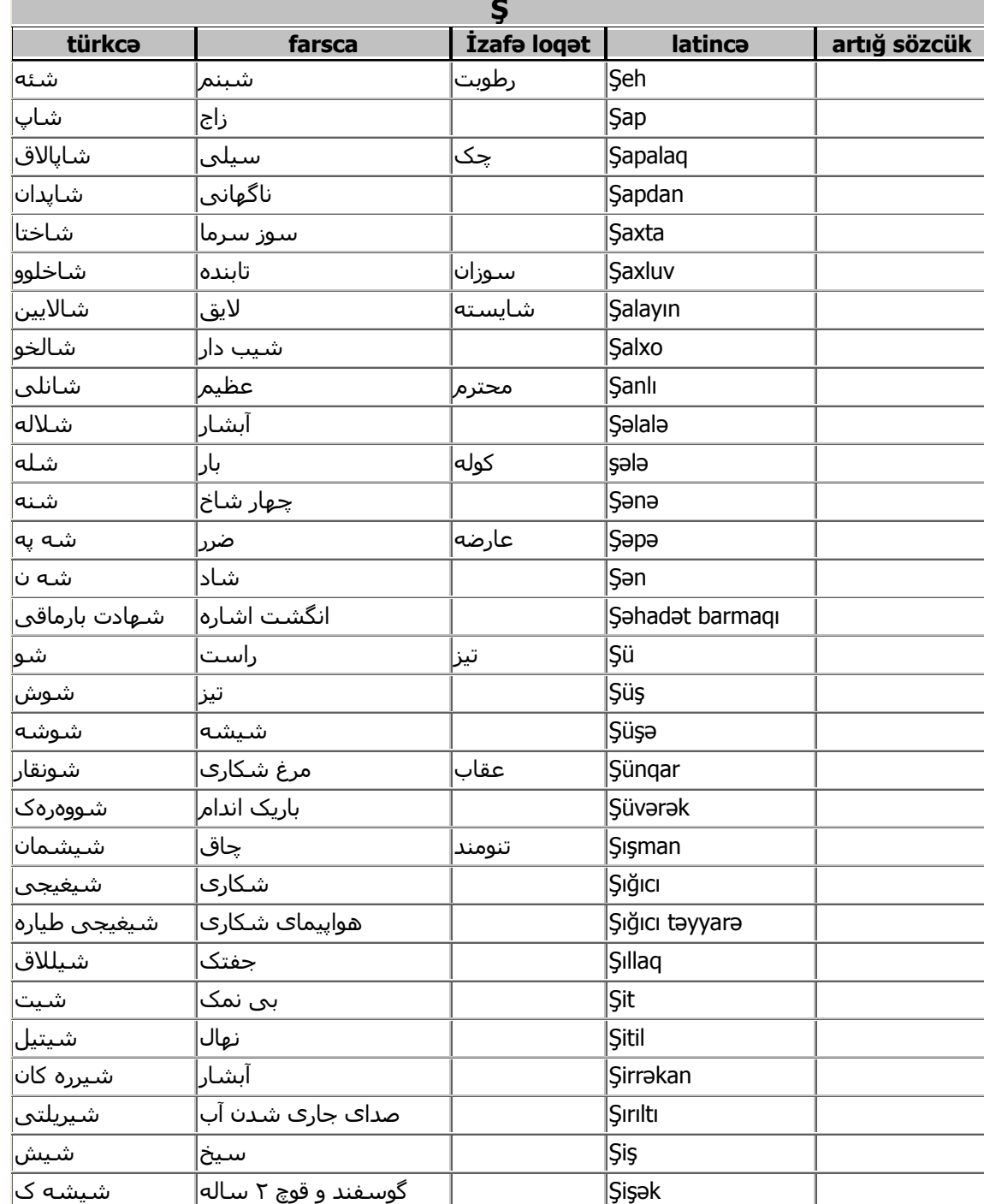

٦١

 $0, 0, 0, 0, 0,$ 

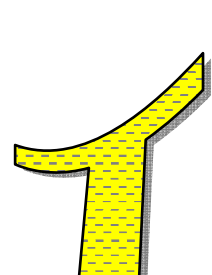

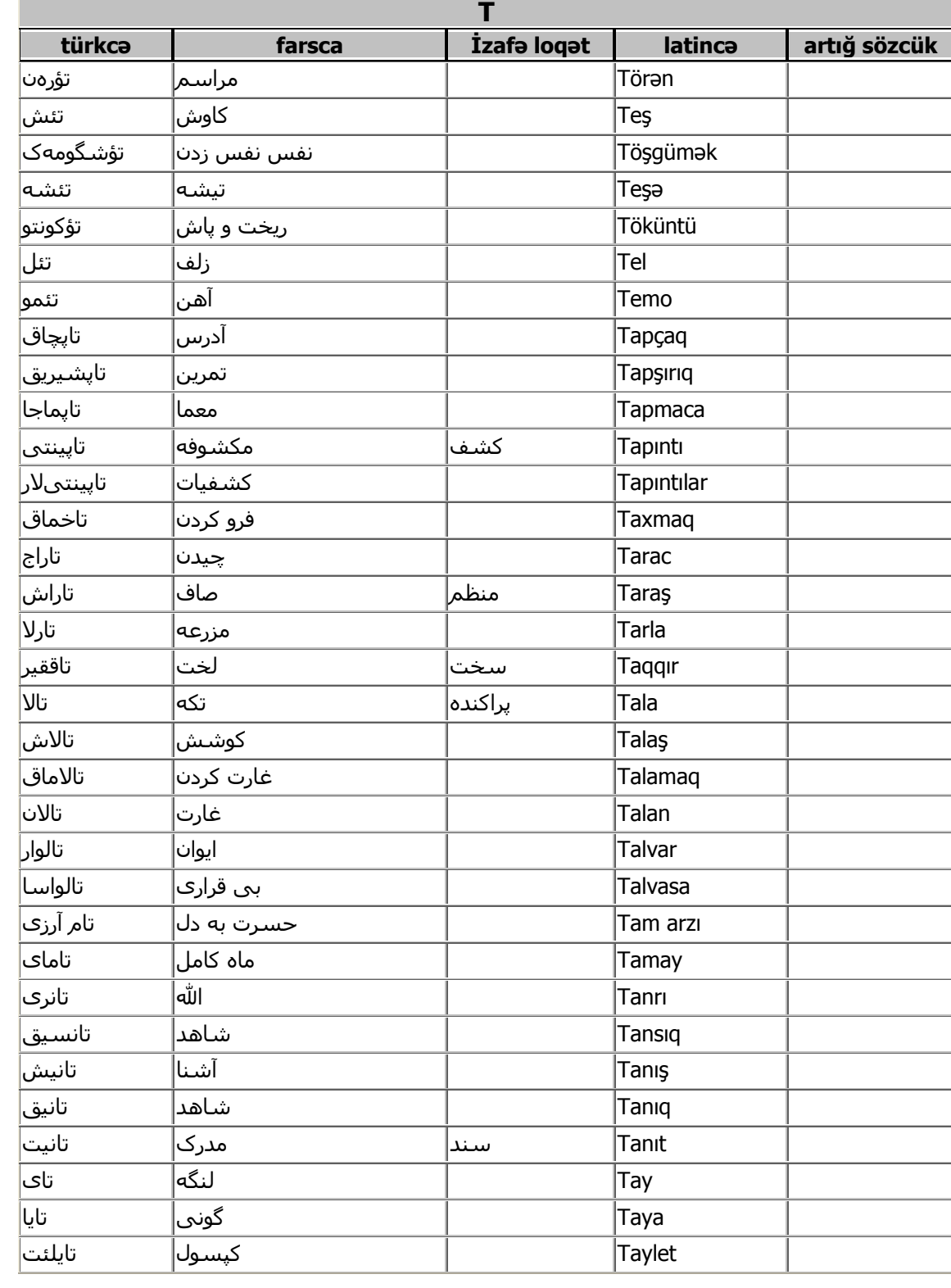

٦٨

 $\begin{array}{c} \bullet\hspace{-4pt}0\hspace{4pt}0\hspace{4pt}0\hspace$ 

 $\bullet$ 

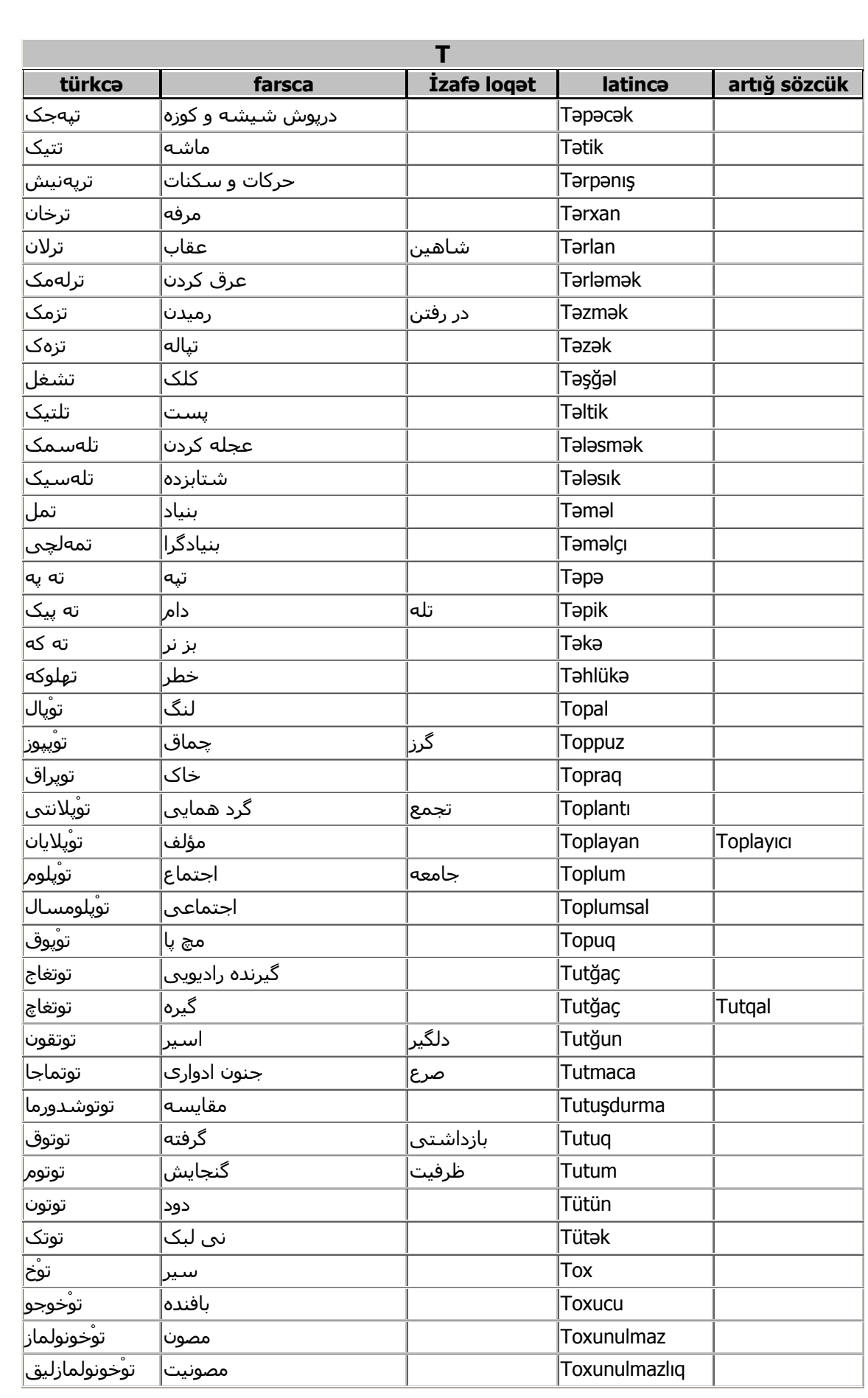

 $\bullet$ 

٦٩

 $\bullet$ 

 $\bullet$ 

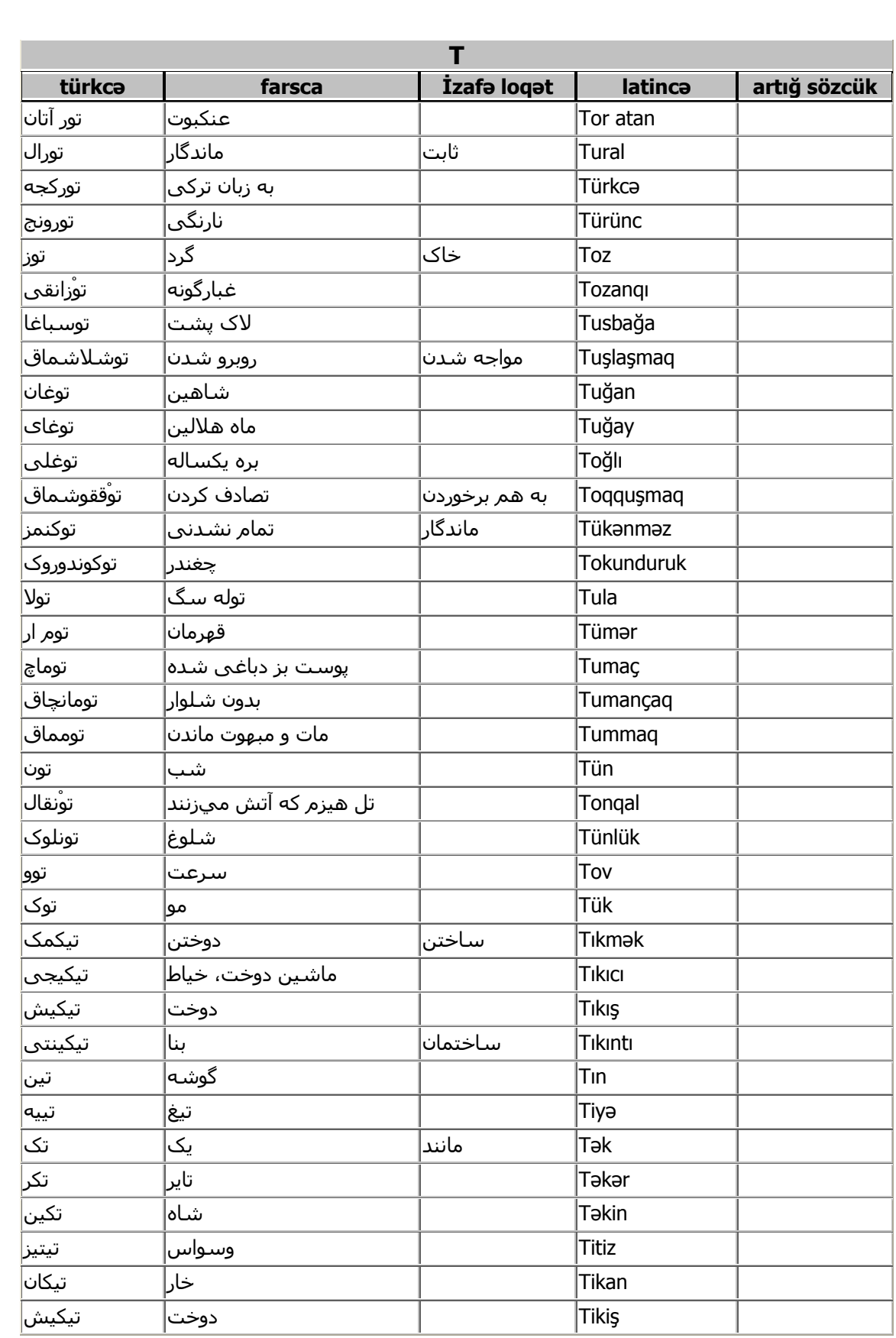

 $\bullet$ 

 $\bullet\bullet\bullet\bullet$ 

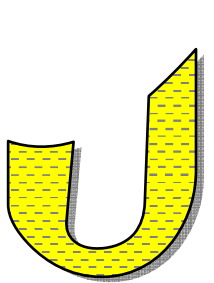

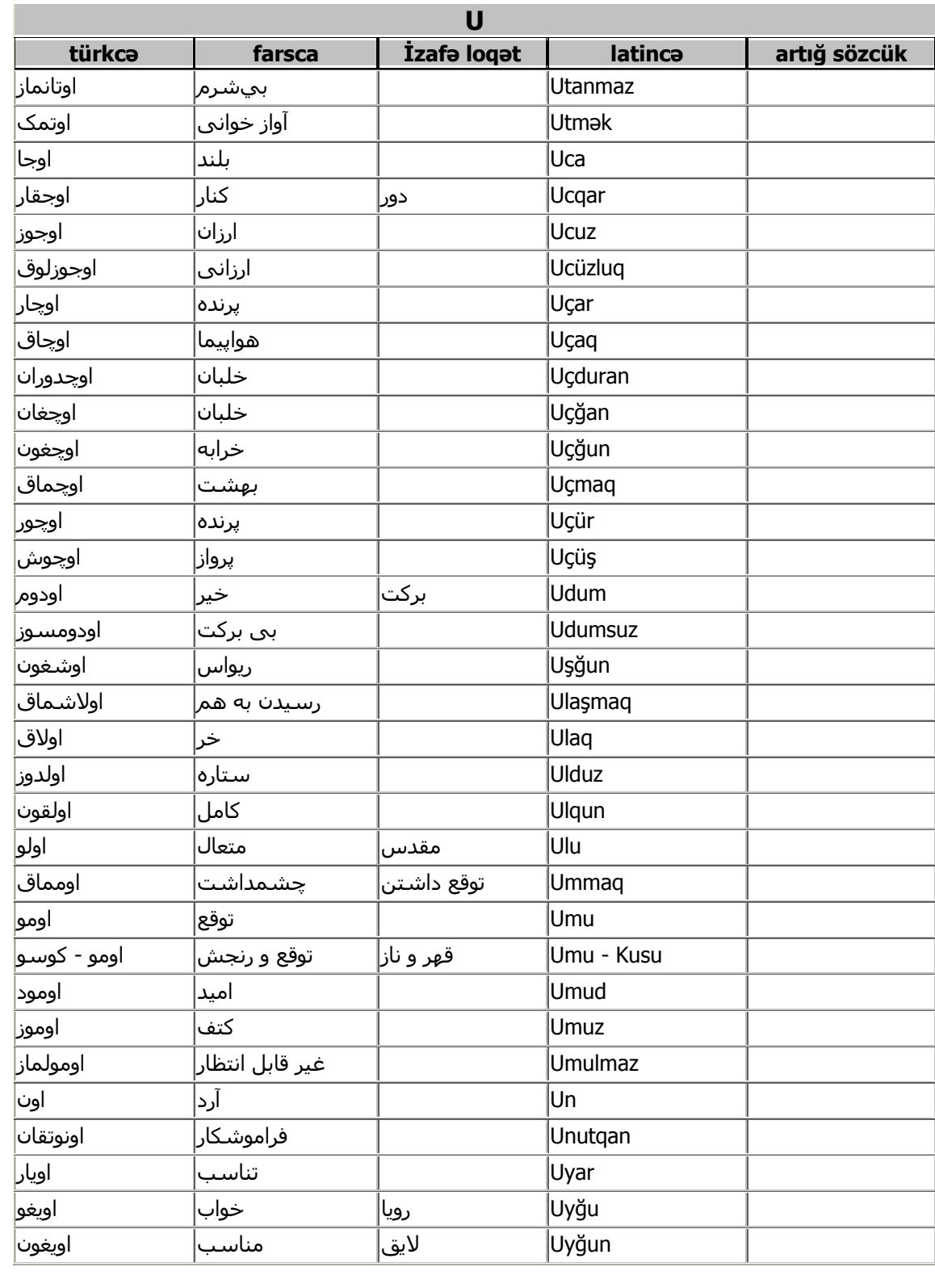

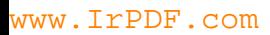

 $\bullet\hspace{-4pt} \bullet\hspace{-4pt} \bullet\hspace{-4pt} \bullet\hspace{-4pt} \bullet\hspace{-4pt} \bullet\hspace{-4pt} \bullet\hspace{-4pt} \bullet\hspace{-4pt}$ 

 $\bullet$ 

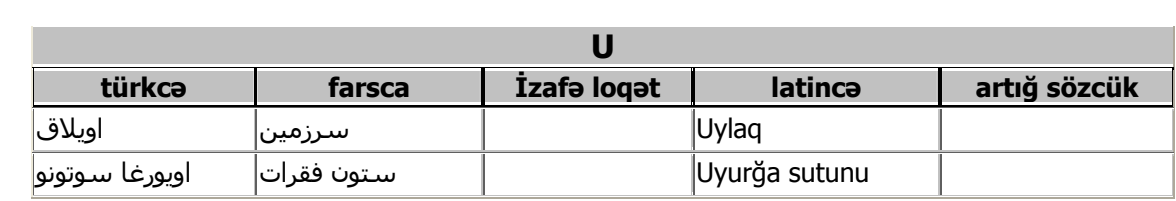

 $\bullet$ 

 $\vee$ 

 $\bullet$
www.IrPDF.com

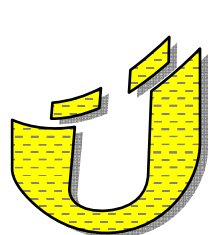

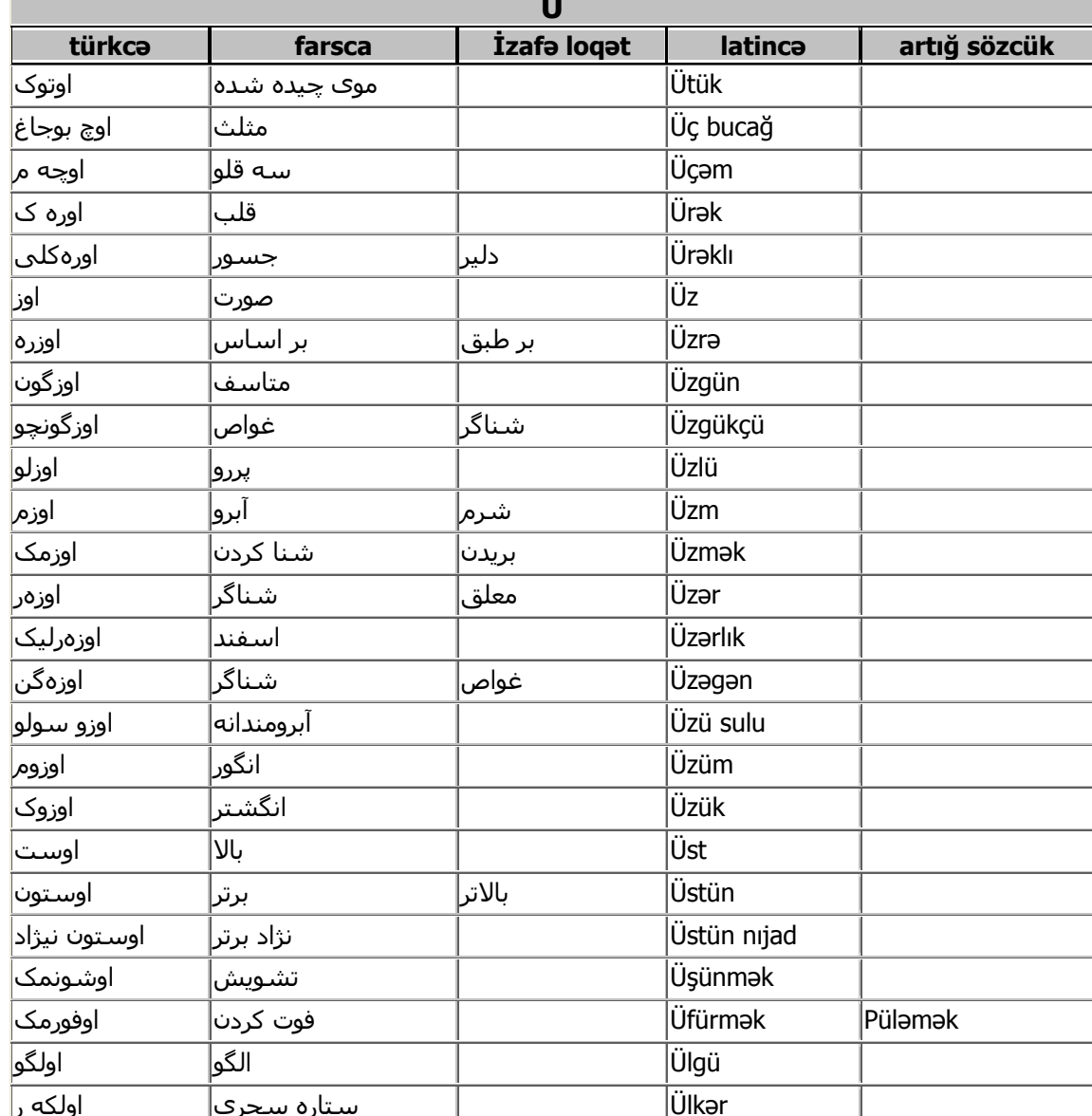

 $0, 0, 0, 0, 0,$ 

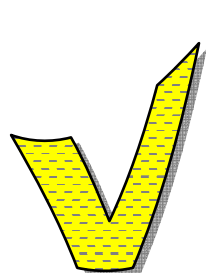

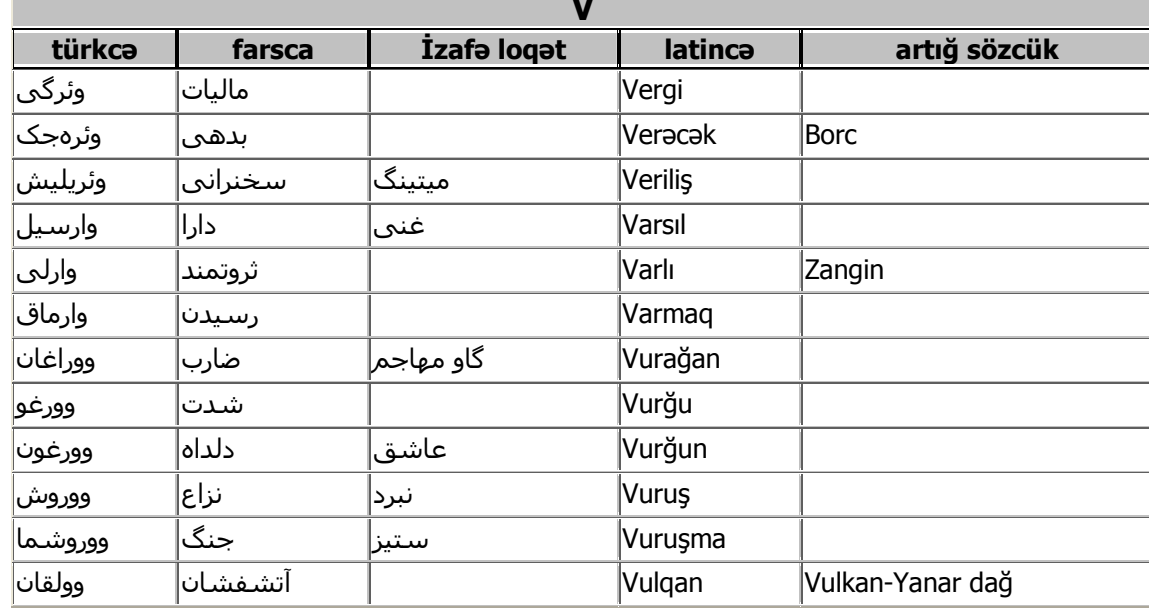

 $\vee$  {

 $\bullet$   $\bullet$   $\bullet$ 

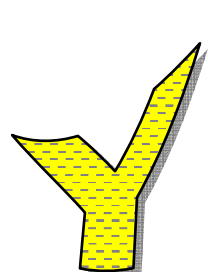

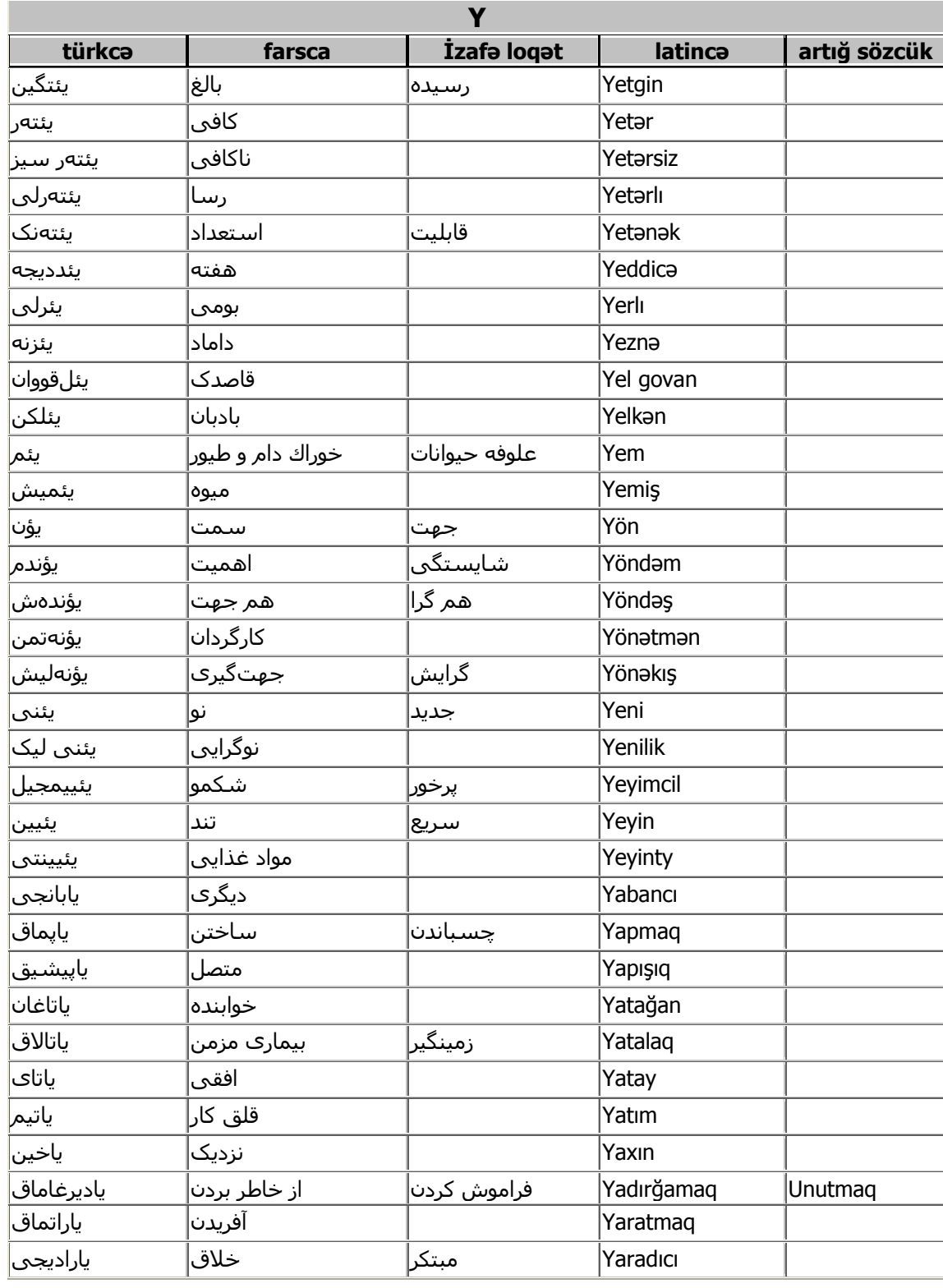

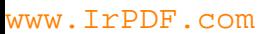

 $\vee$ 

 $\bullet$ 

 $\begin{bmatrix} \bullet\hspace{-0.6mm} 0\hspace{-0.6mm} 0\hspace$ 

 $\bullet$ 

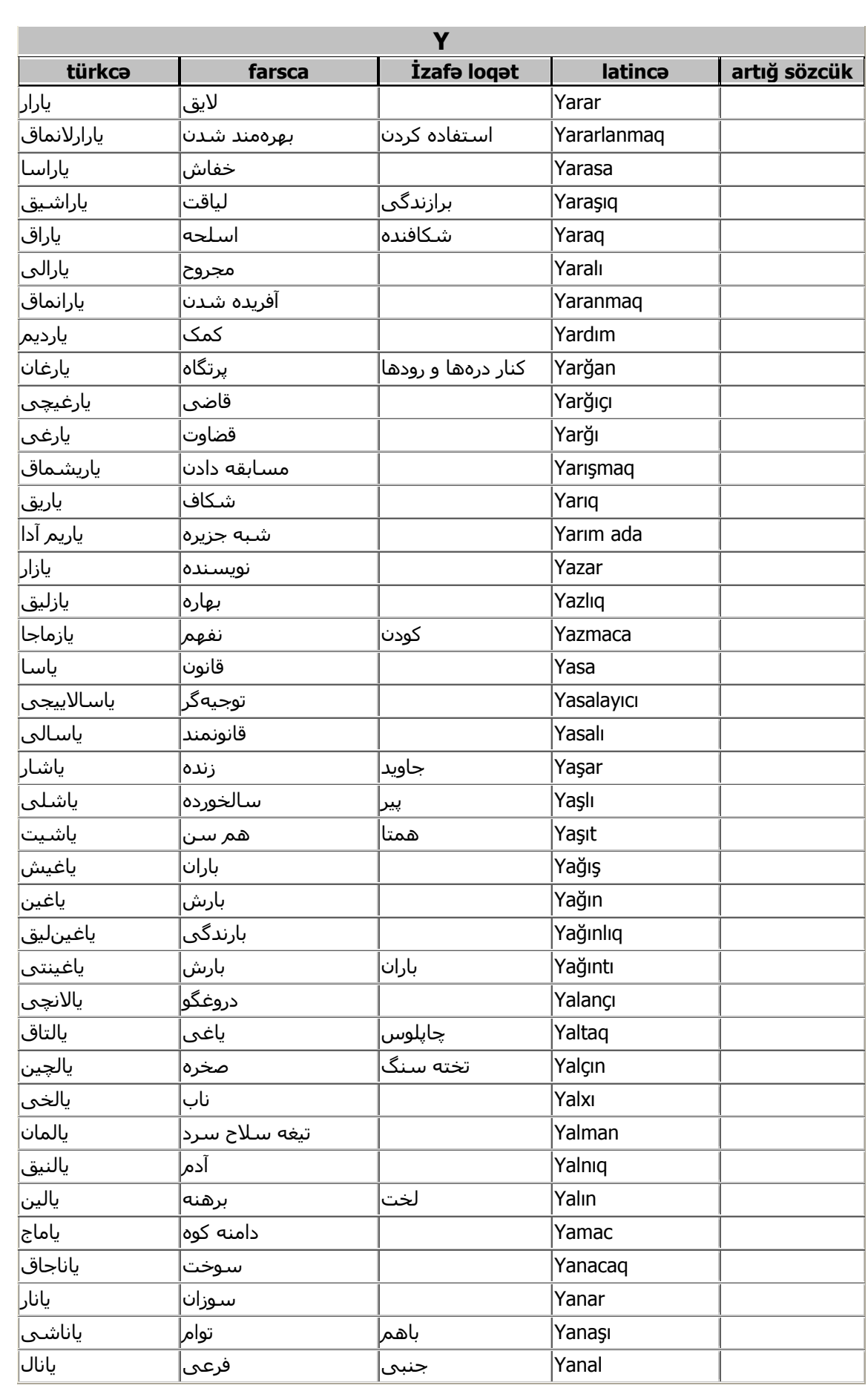

 $\bullet$ 

 $\vee$ 

 $\bullet$ 

 $\bullet$ 

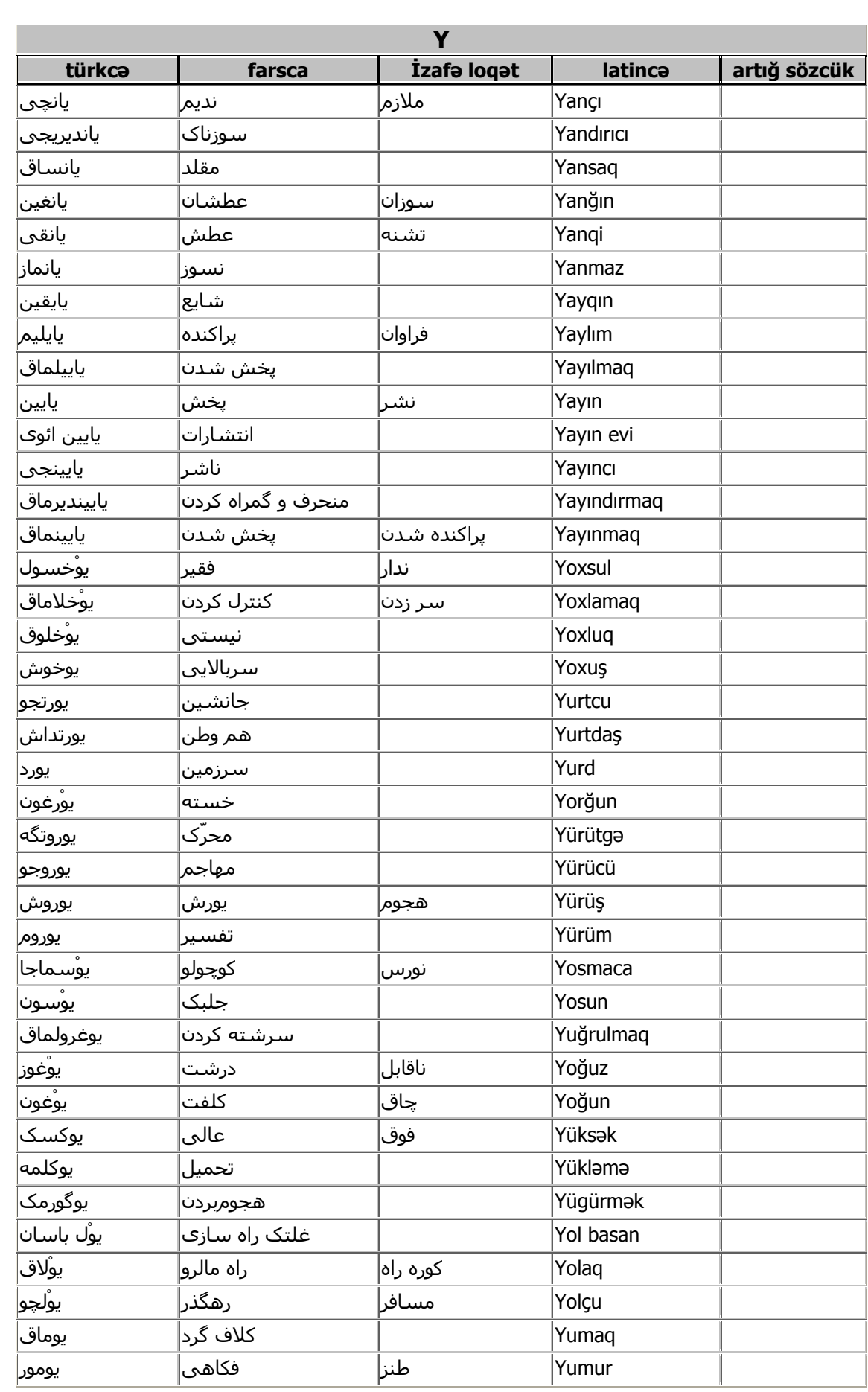

 $\bullet$ 

 $\bullet$ 

 $\bullet$ 

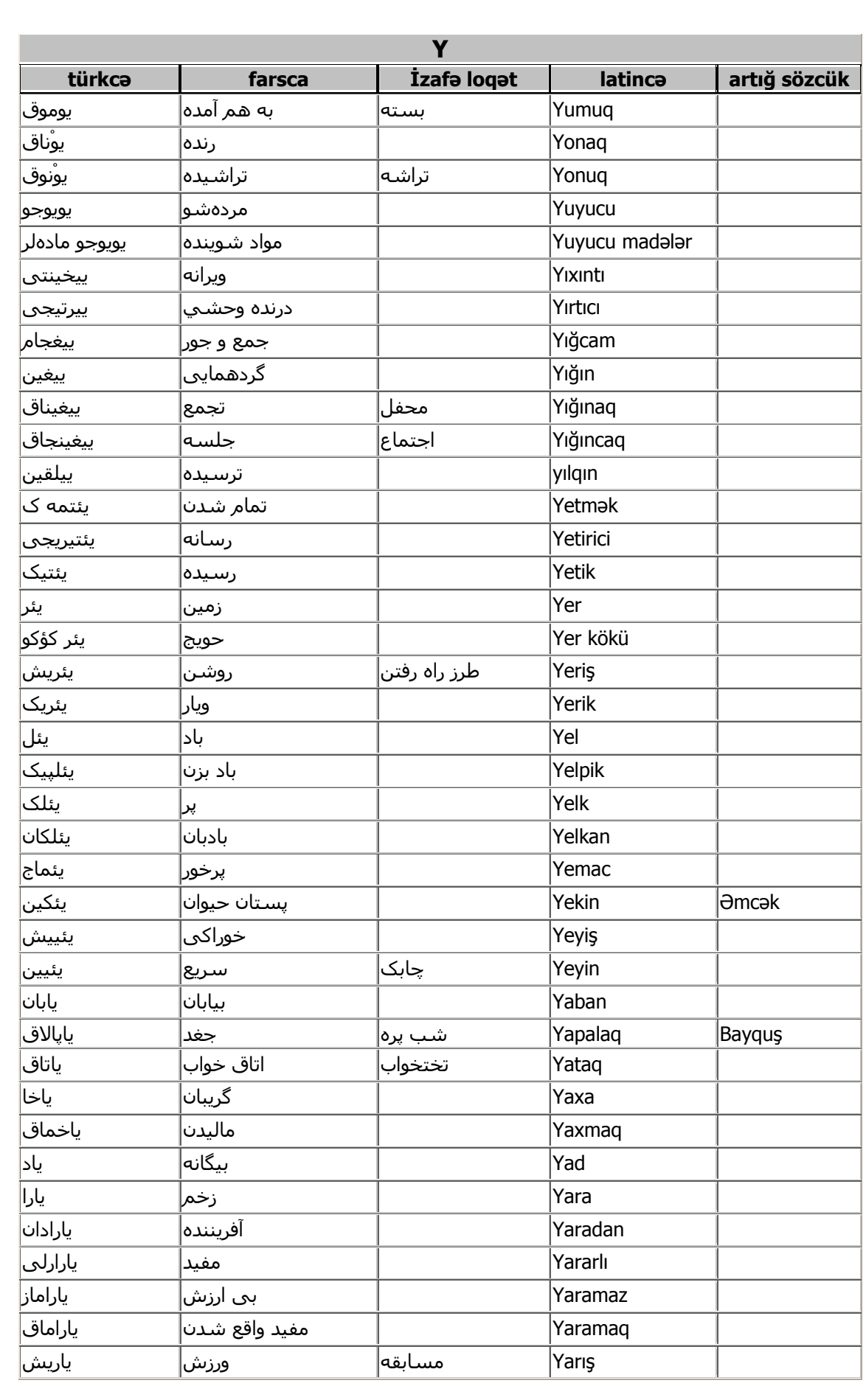

 $\bullet$ 

 $\vee \wedge$ 

 $\bullet$ 

 $\bullet$ 

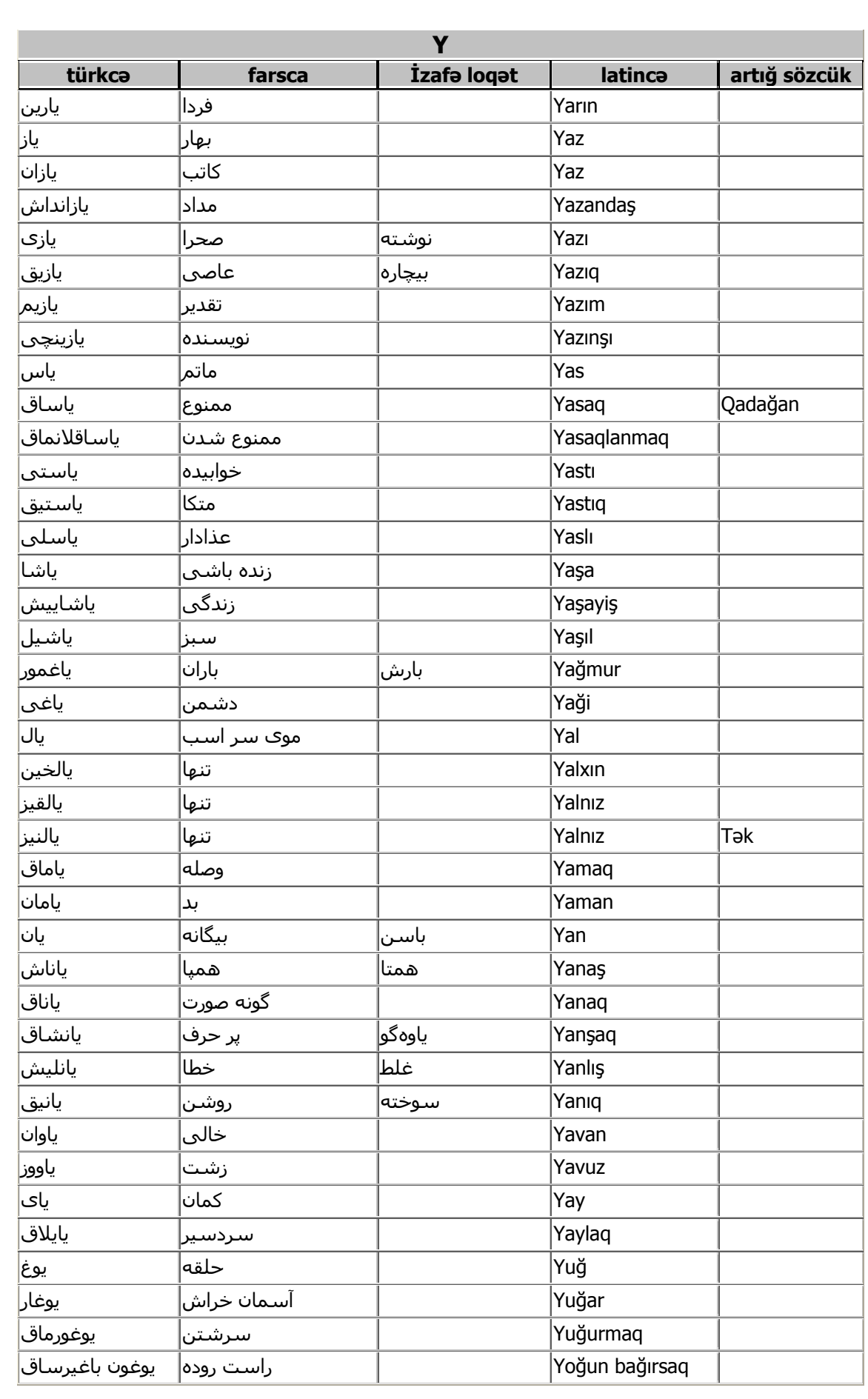

 $\bullet$ 

٧٩

 $\bullet$ 

 $\bullet$ 

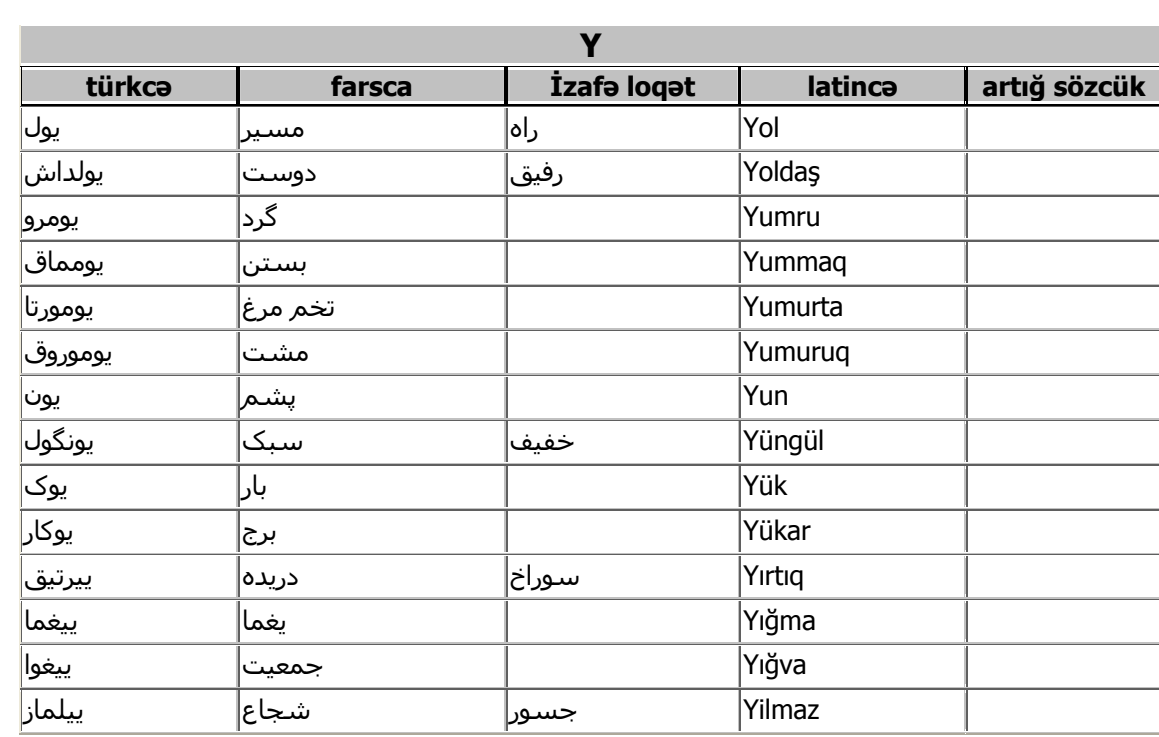

 $\bullet$ 

 $0, 0, 0, 0,$ 

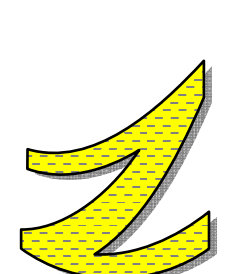

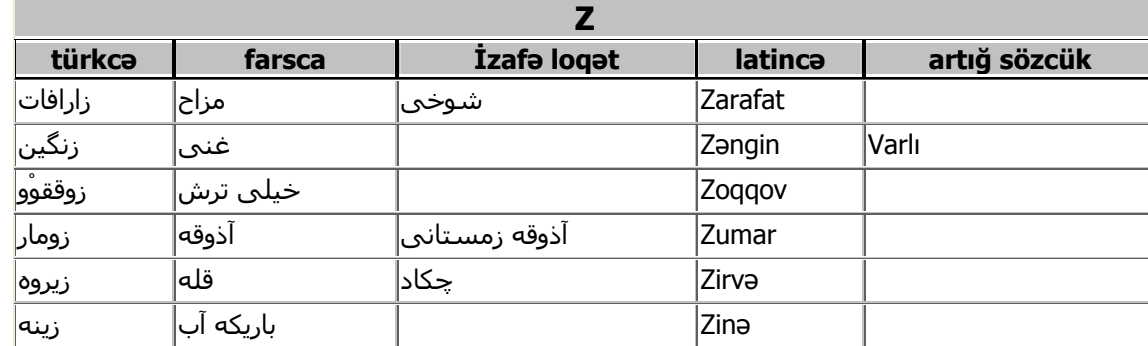

 $\bullet$ 

 $\wedge$